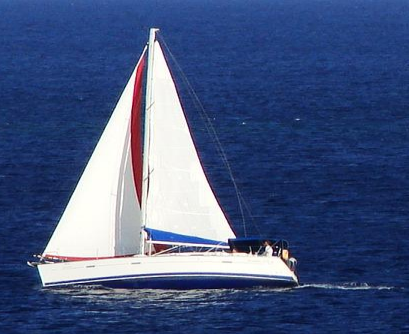

# Istio Your K8S cluster best friend

#### @davinkevin

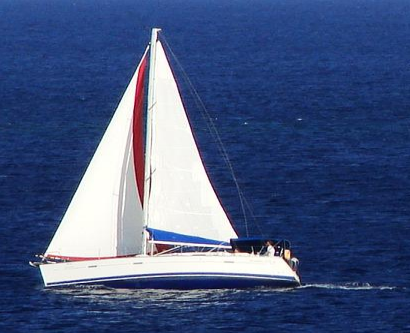

## Le meilleur ami de votre cluster K8S

Istio

#### @davinkevin

Our world is changing

## "do-everything" app

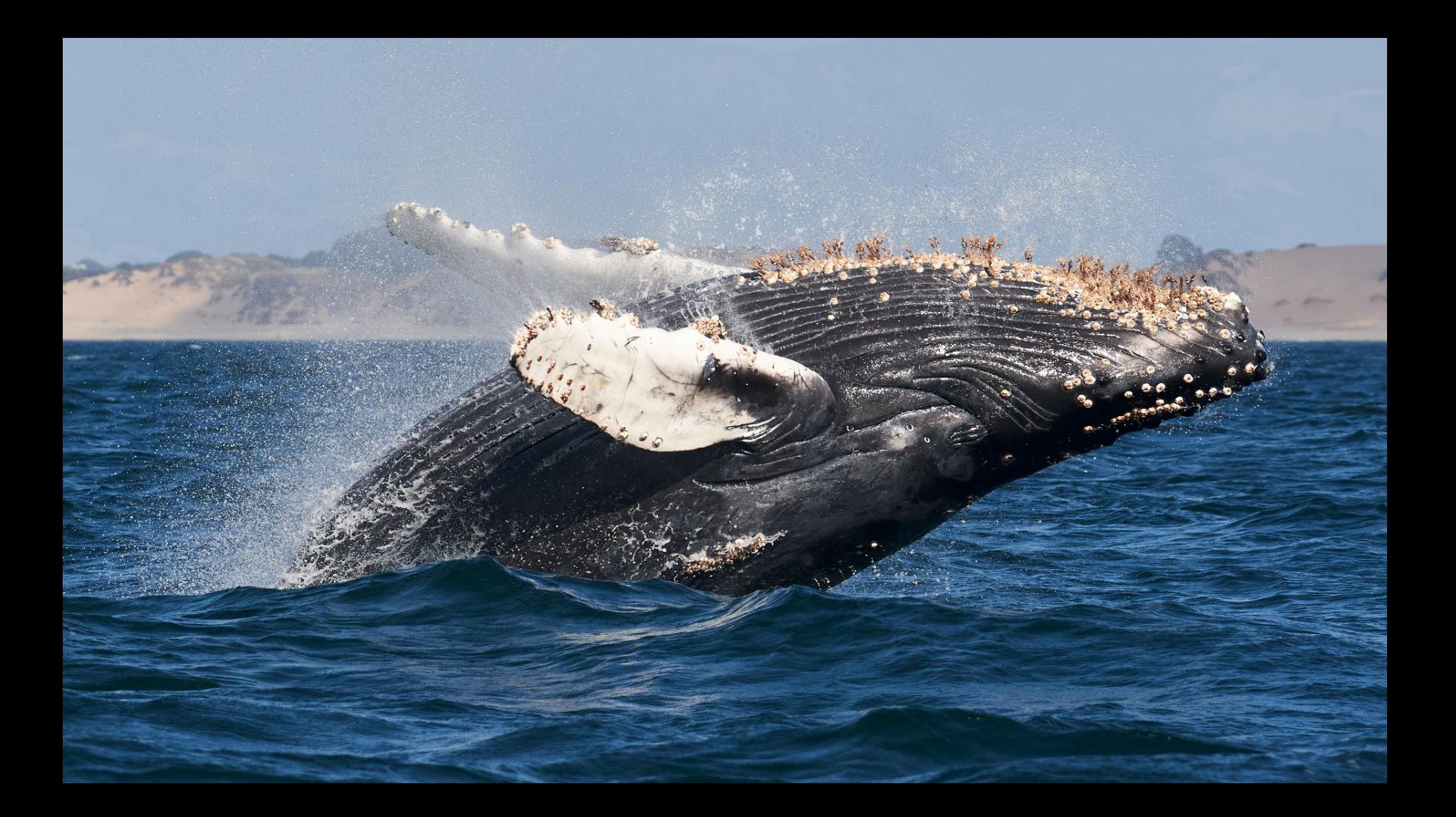

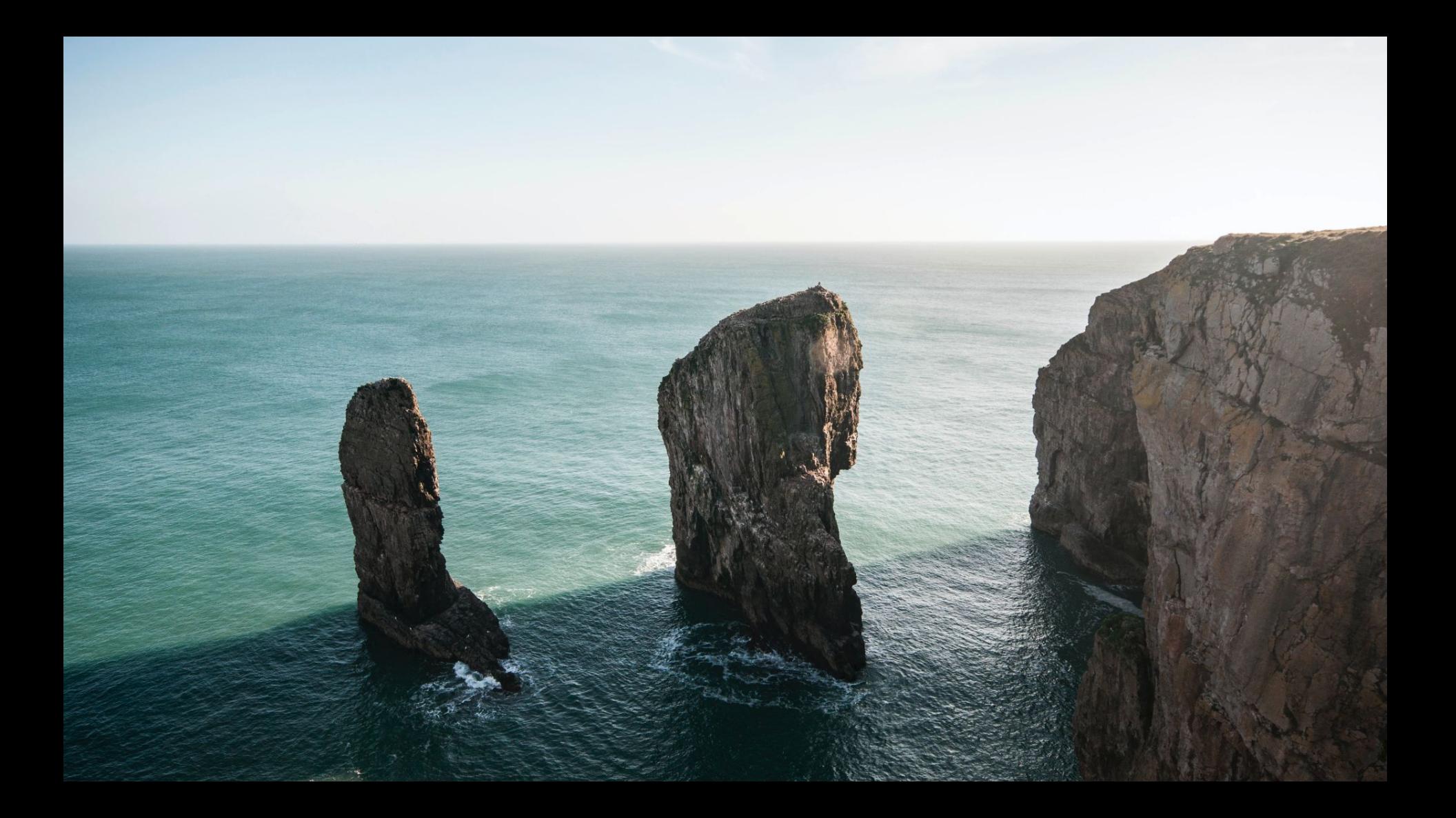

# **NETFLIX**

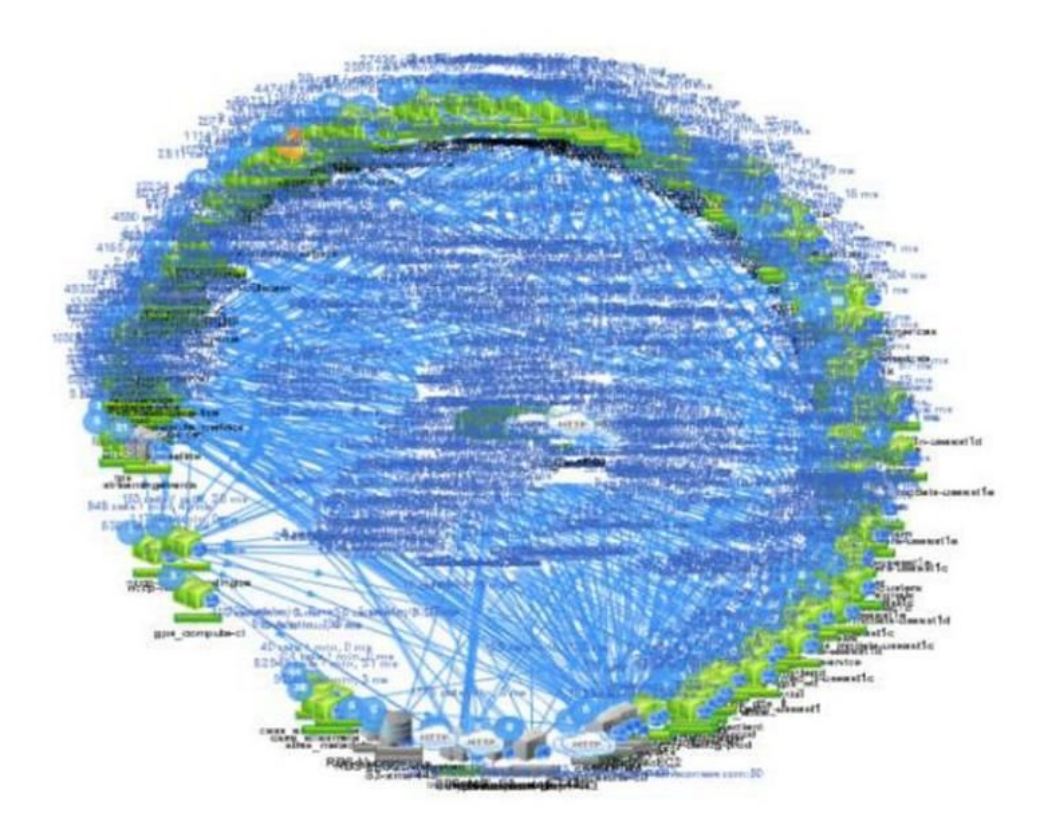

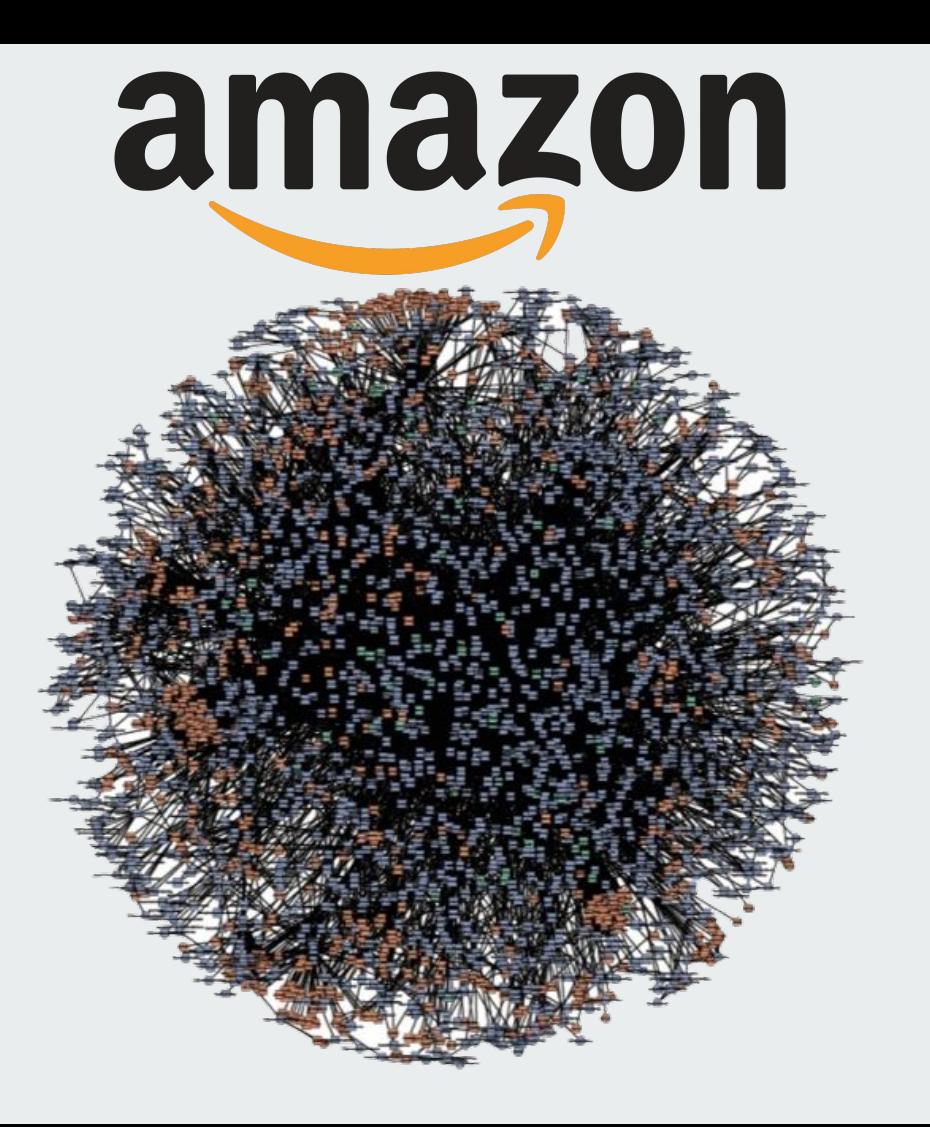

**Handling this in production is hard**

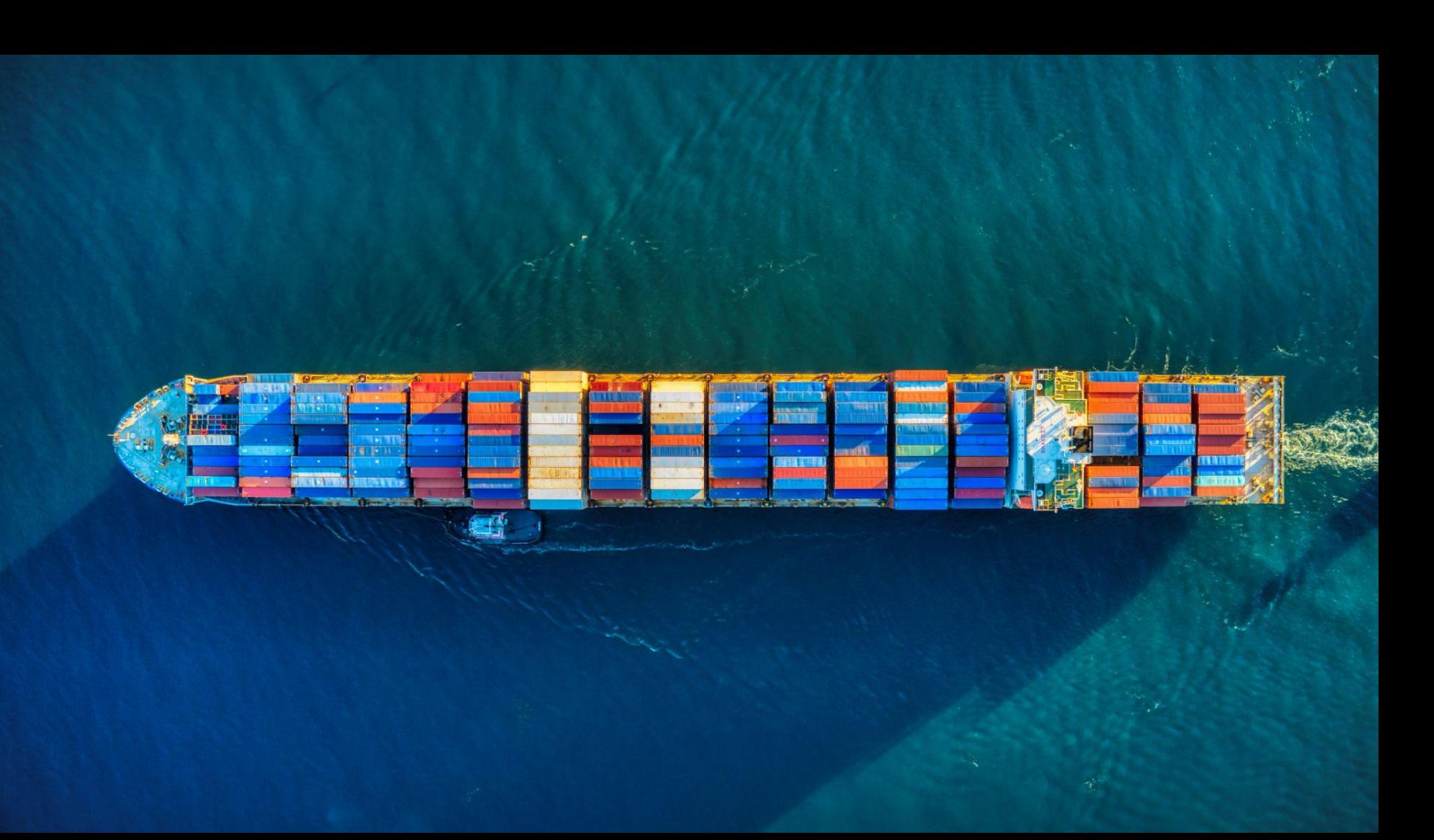

which solves many problems... but not all of them !

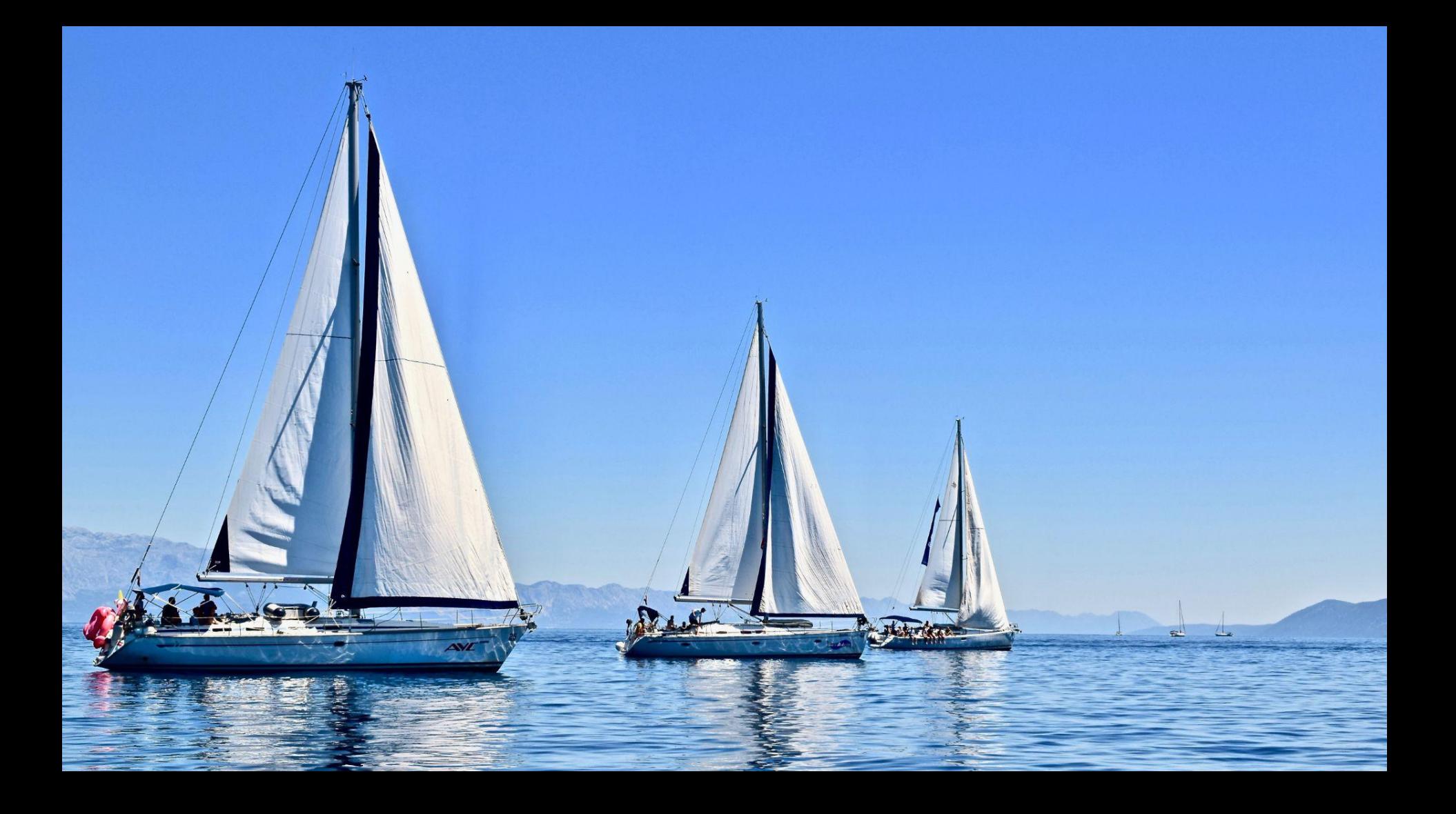

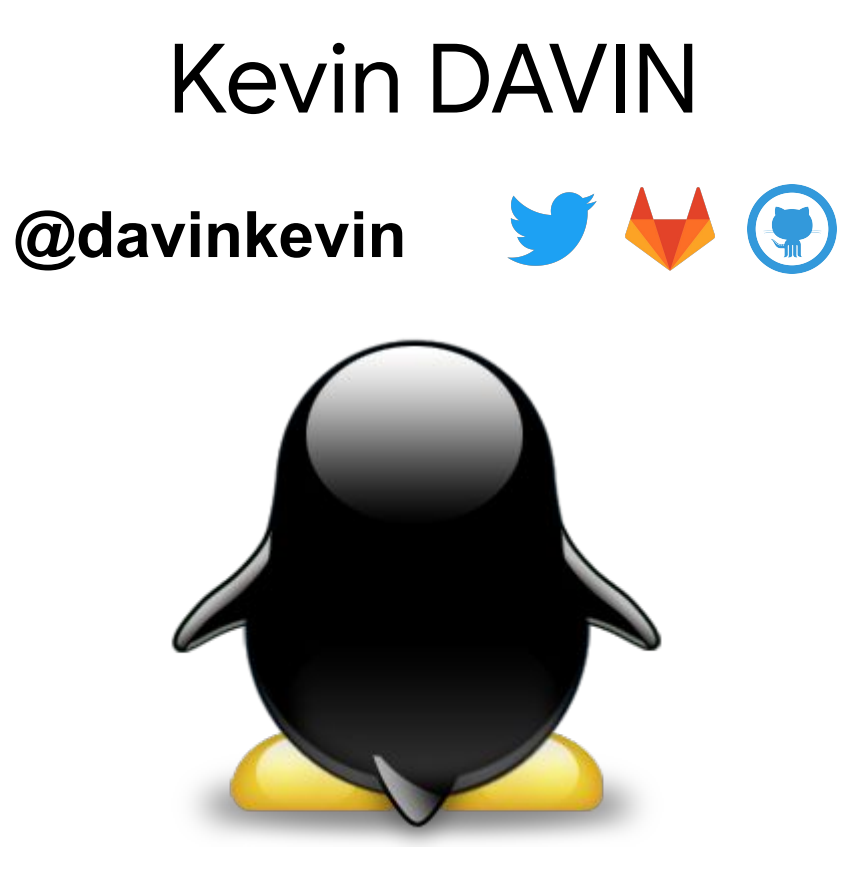

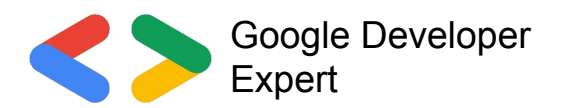

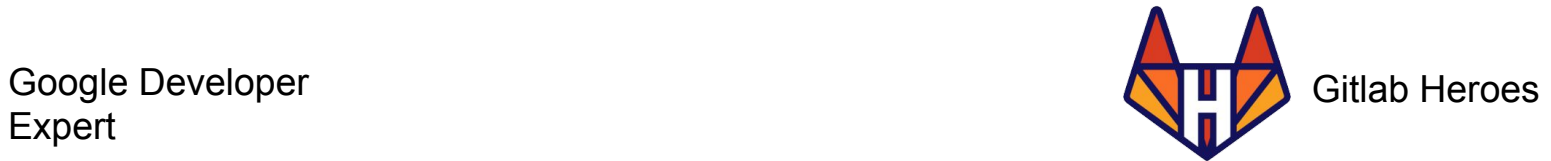

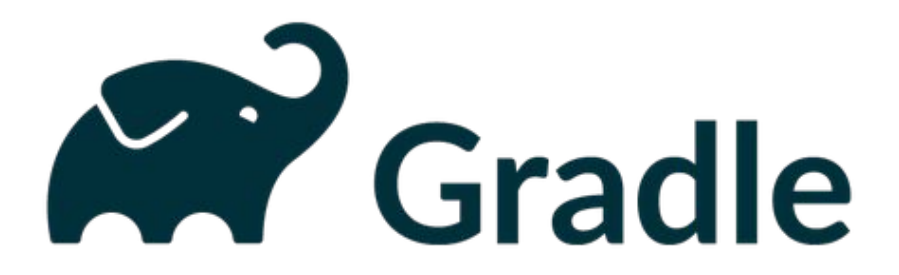

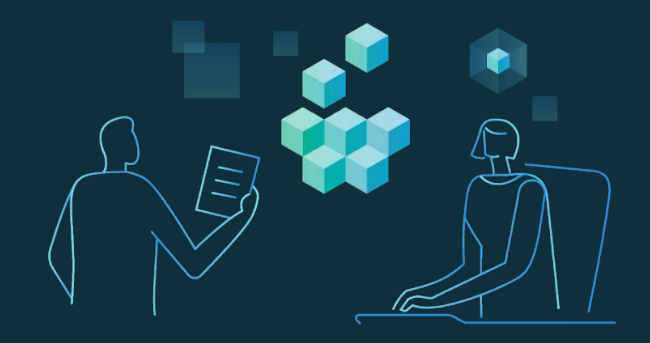

#### Our mission at **Gradle** is to **accelerate developer productivity** and **make developers happier**

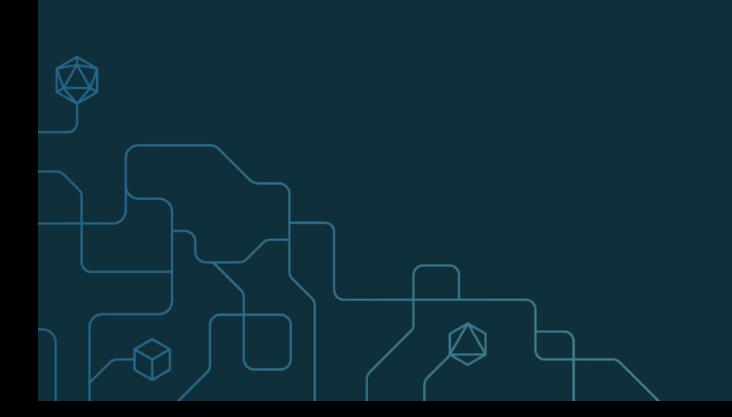

#### What comes after DevOps?

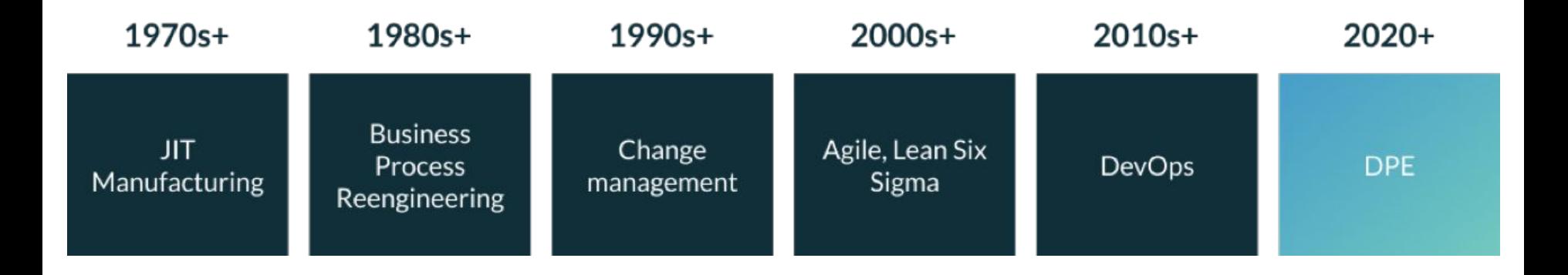

#### **Developer Productivity Engineering**

#### "If you can't measure it, you can't improve it!"

*by Peter Drucker*

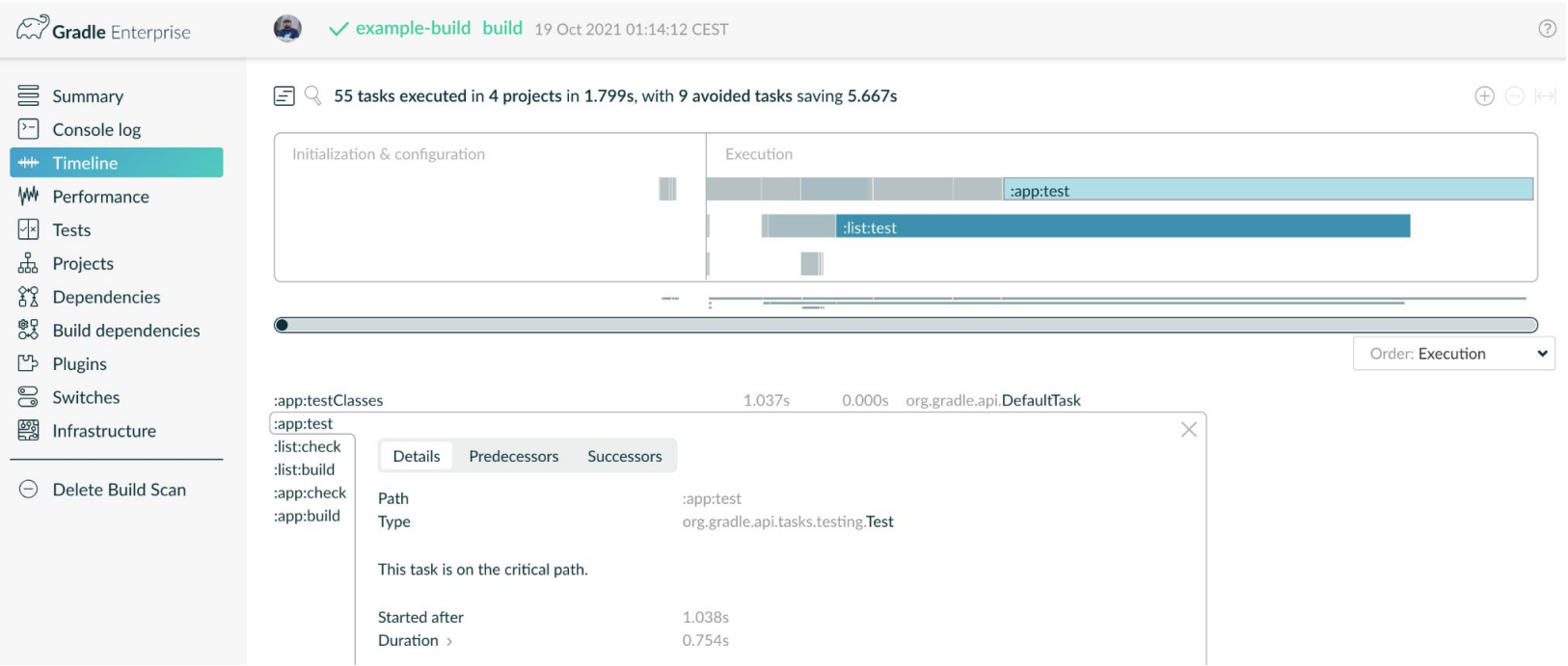

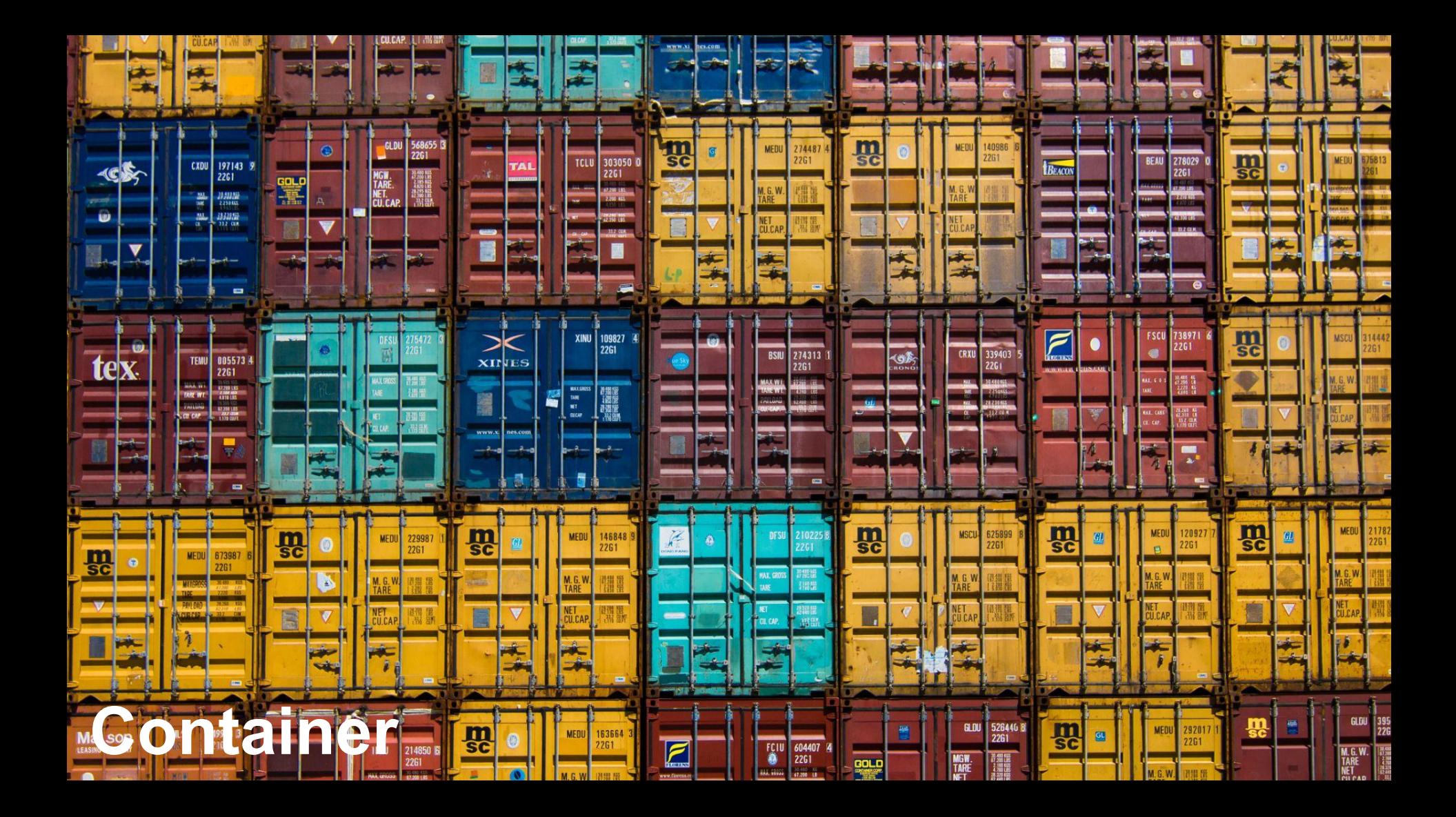

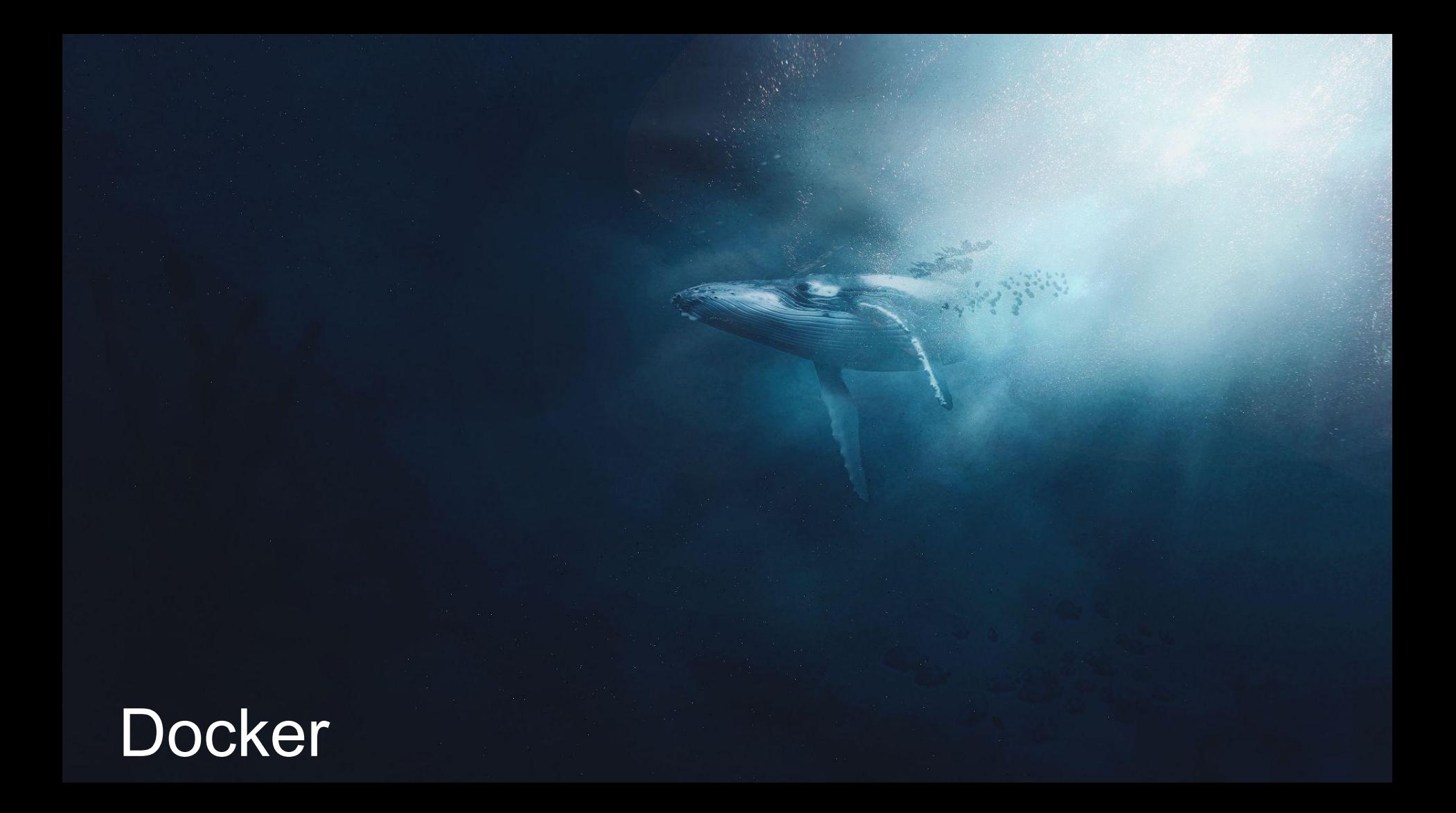

# Kubernetes

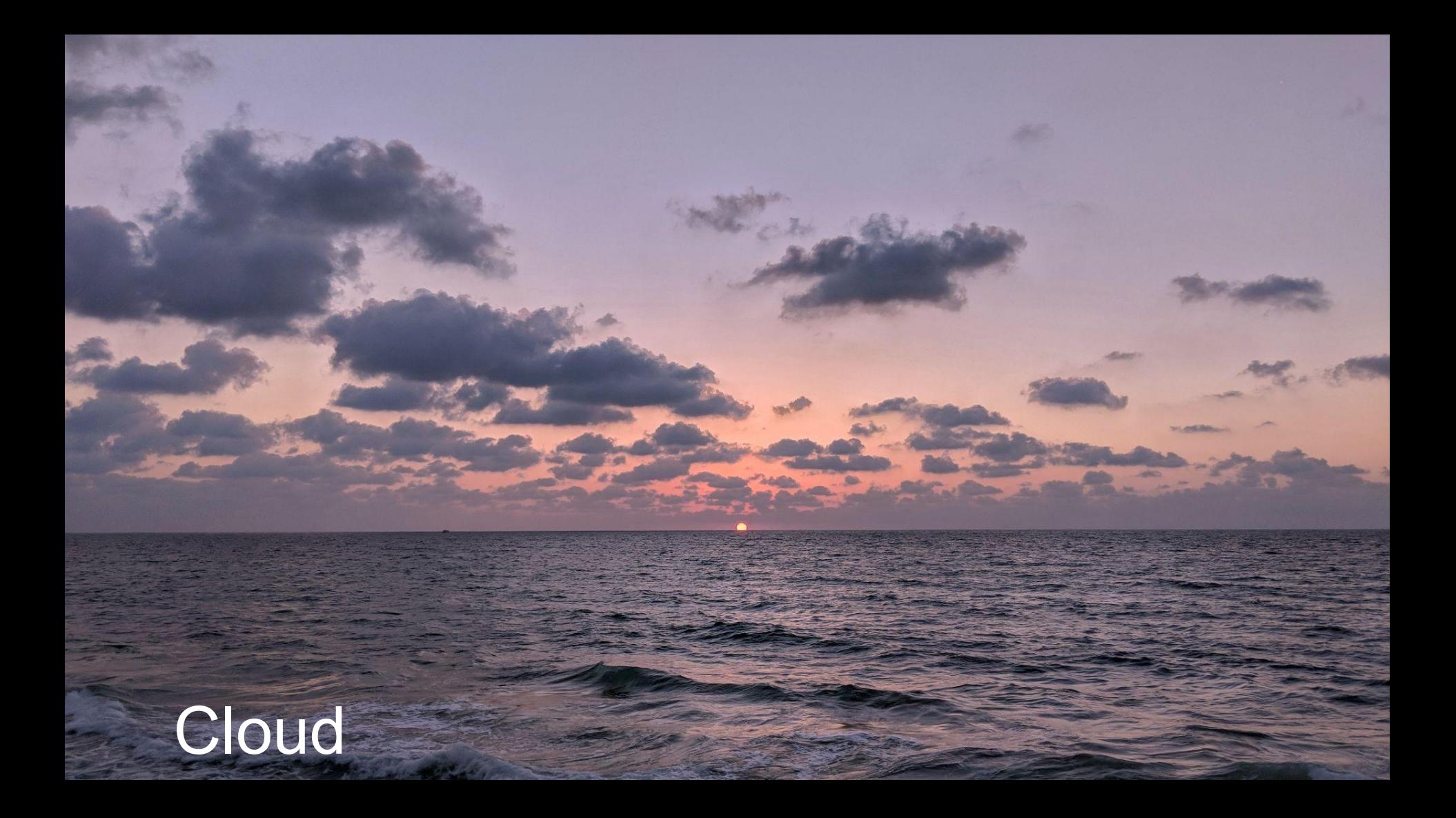

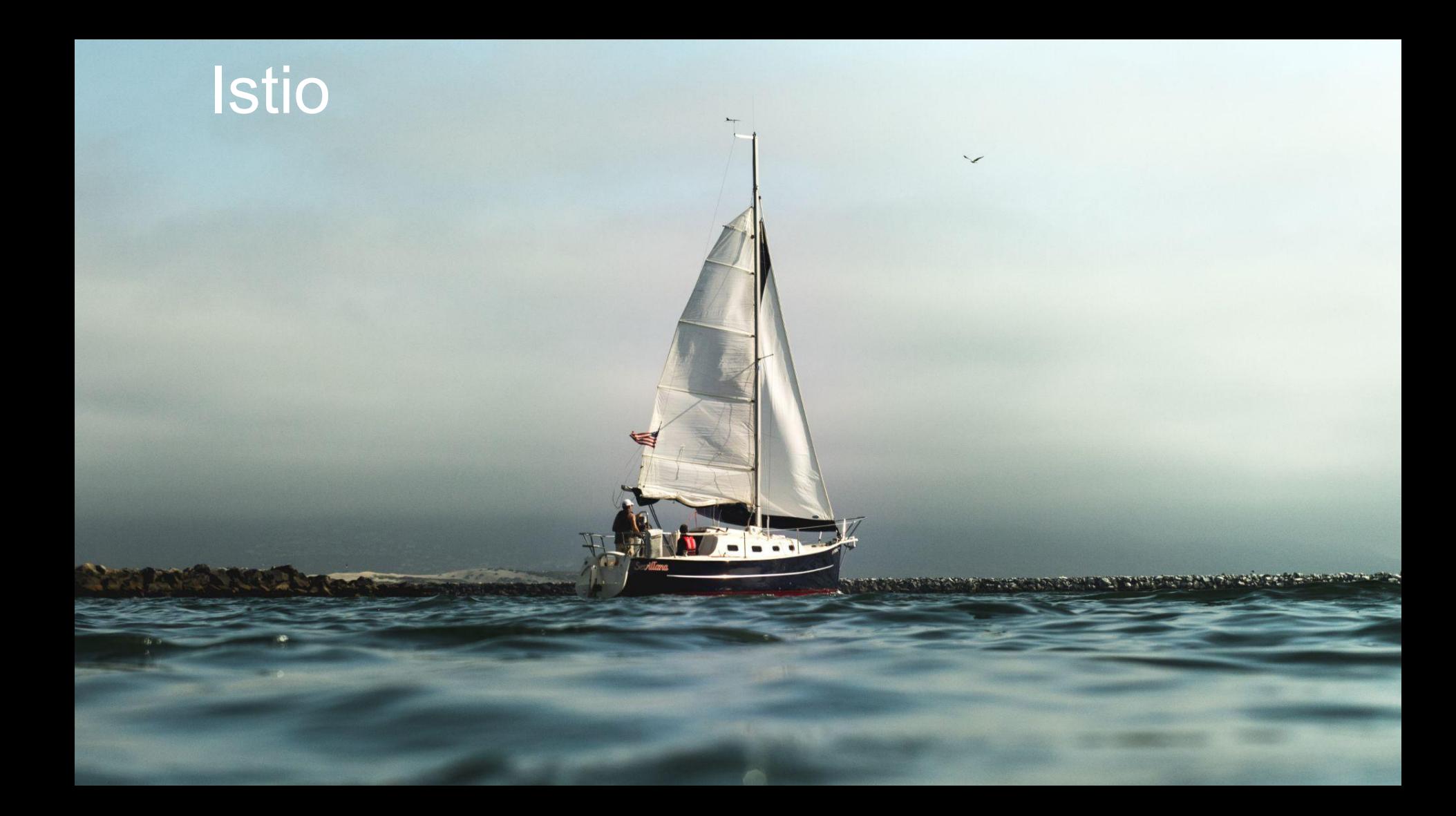

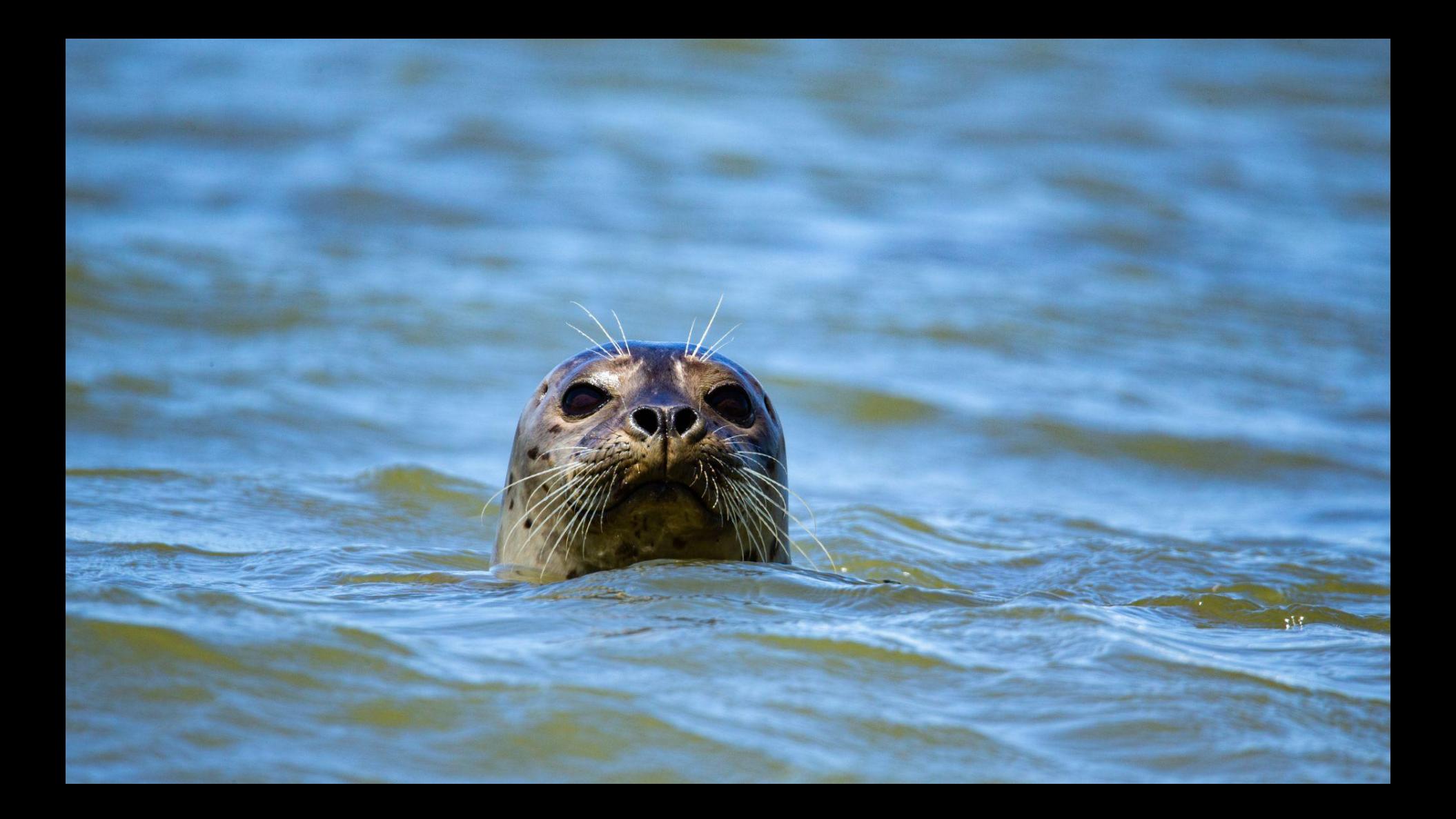

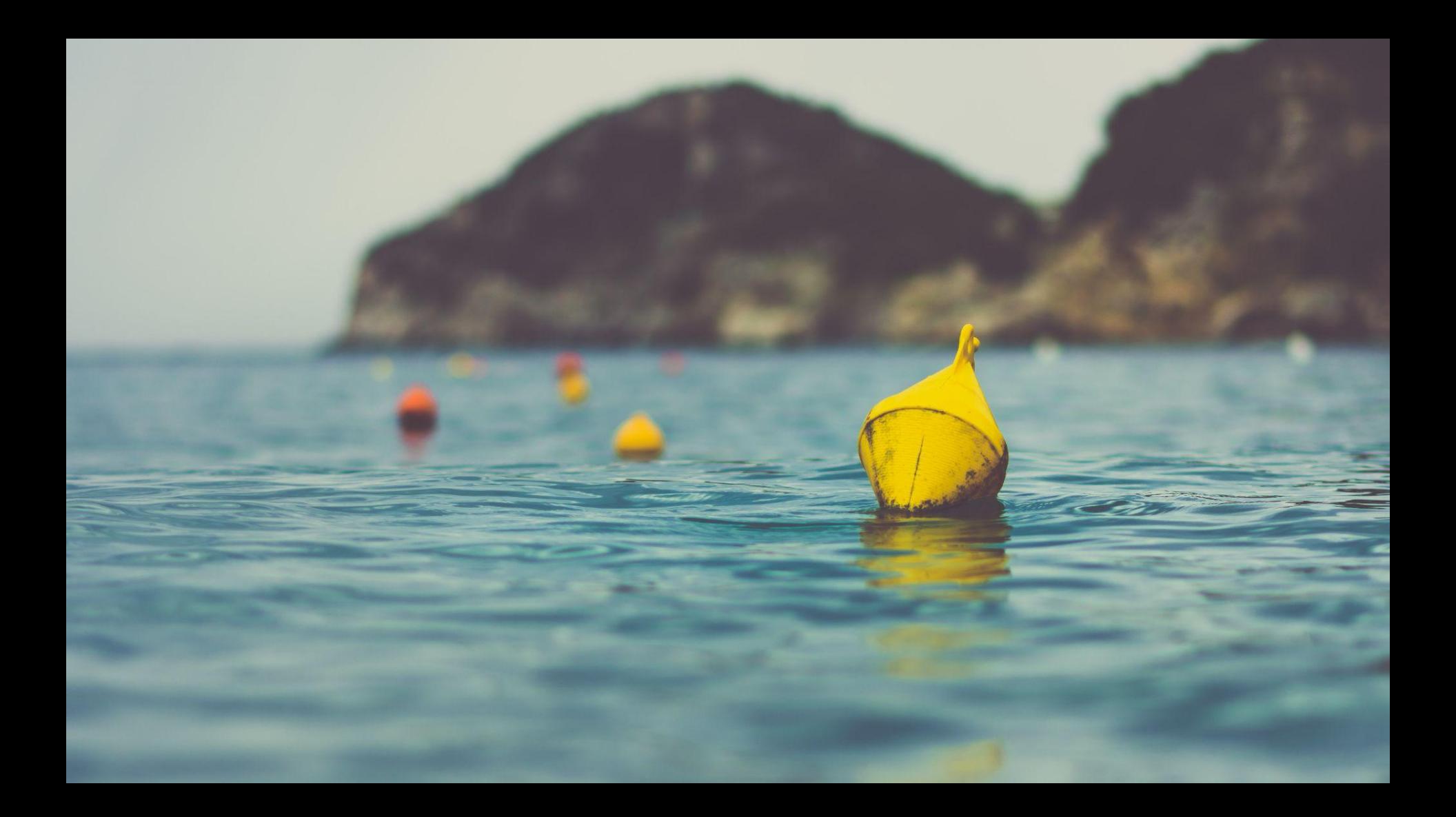

### Istio

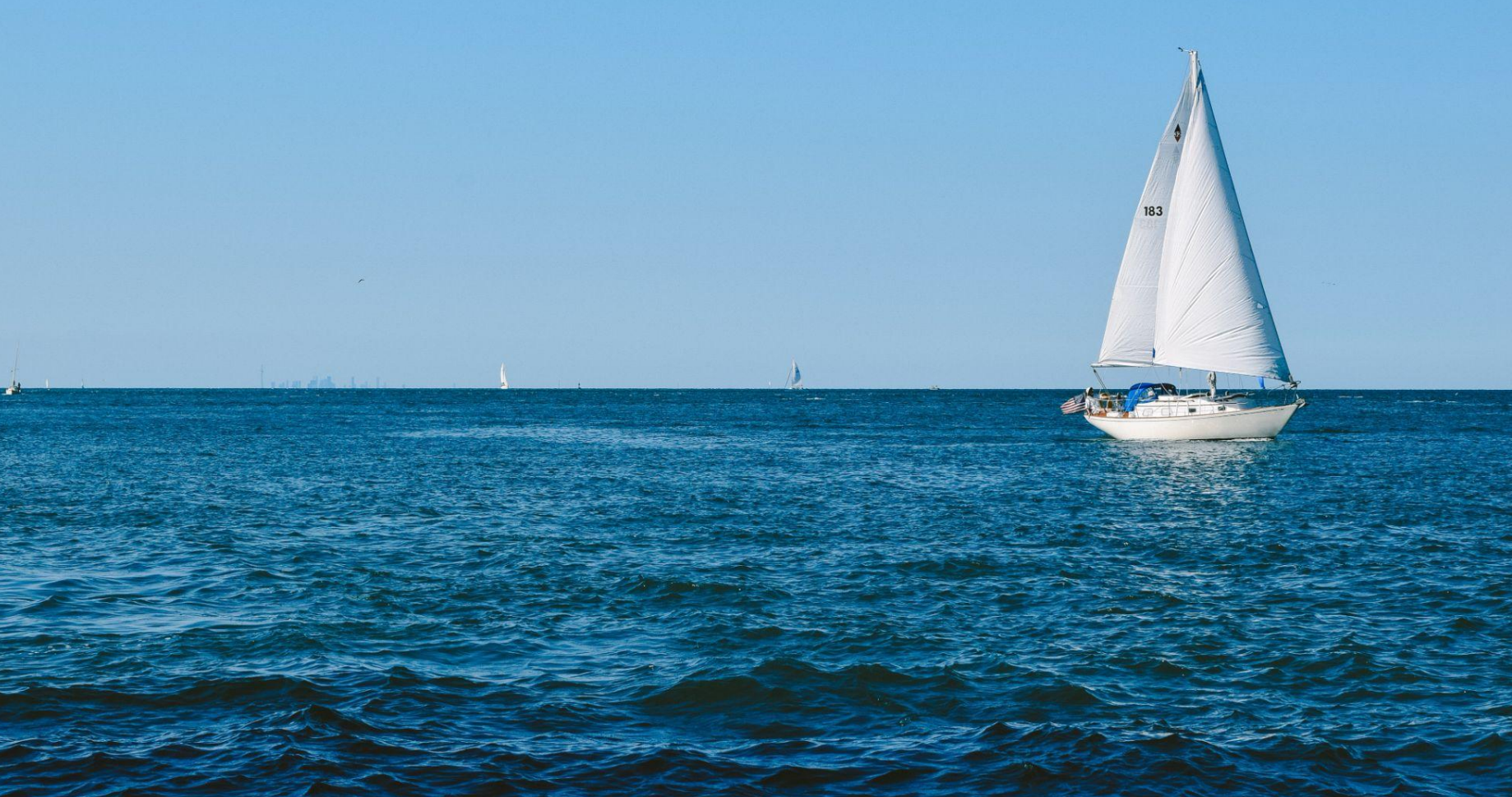

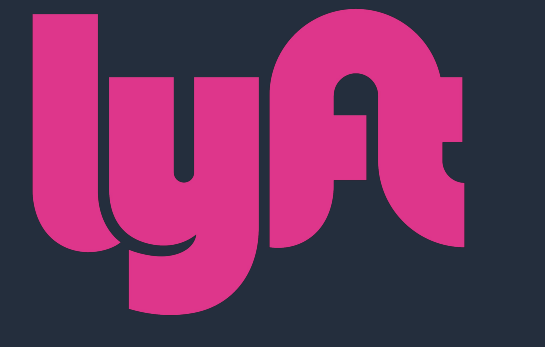

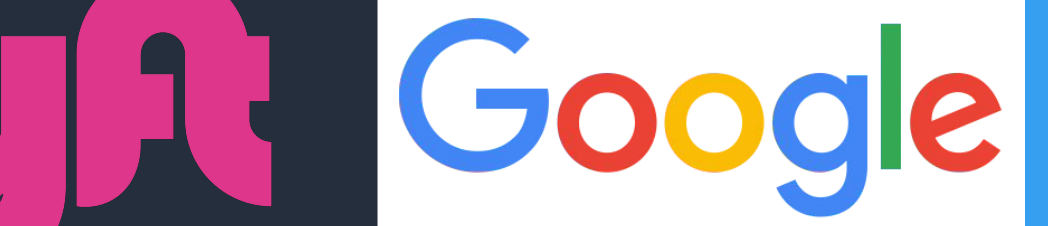

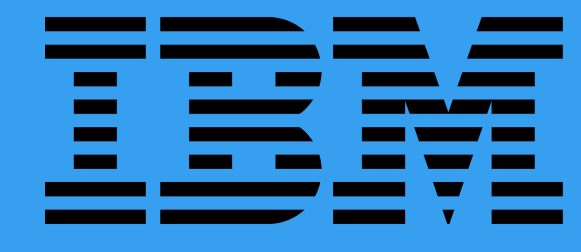

#### Release v0.1.0

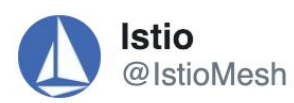

Introducing Istio: An open community project to help connect, manage, monitor and secure microservices everywhere. istio.io/blog/istio-ser... ◯ 319 16:03 - 24 mai 2017

 $\bigcap$ 

 $\left\langle \right\rangle$ 

258 personnes parlent à ce sujet  $\bigcirc$ 

#### Release v1.0

W

 $\bigcirc$ 

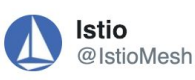

A big day for #Istio contributors and community! Istio is now version 1.0 and production-ready. Details on the blog istio.io/blog/2018/anno...

◯ 627 18:00 - 31 juil. 2018

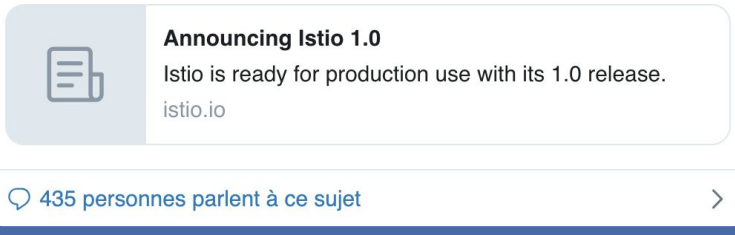

#### Release v1.1

 $\checkmark$ 

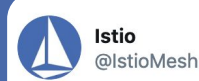

Another big day for #Istio contributors and community! Istio is now version 1.1 and enterprise-ready. Details on the blog -

#### **Traduire le Tweet**

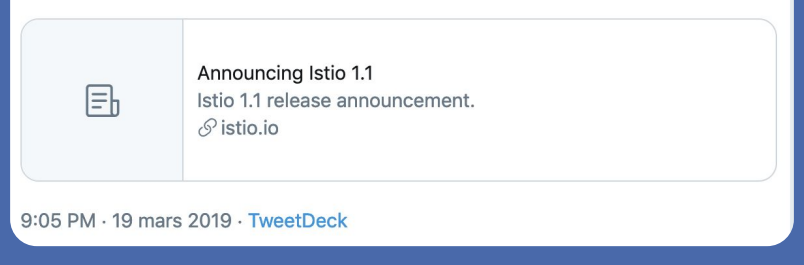

#### Release v1.2.0

 $\checkmark$ 

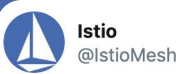

Special double release day today! We are thrilled to announce the availability of @IstioMesh 1.2, please check out the release blog and release note for details:

#### **Traduire le Tweet**

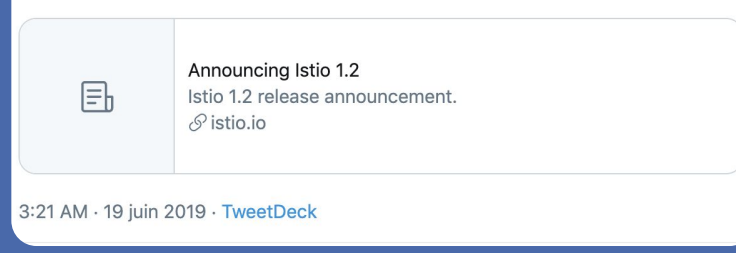

#### Release v1.3.0

 $\vee$ 

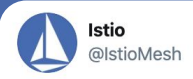

Super excited to announce our 1.3 release today. The theme of Istio 1.3 is user experience! Please check out release blog and release note for details:

Traduire le Tweet

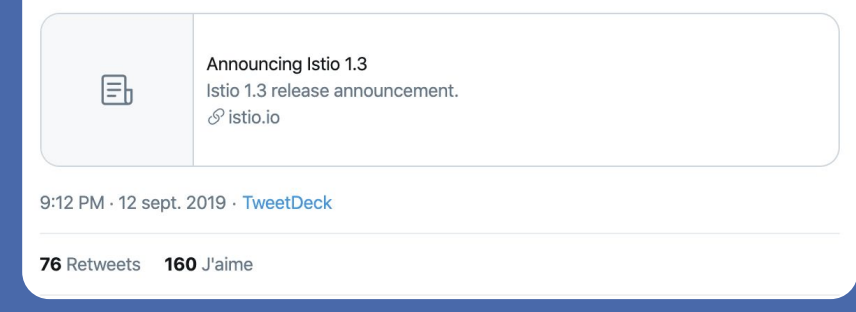

#### Release v1.4.0

 $\checkmark$ 

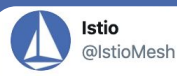

We are very happy to announce the release of Istio 1.4 -- our fourth consecutive quarterly release! The theme is simplicity: simpler Authz APIs, simpler installation (check out Mixerless telemetry), and simpler troubleshooting with `istioctl analyze`

#### **Traduire le Tweet**

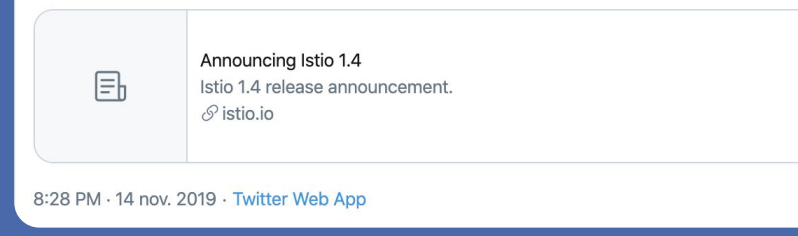

#### Release v1.5.0

 $\checkmark$ 

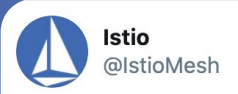

We are very happy to announce the release of Istio 1.5! WebAssembly, Istiod, and simplified deployments. Check it out.

**Traduire le Tweet** 

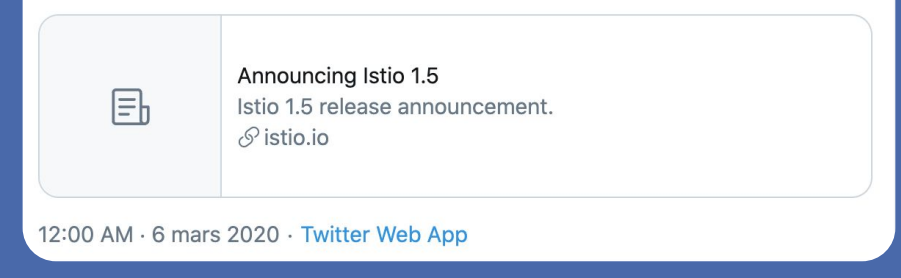

#### Release v1.6.0

 $\checkmark$ 

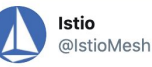

We are happy to announce the availability of Istio 1.6.

With this release, we continue the path toward more simplicity, a better installation experience, and we have added other goodies as well.

Find the details here:

**Traduire le Tweet** 

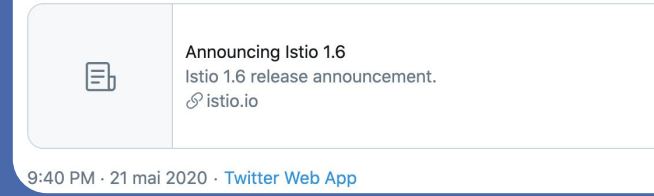

#### Release v1.7.0

 $\checkmark$ 

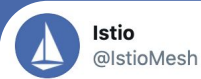

Istio 1.7 is now available! And for those of you adding VMs to meshes, things are easier than ever. Get all the details here:

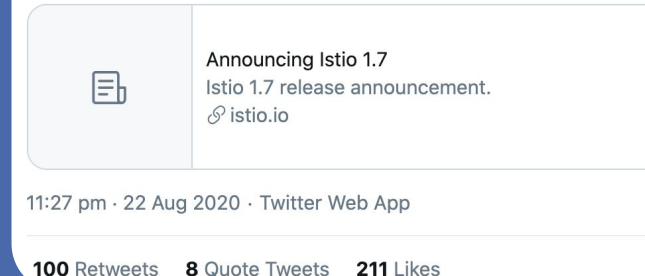

#### Release v1.7

 $\checkmark$ 

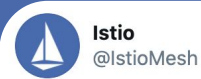

Istio 1.7 is now available! And for those of you adding VMs to meshes, things are easier than ever. Get all the details here:

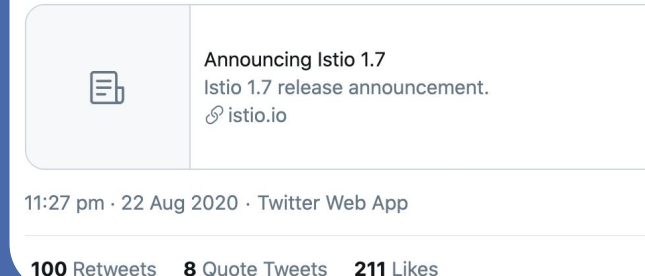
#### Release v1.11

 $\cdots$ 

**Istio** @IstioMesh

Announcing the release of Istio 1.11!

Highlights include CNI plugin and external control plane support both now in Beta. Also, experimental support for Kubernetes multi-cluster services!

Plus, bugs were fixed and performances were improved.

Learn more: istio.io/latest/news/re... **Traduire le Tweet** 

12:50 AM · 13 août 2021 · Tweetbot for Mac

[> Blog announcement](https://istio.io/latest/news/releases/1.11.x/announcing-1.11/)

#### Release v1.13

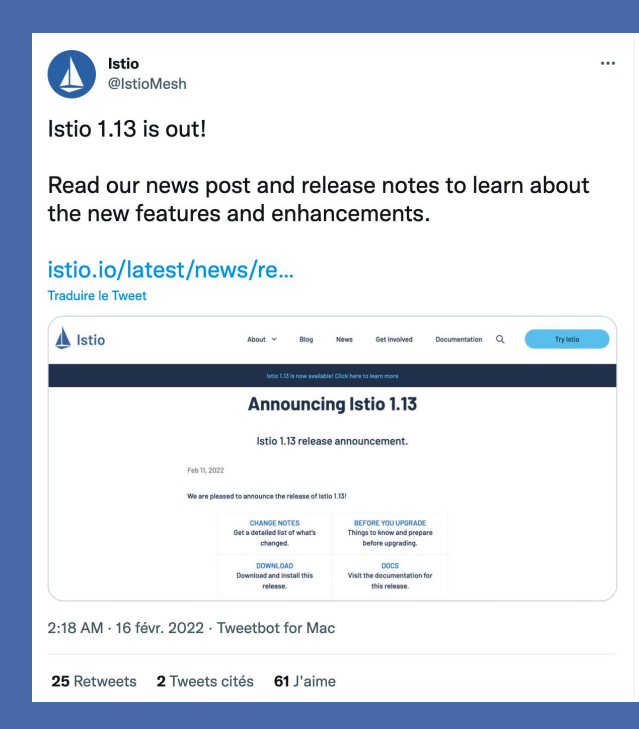

### Young project

(almost) 5 years old

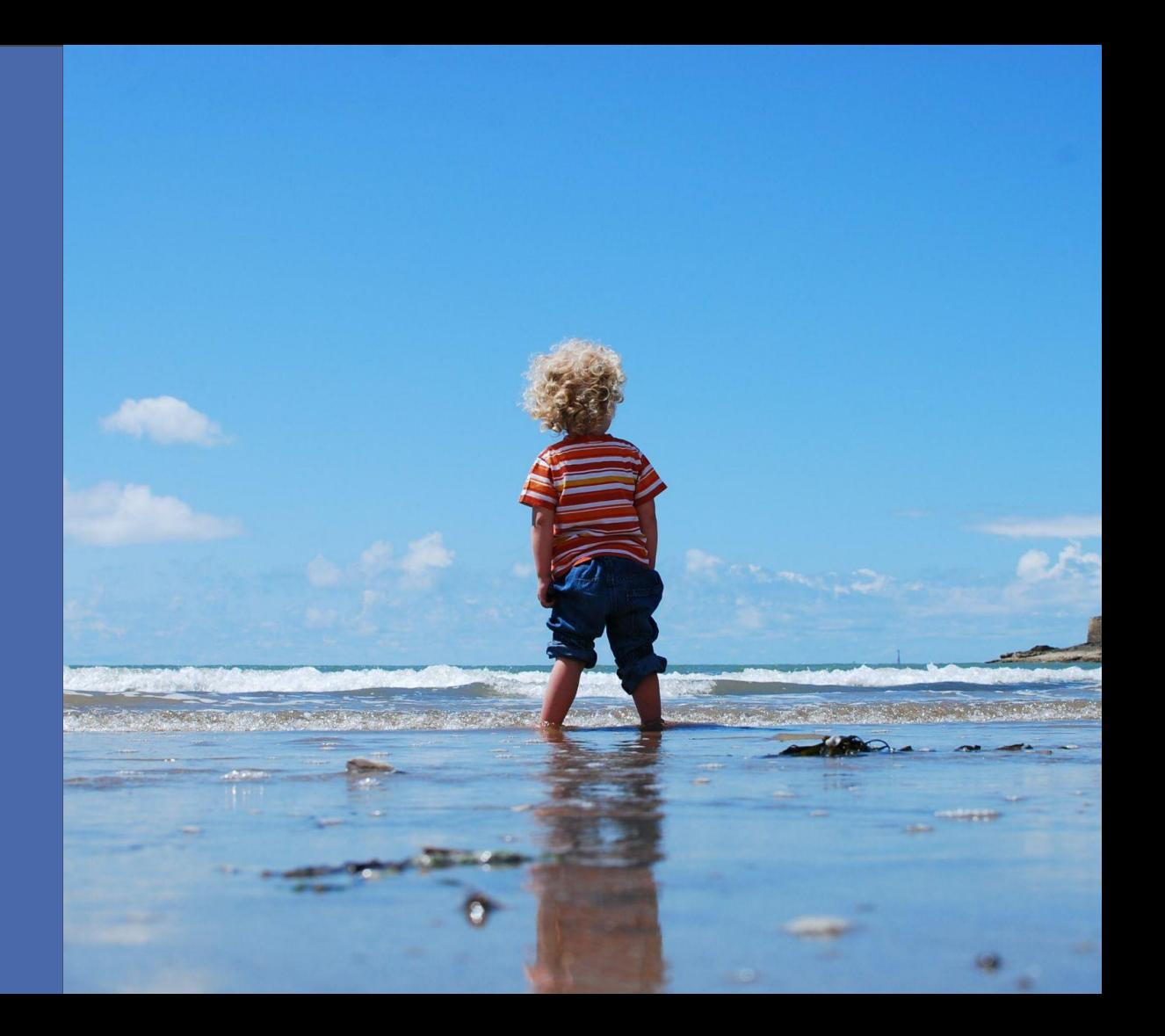

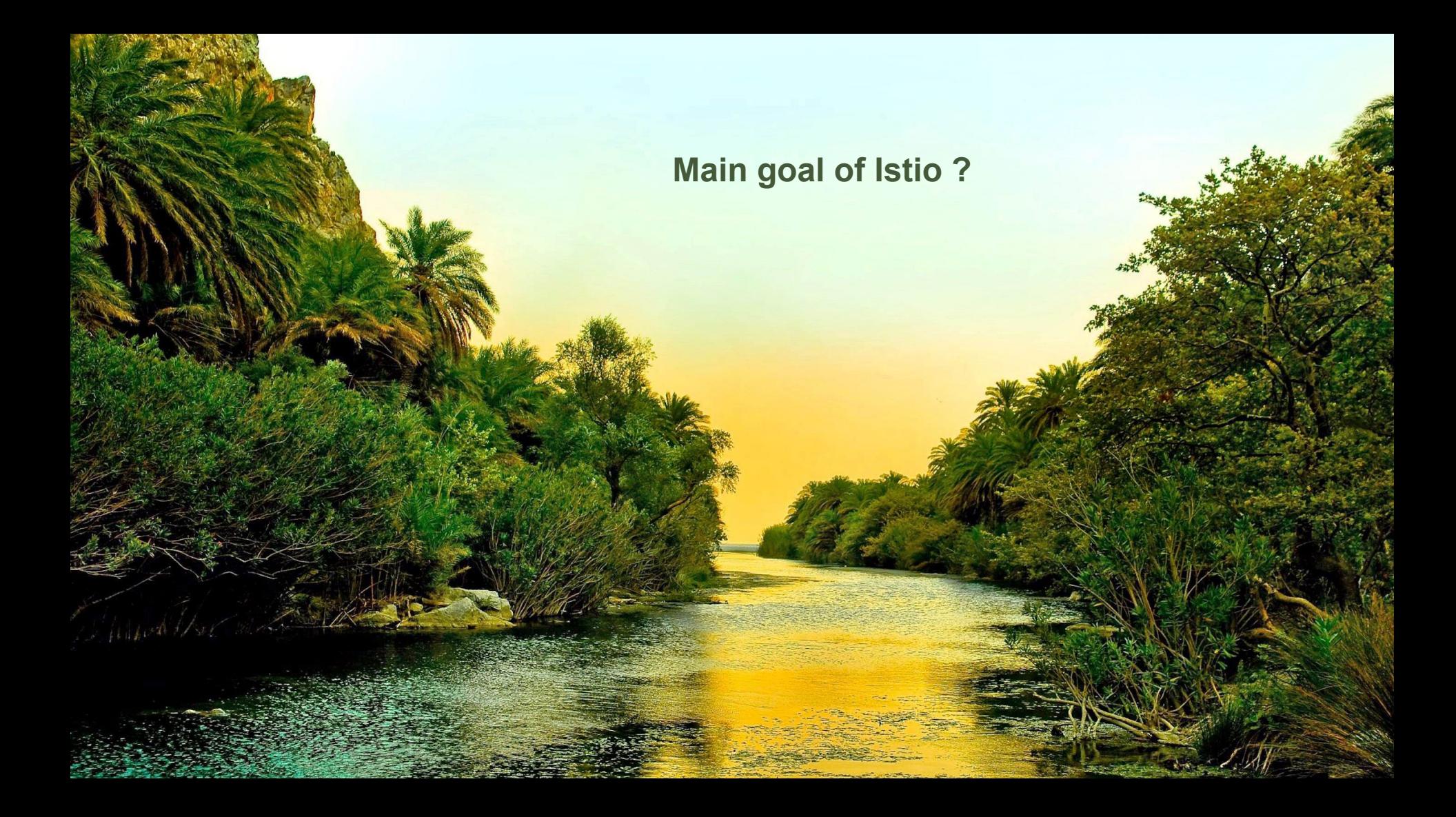

### Writing **reliable**, **loosely coupled**, **production-grade** applications based on **micro-services**

# Technology Agnostic

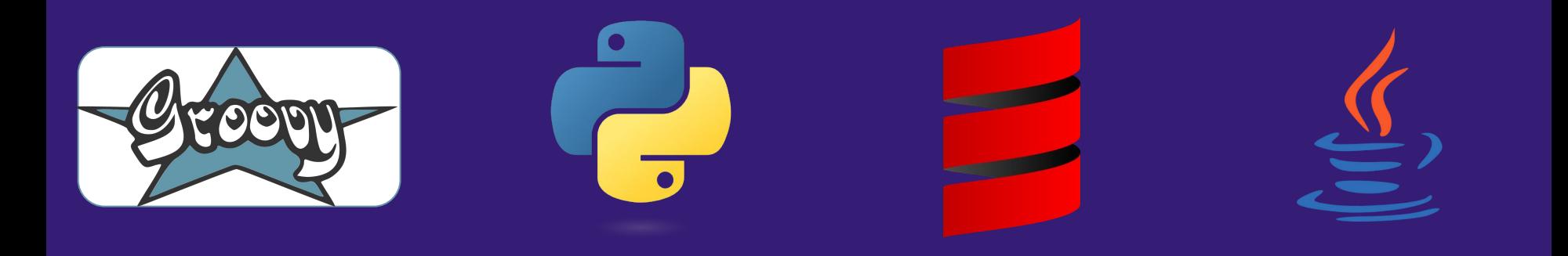

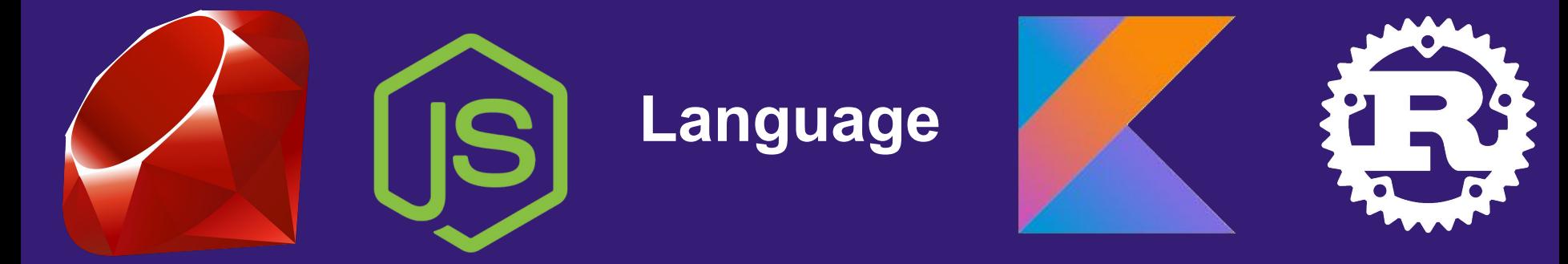

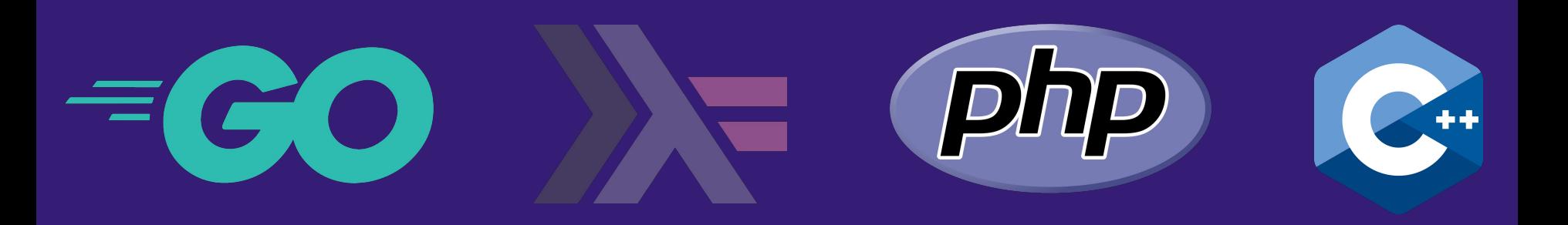

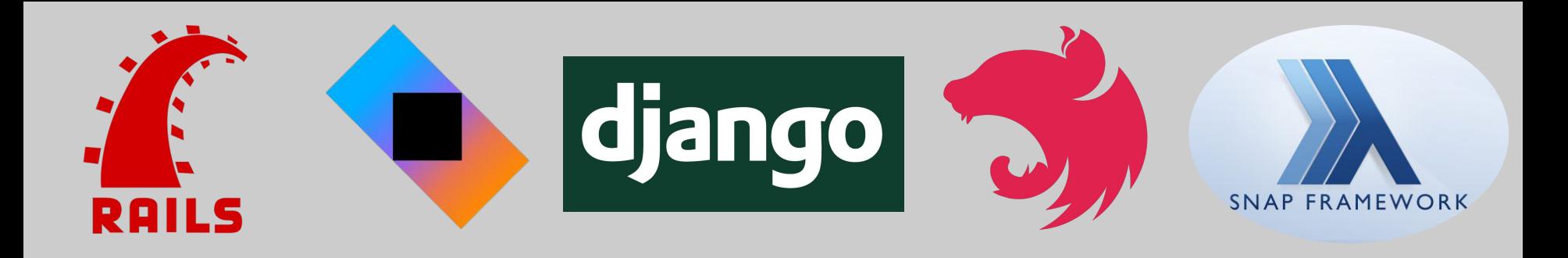

# $S^2$ **Framework**

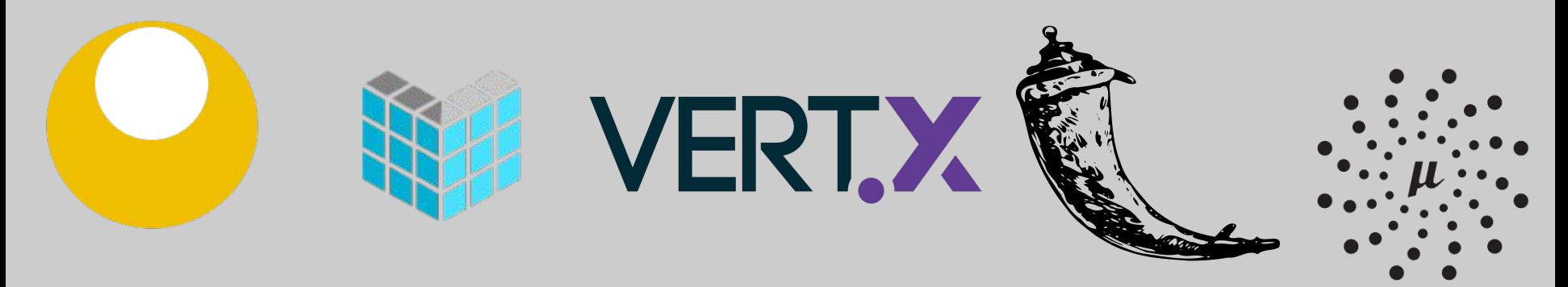

### **Not only them...**

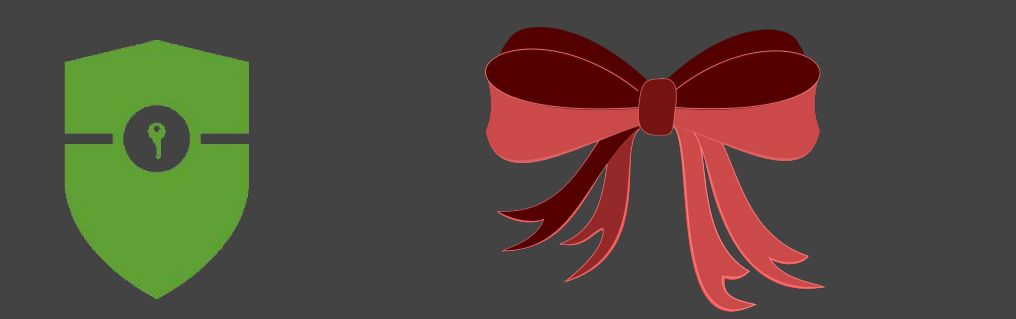

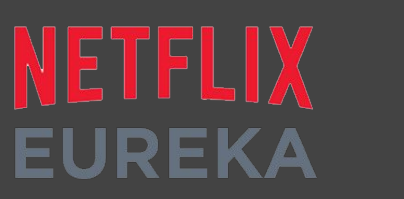

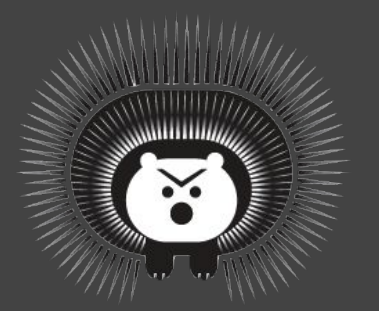

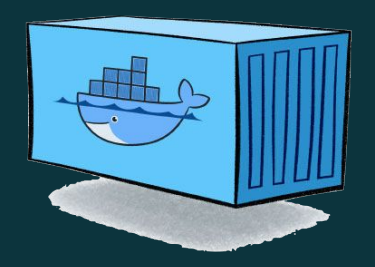

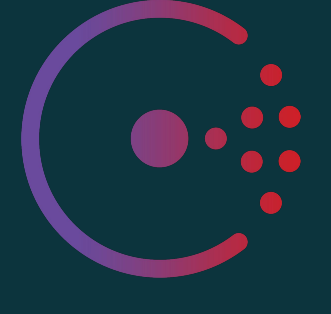

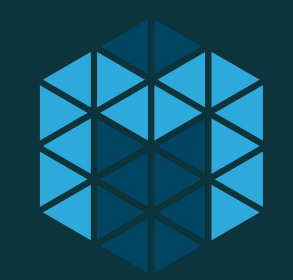

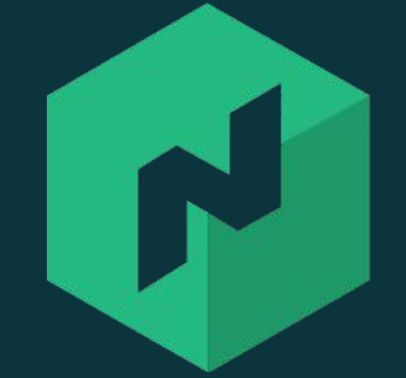

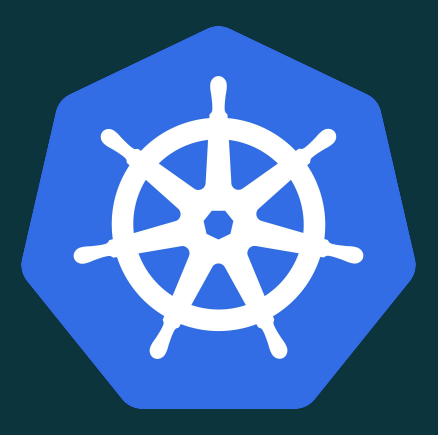

### **Infrastructure**

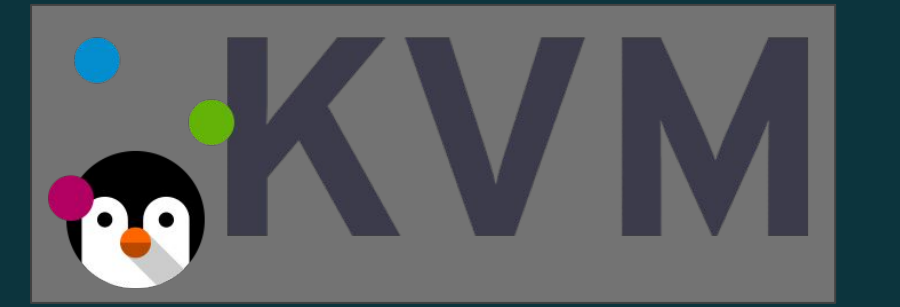

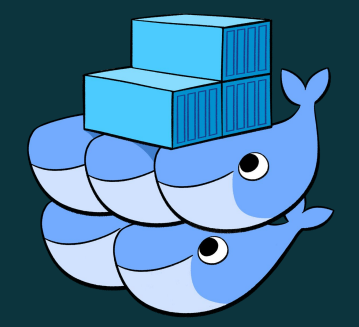

### **Control**

## **Connect**

# **Security**

**Distributed tools** for **distributed** software

# **Istio** Architecture

 $\frac{1}{2}$  which is the state of  $\frac{1}{2}$ 

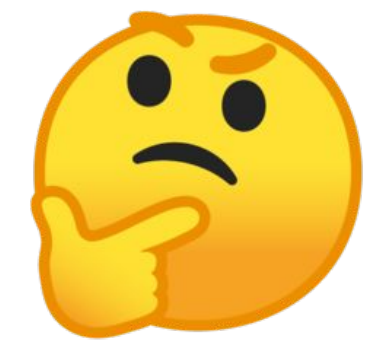

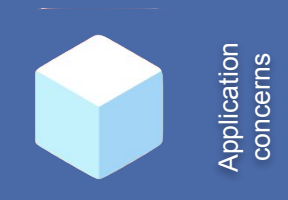

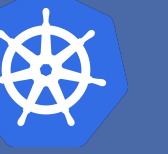

Infrastructure Infrastructure **concerns** 

#### **Application**

Content transformation, service call orchestration, splitting, aggregating, content routing

#### **Service Mesh**

Network resilience, security, policy enforcement, metric collector, load balancing...

**Deployment Platform** Instance placement, scaling/auto Scaling, resource usage, job scheduling

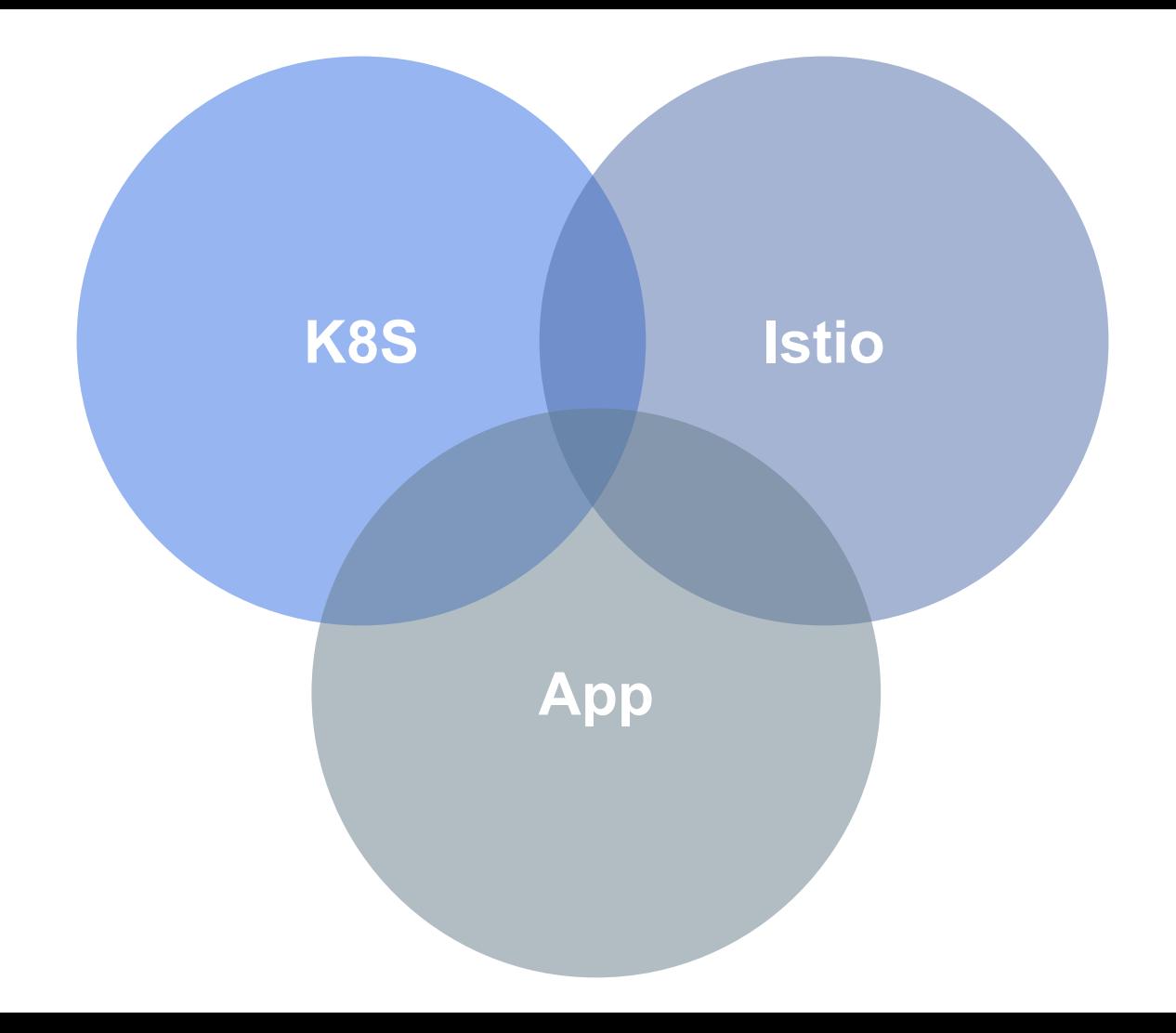

### Data Plane Control Plane

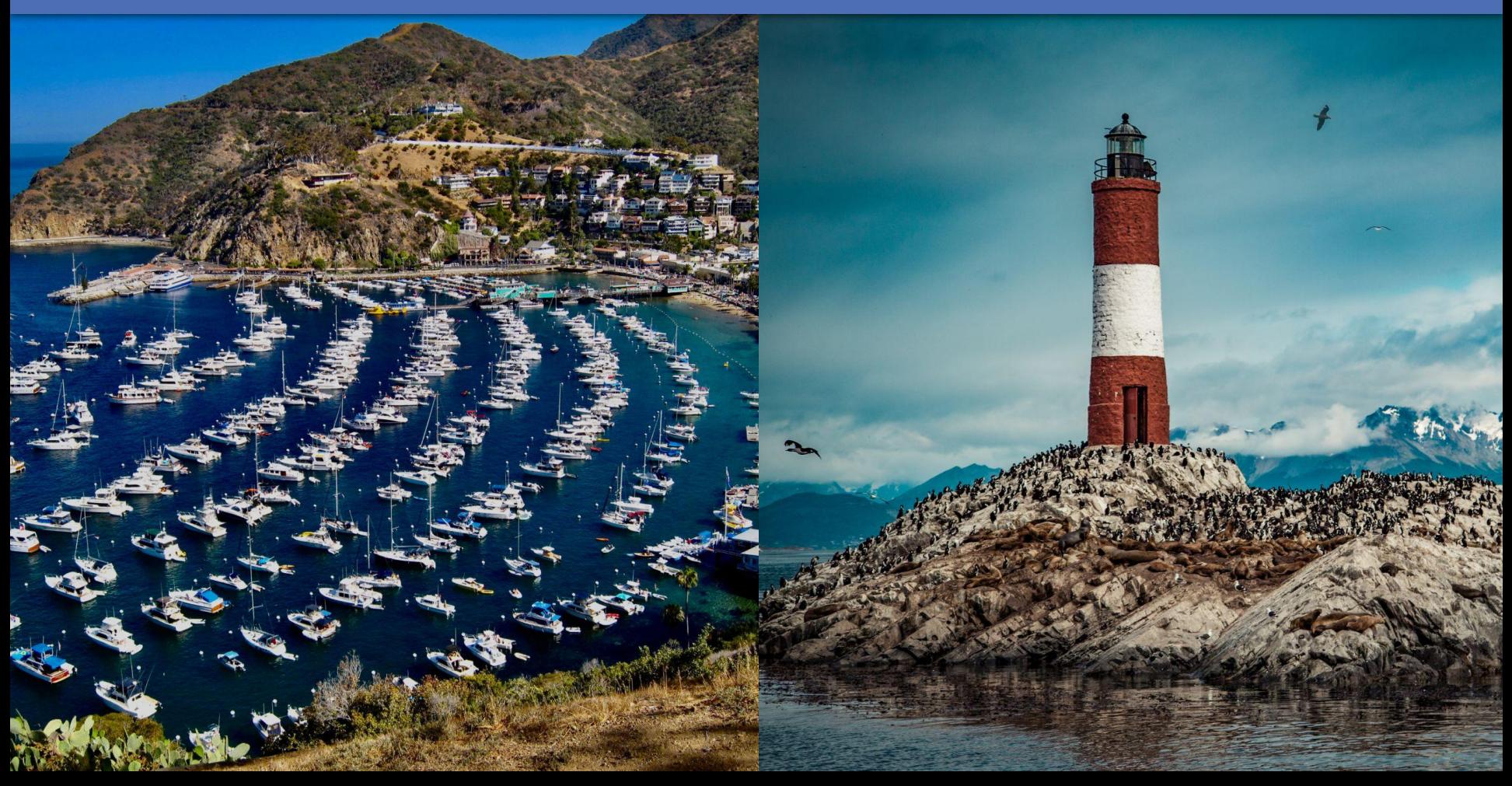

### Istio Data Plane

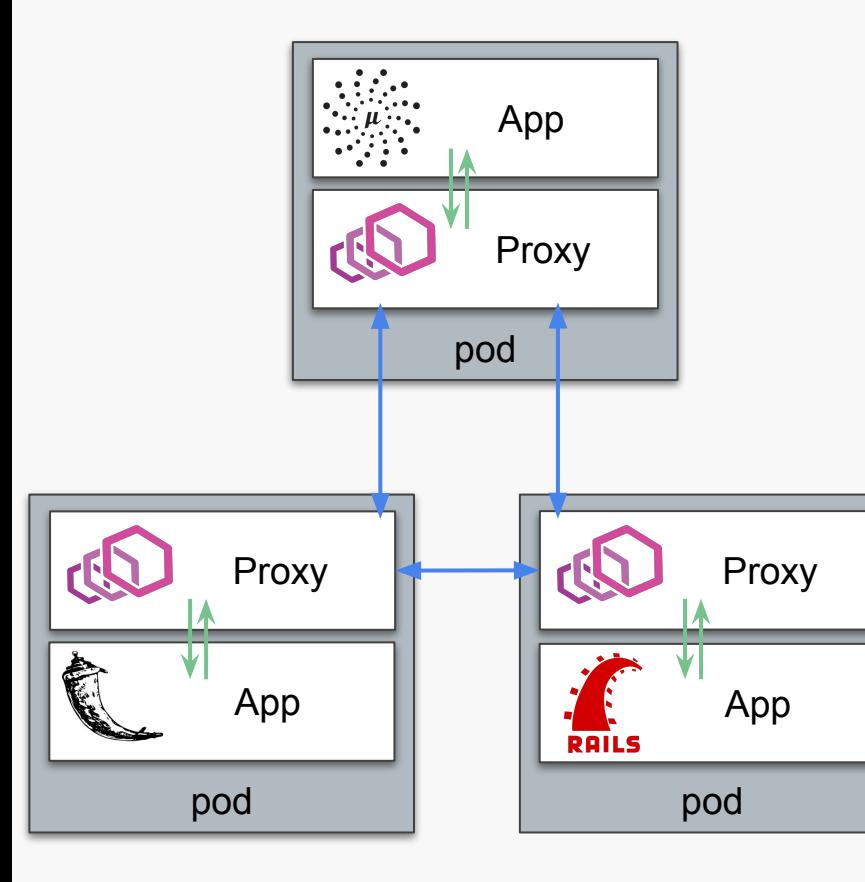

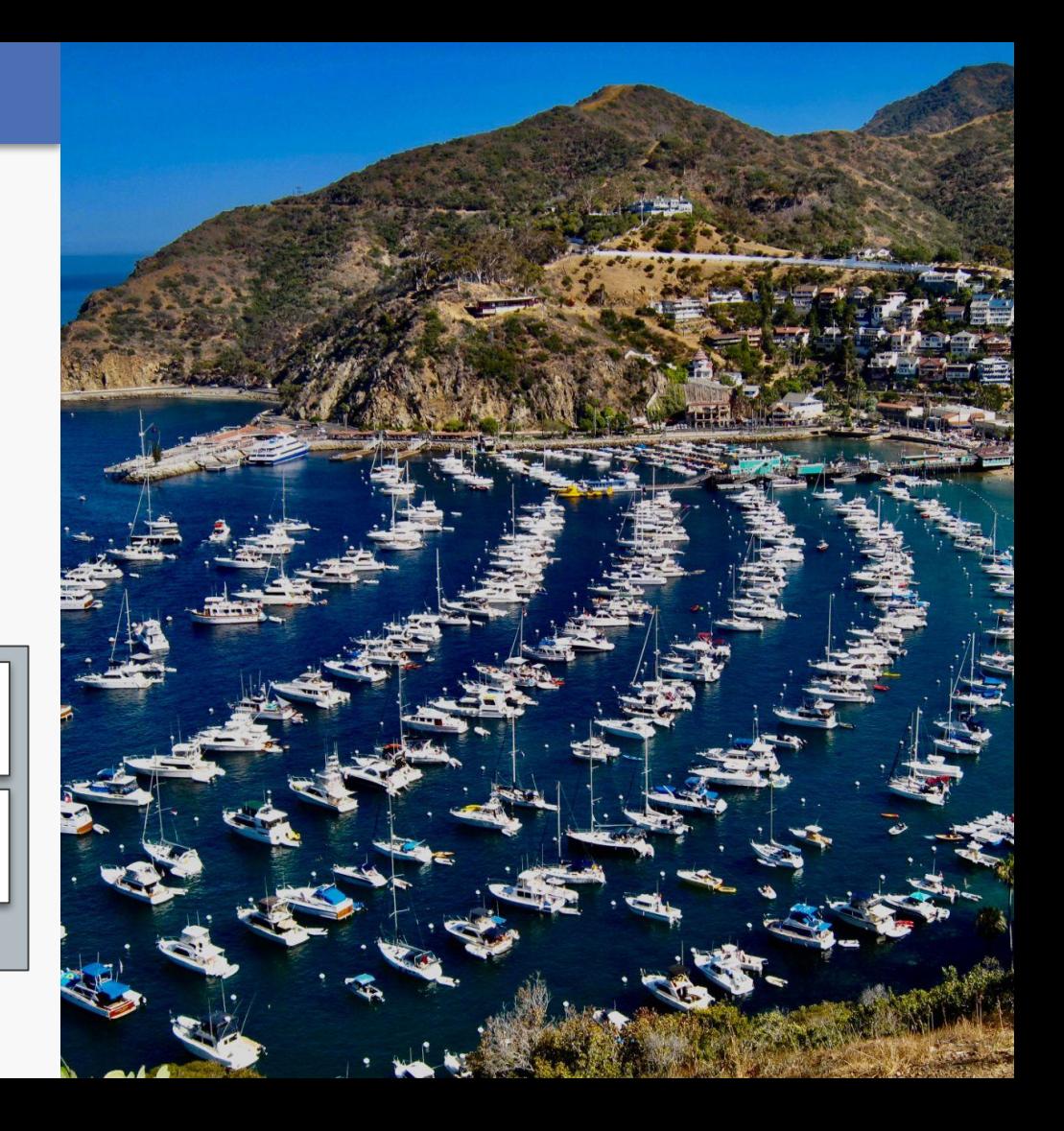

### Istio Data Plane

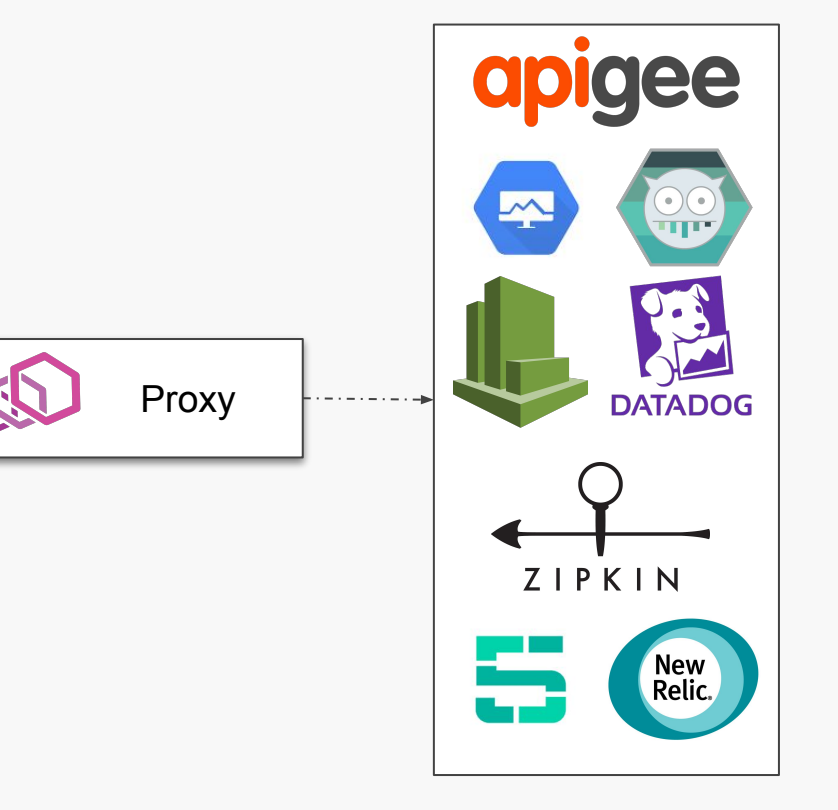

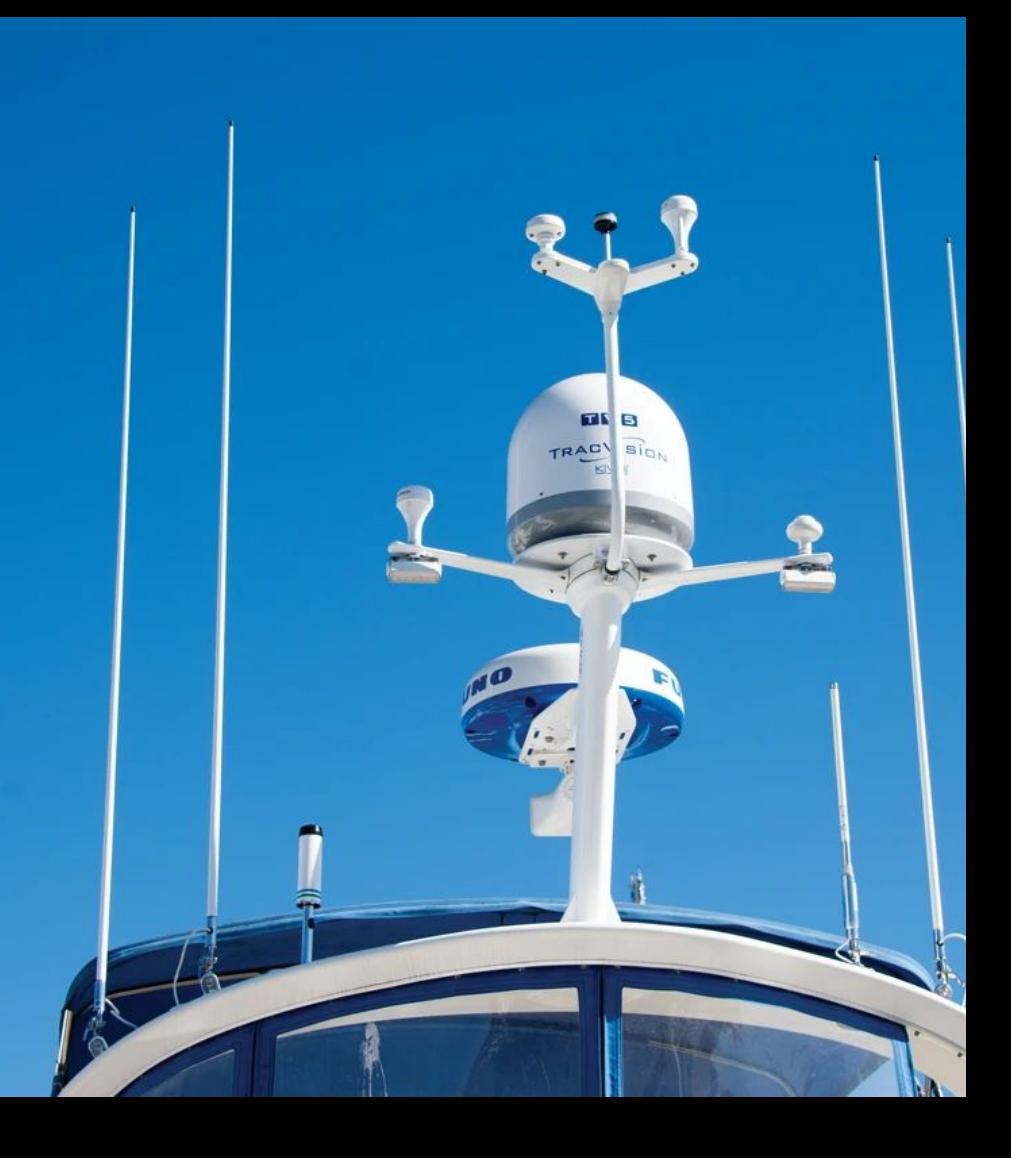

### **Istio Control Plane**

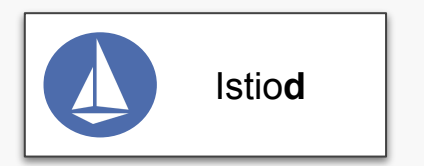

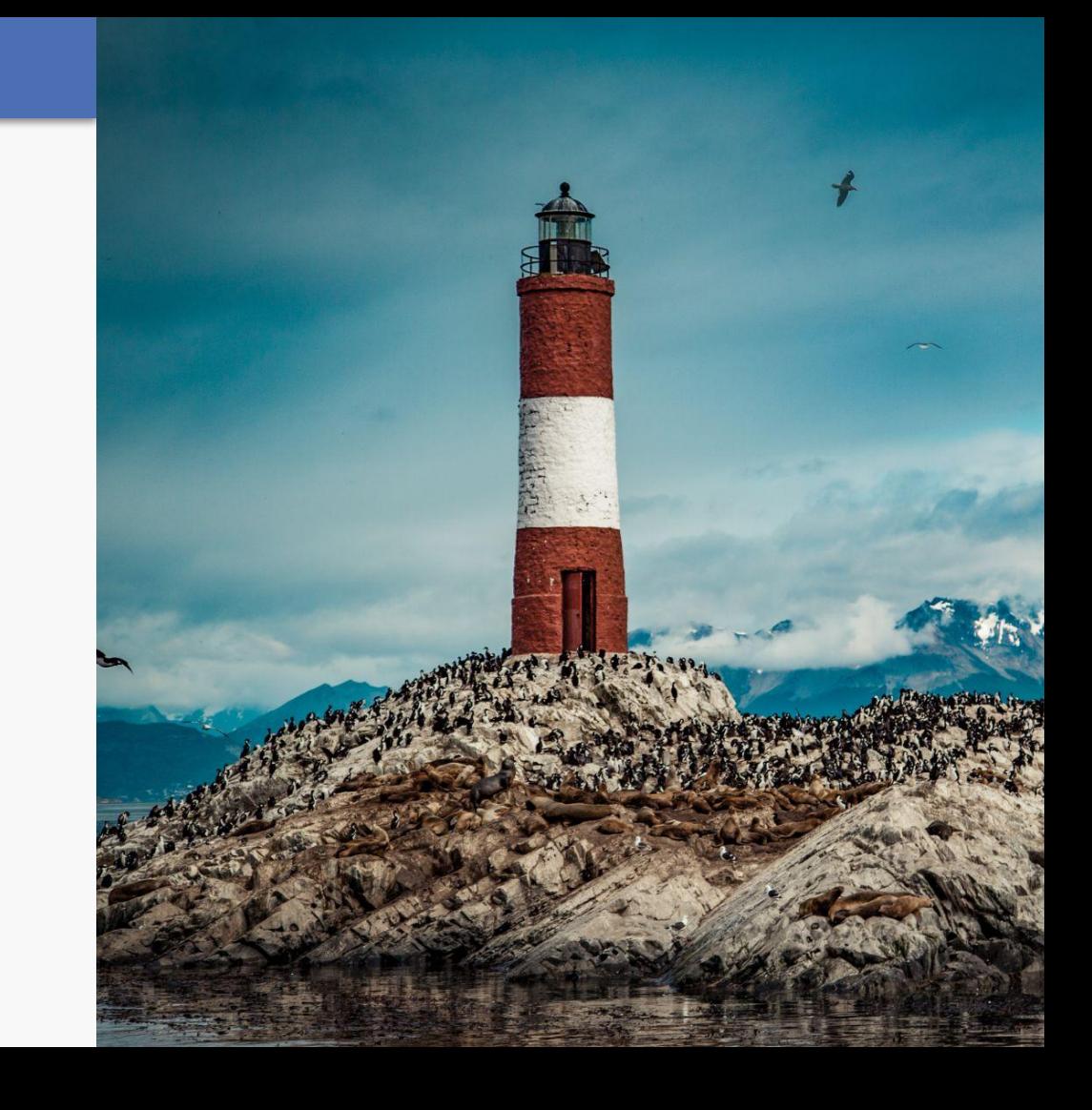

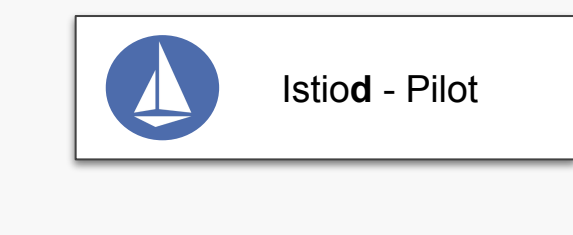

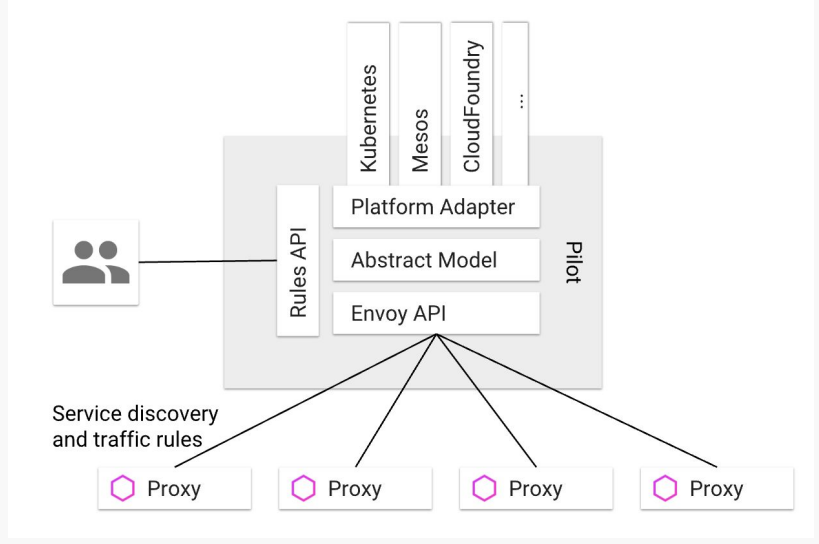

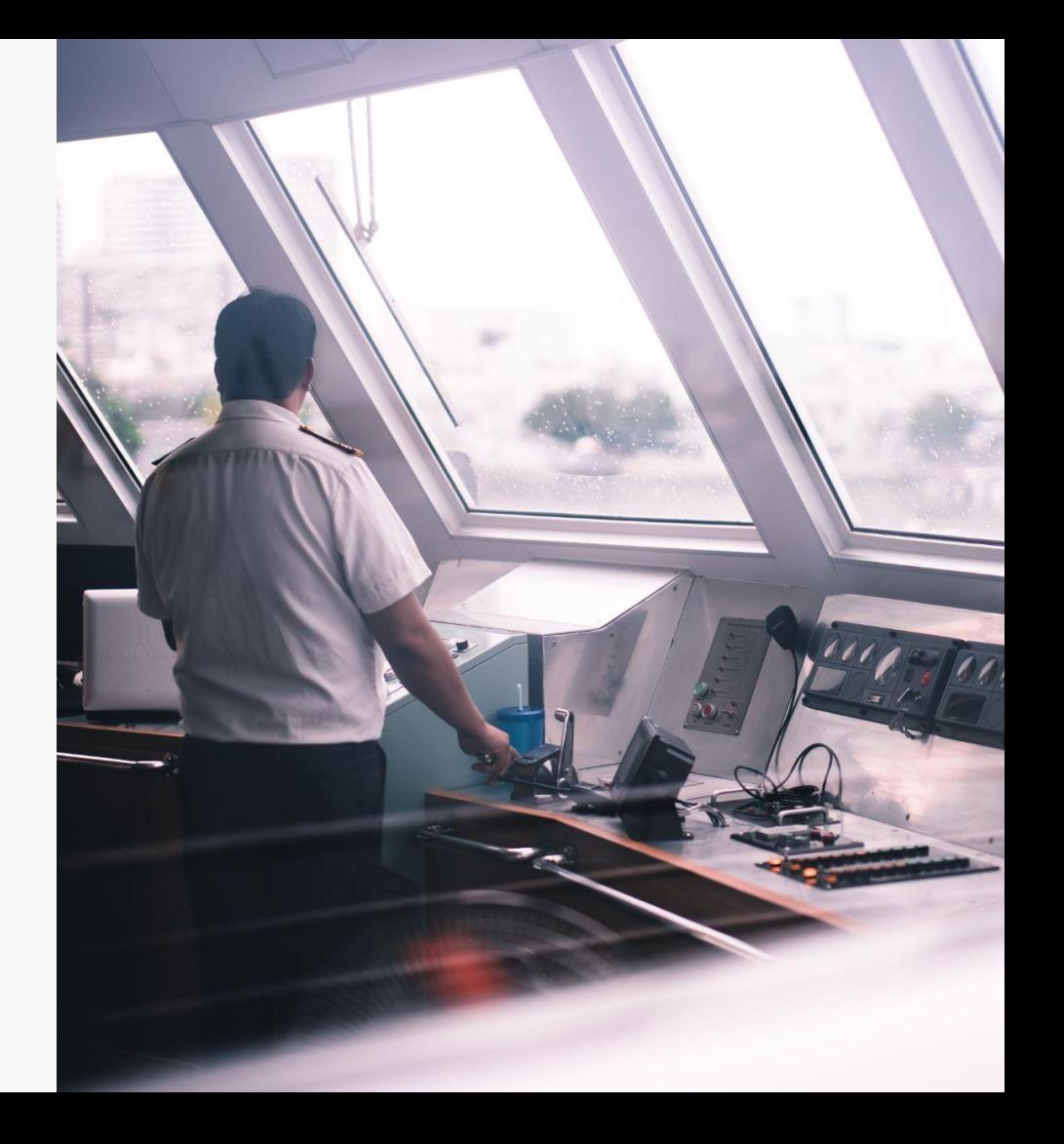

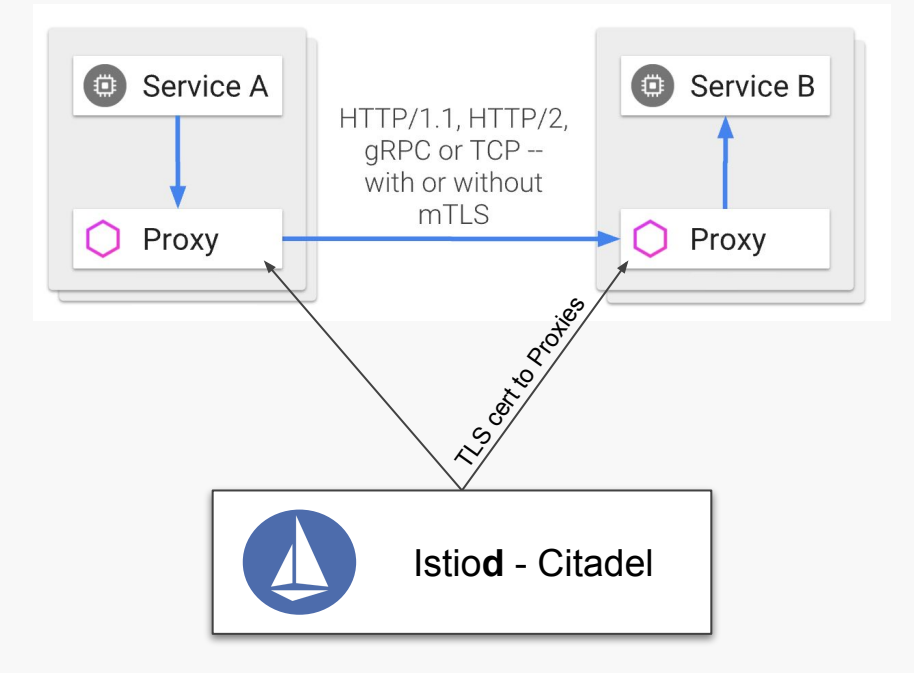

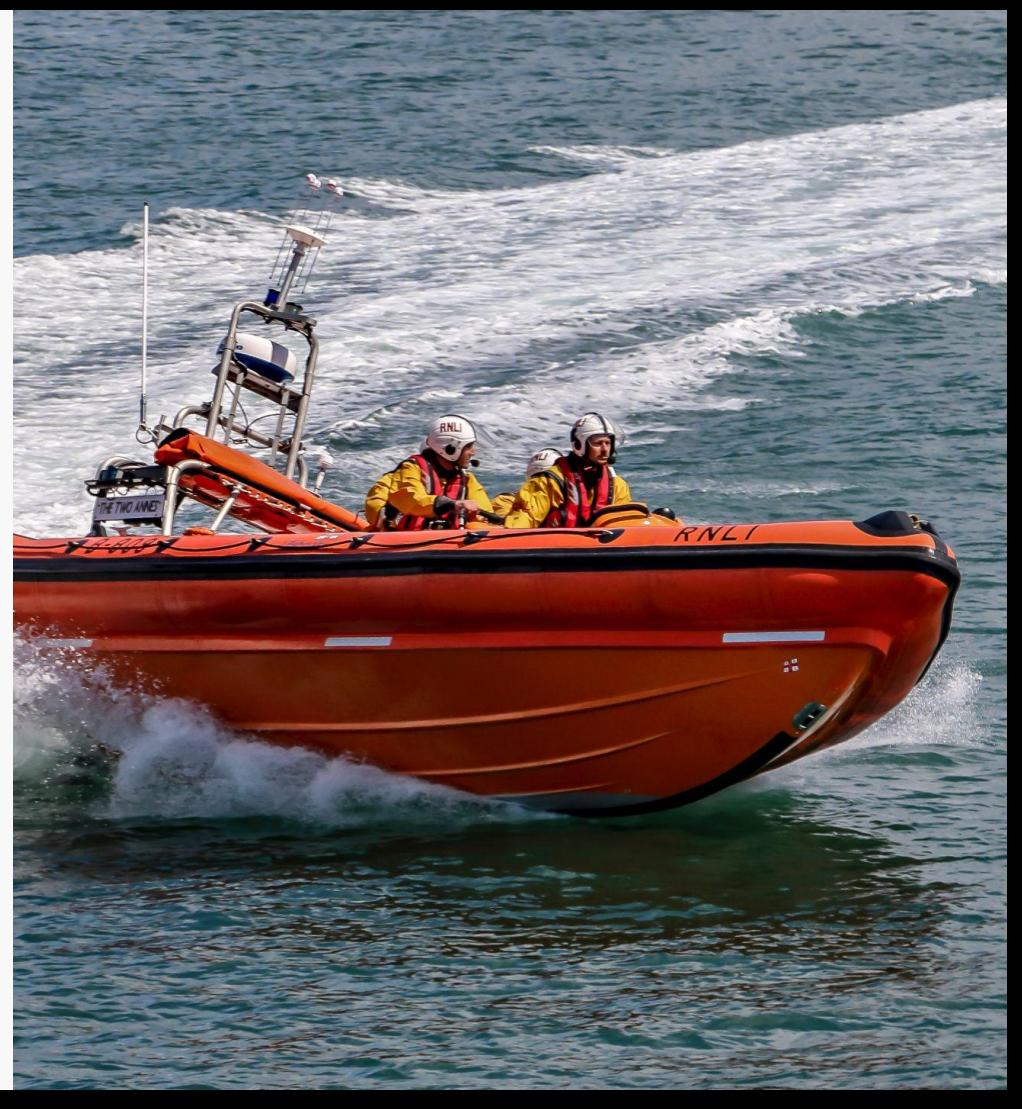

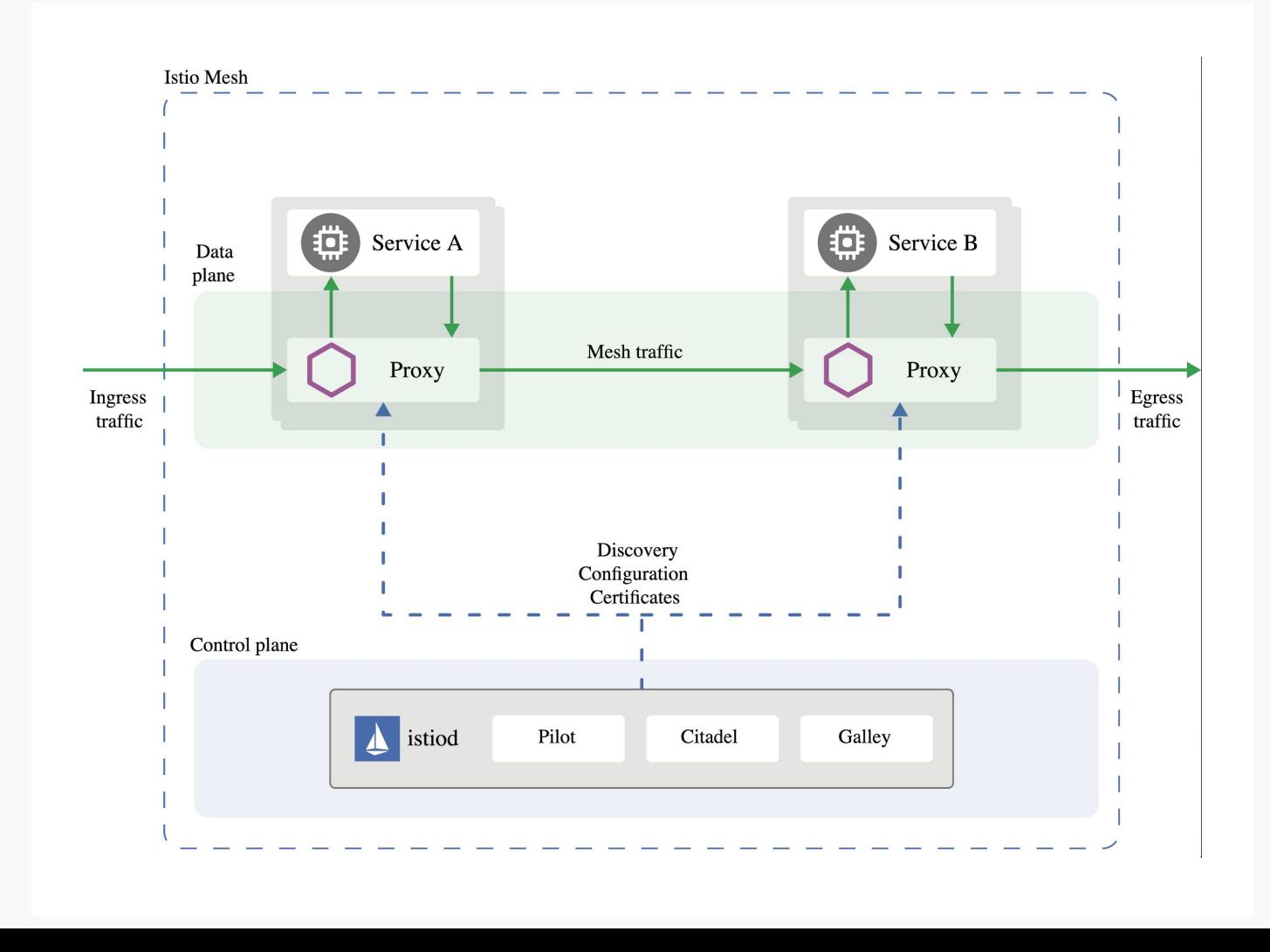

### **Control**

## **Connect**

# **Security**

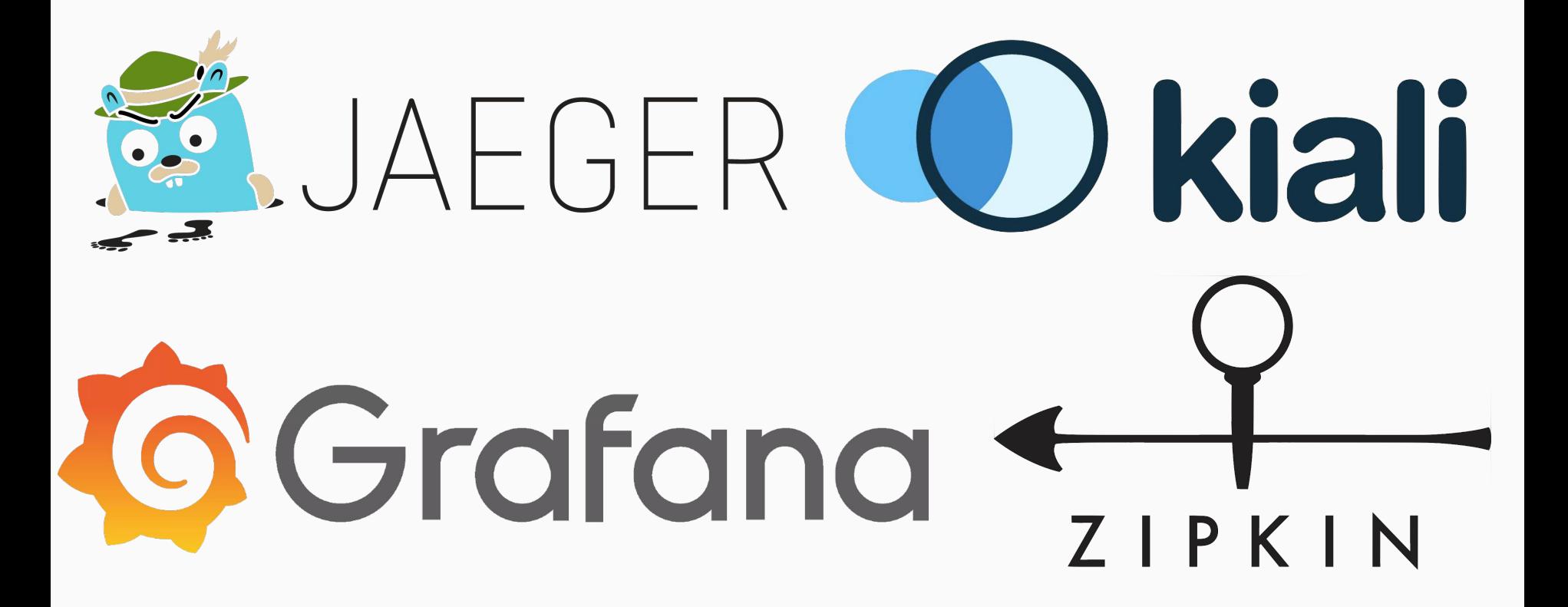

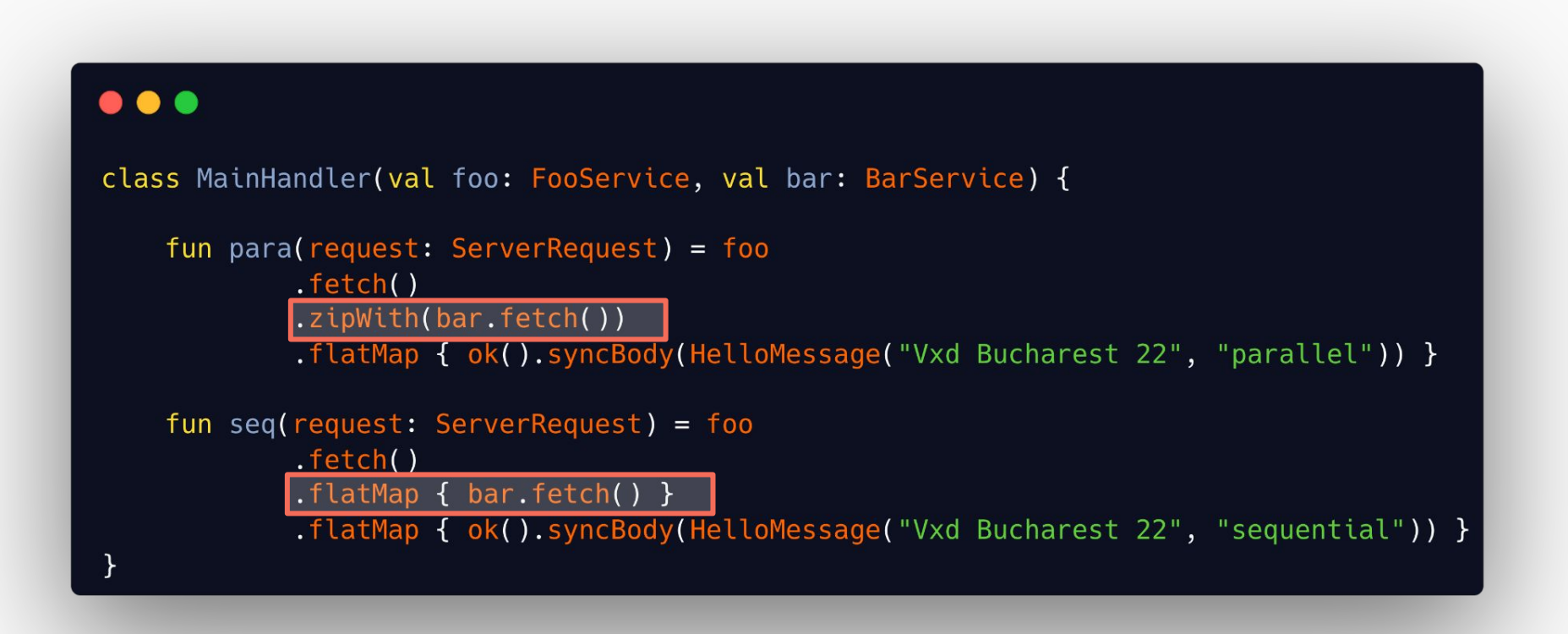

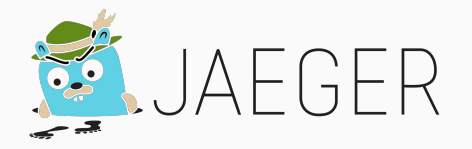

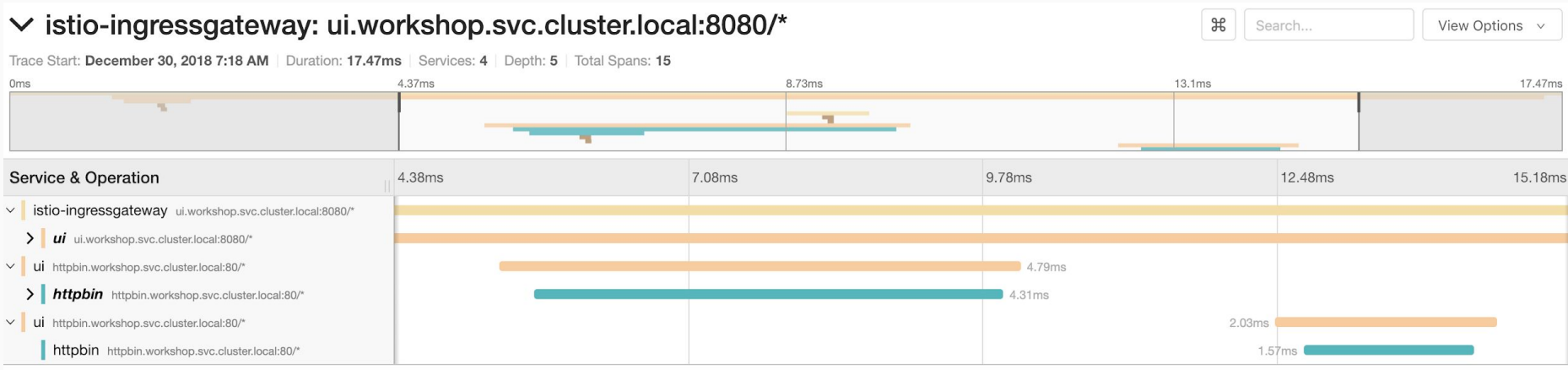

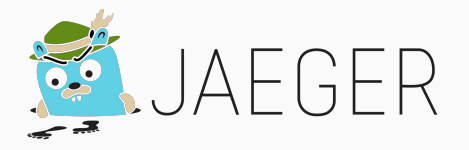

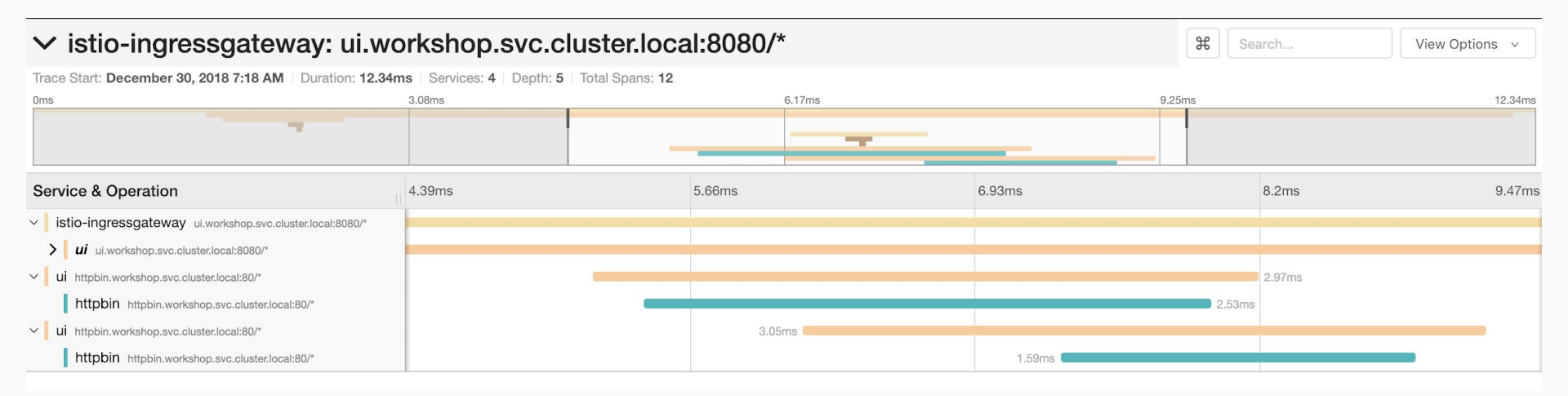

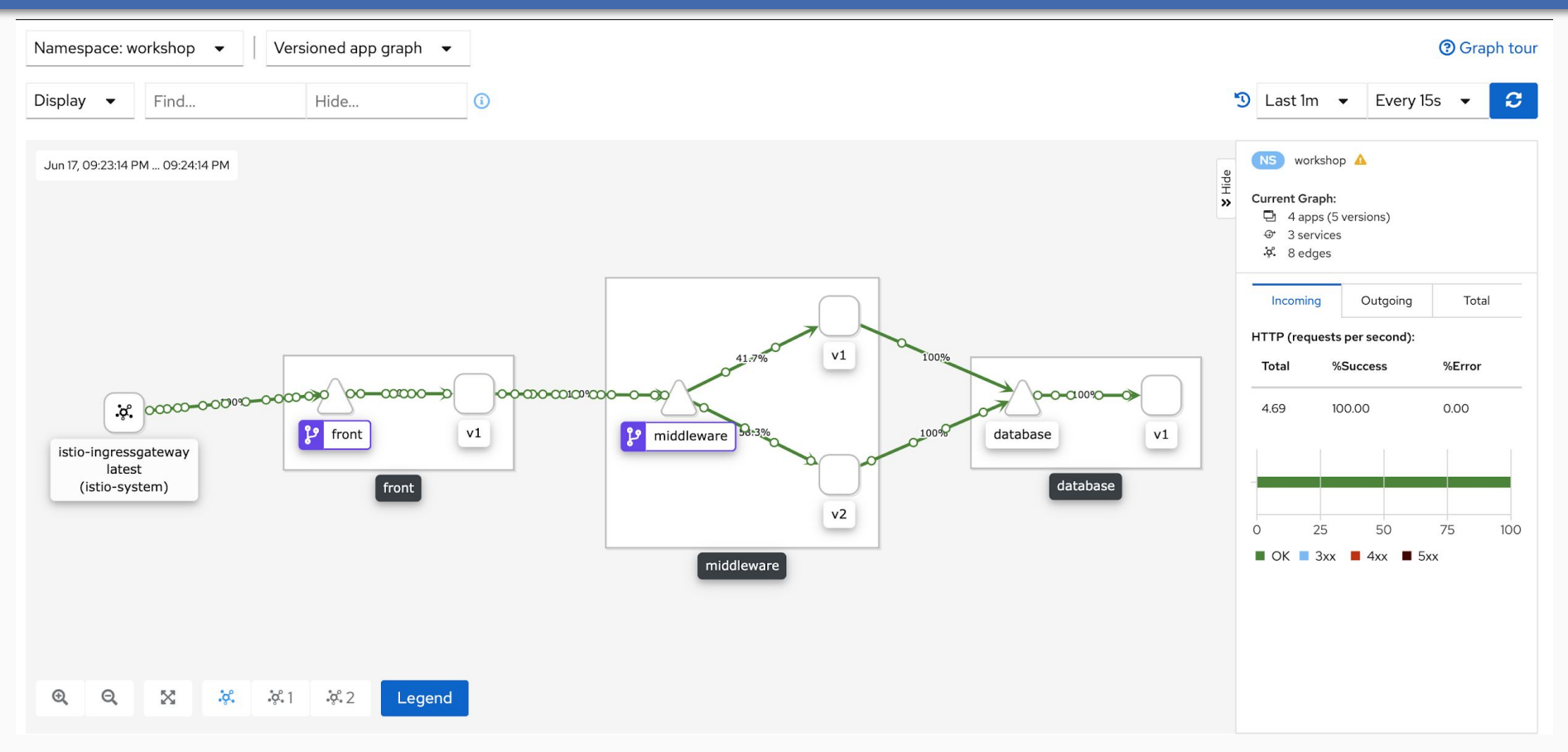

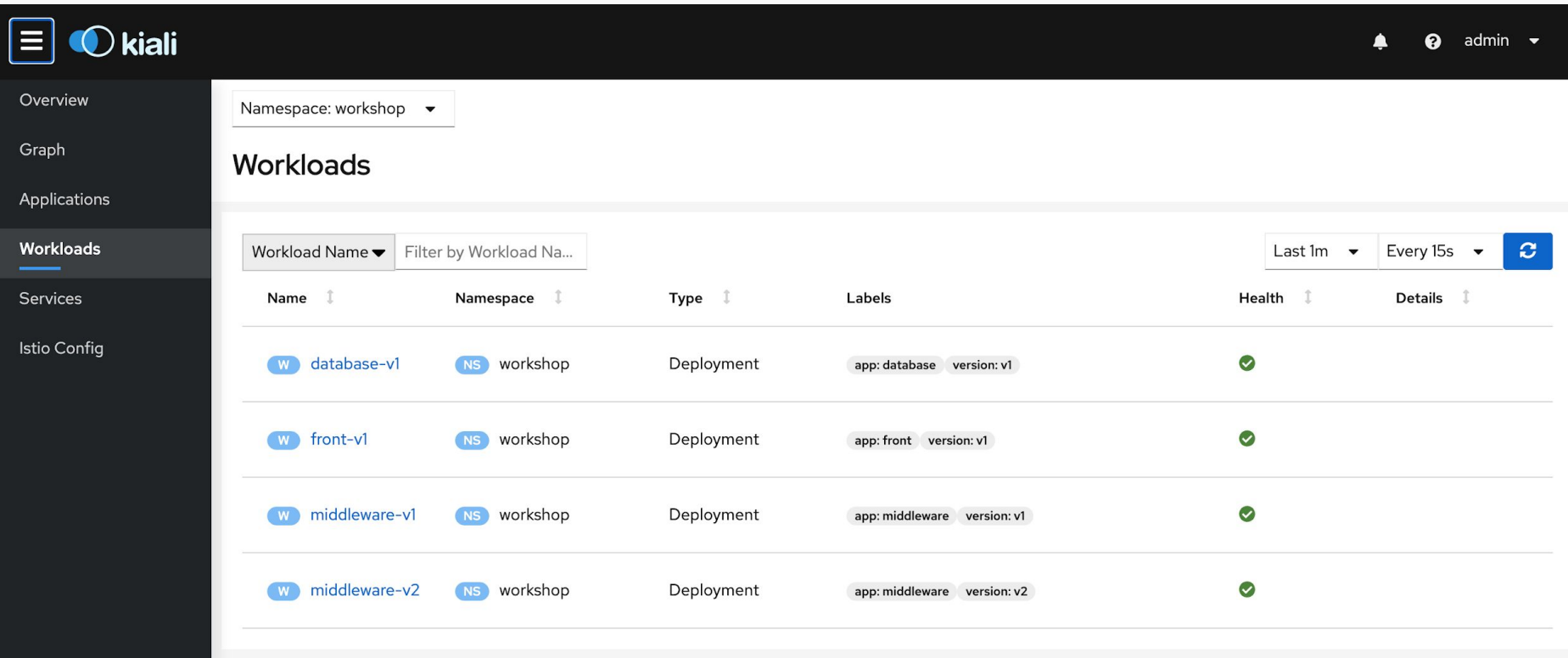

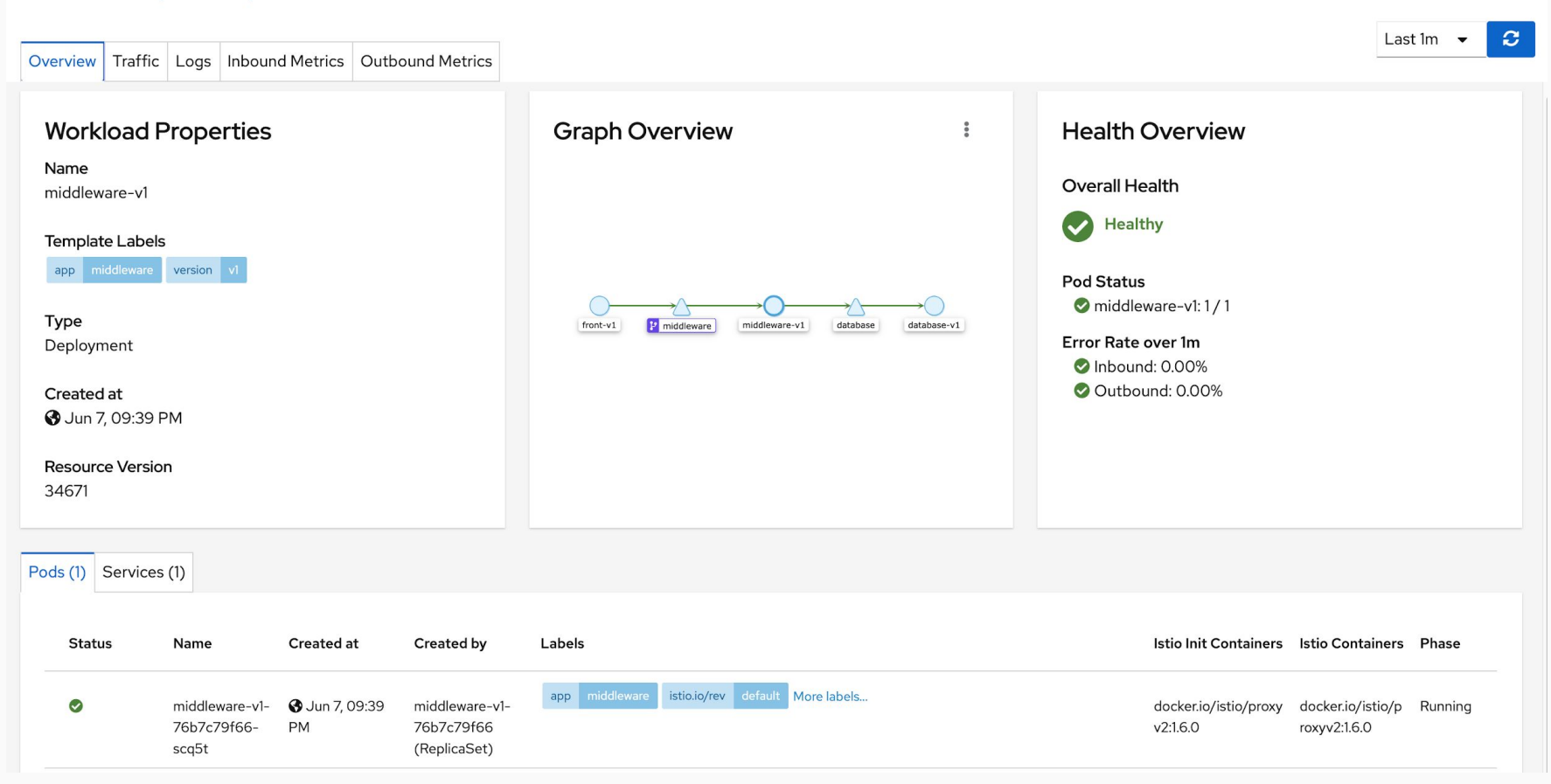

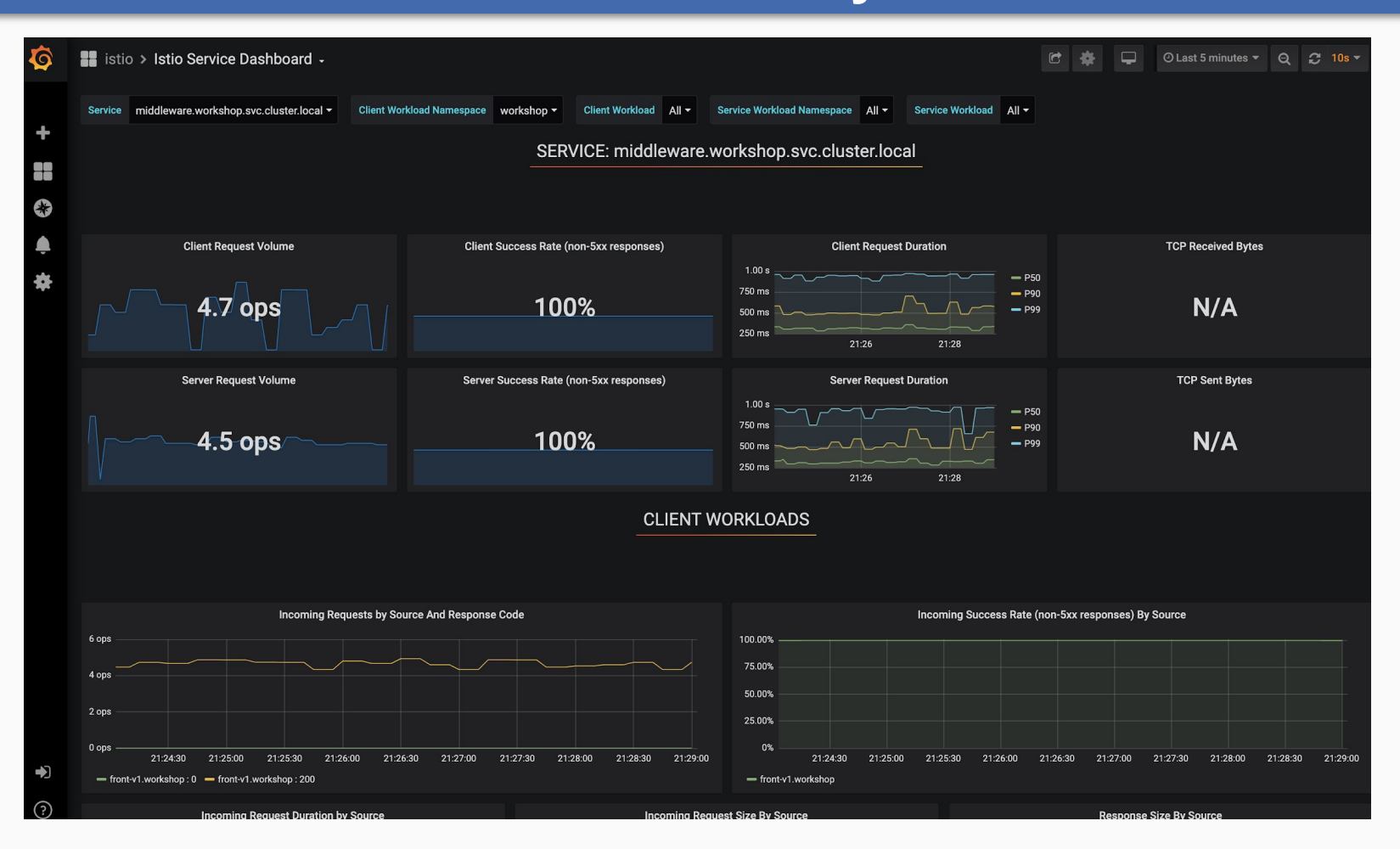

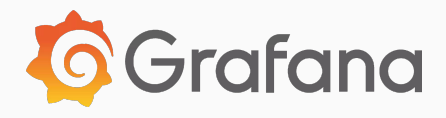

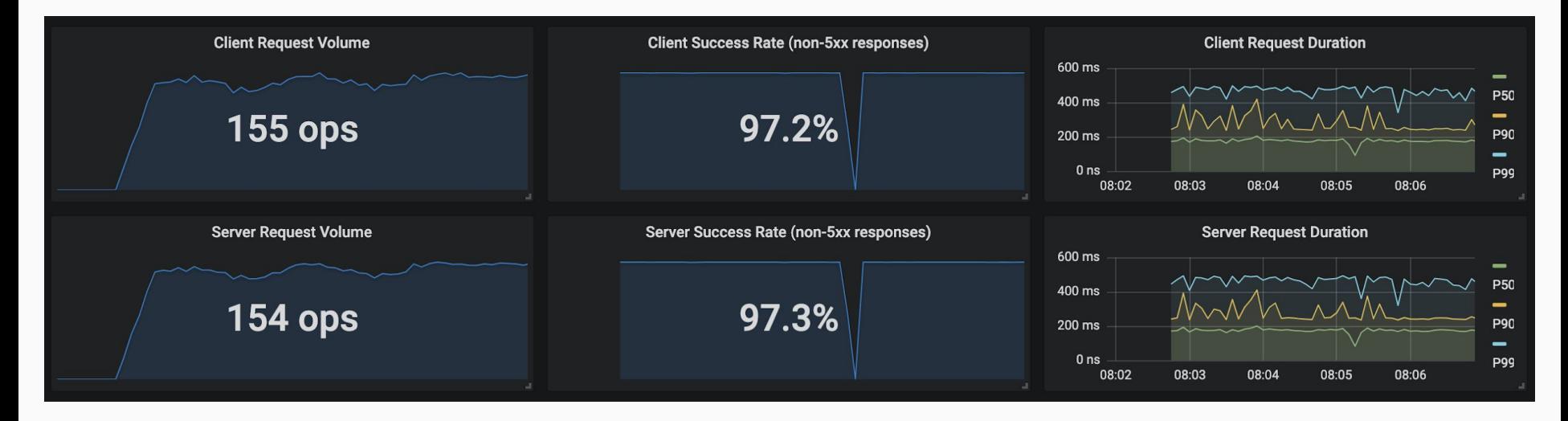

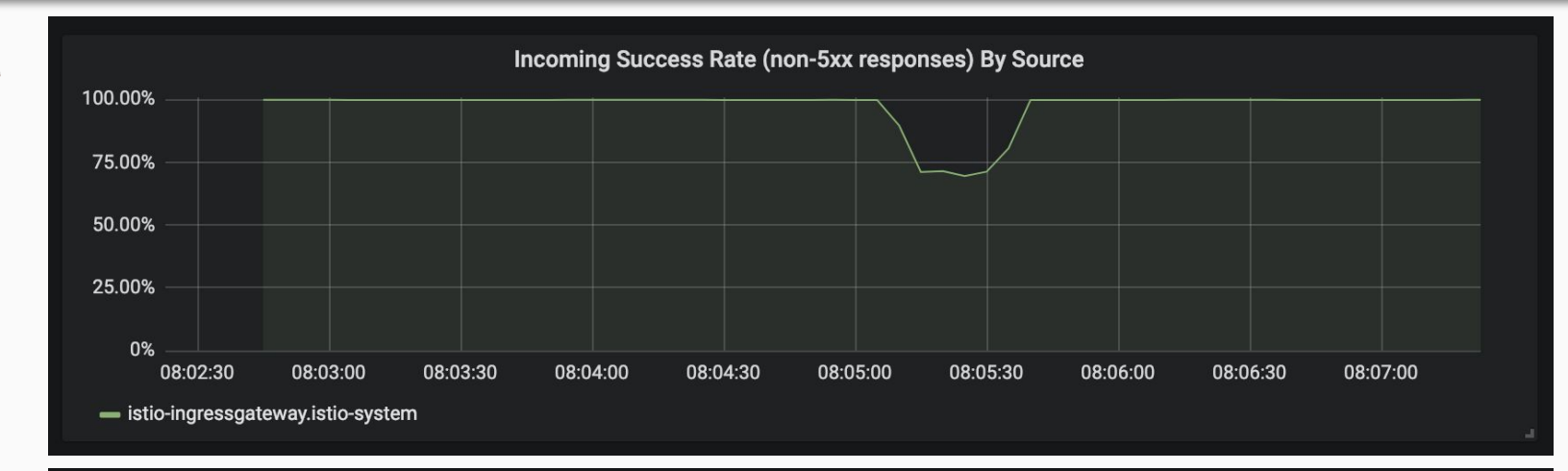

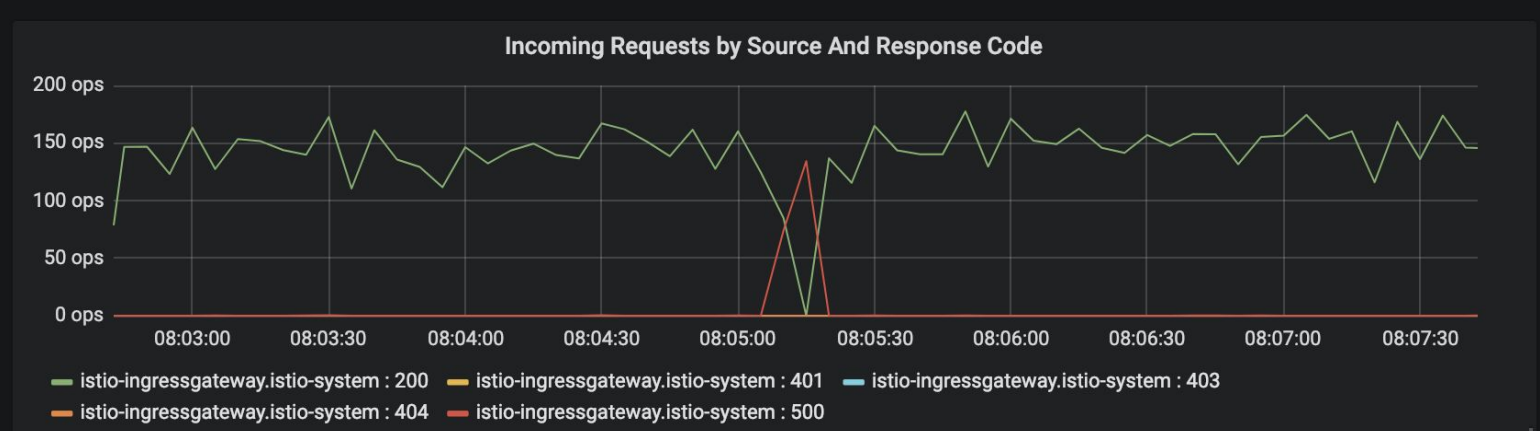

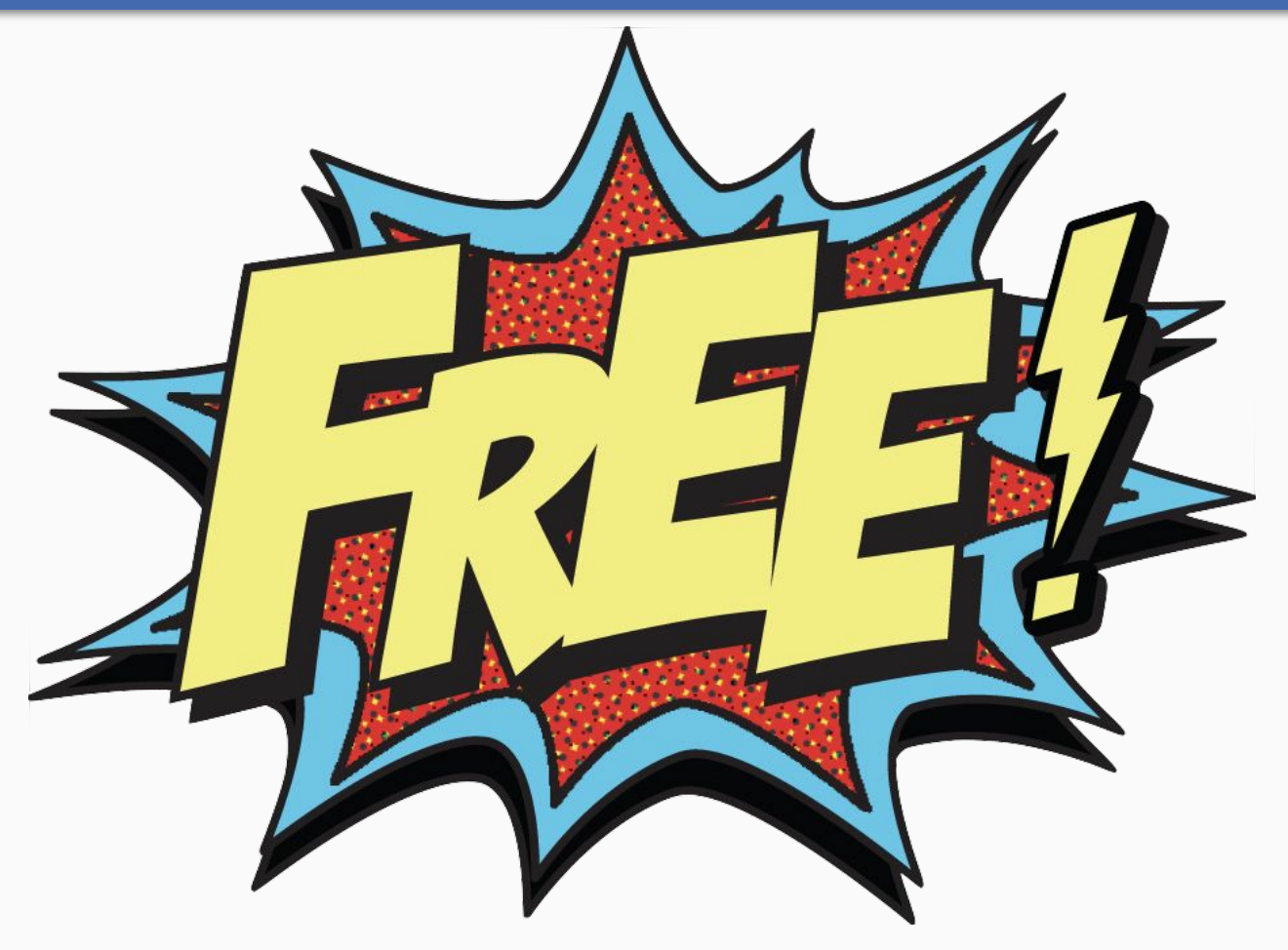

### **Connect**

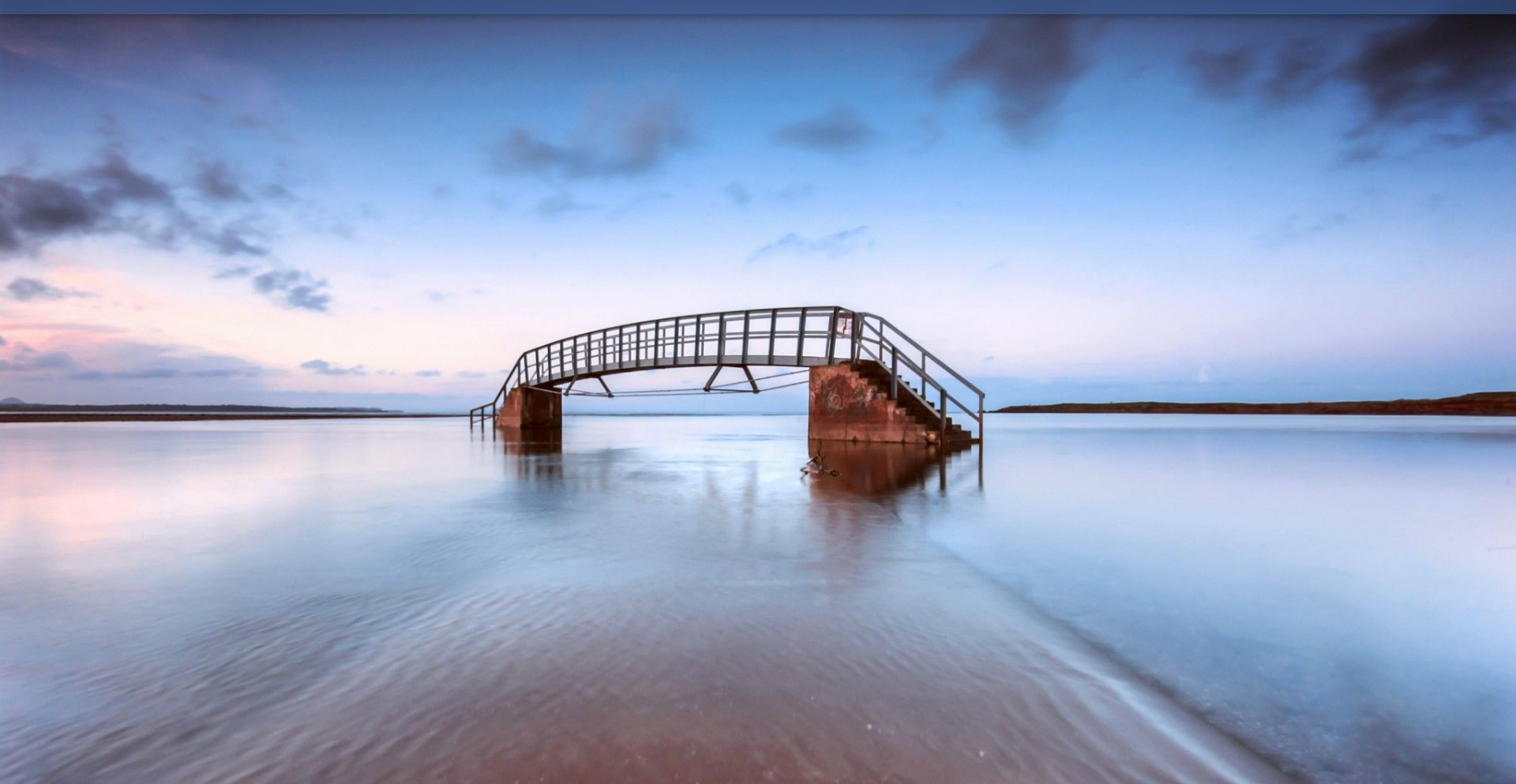
# **more YAML**

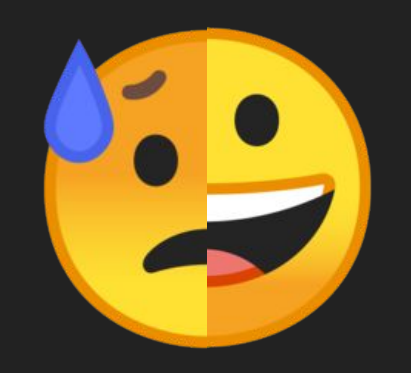

## Virtual Service

## **VirtualService** defines the rules that control **how requests** for a service **are routed** within an Istio service mesh

### **apiVersion**: networking.istio.io/v1alpha3 **kind**: VirtualService **metadata**: **name**: ui **spec**: **hosts**: - ui **http**: - **route**: - **destination**: **host**: ui **subset**: v1

## Destination Rule

## **DestinationRule** configures the set of **policies** to be **applied to a request** after VirtualService routing has occurred

```
apiVersion: networking.istio.io/v1alpha3
kind: DestinationRule
metadata:
 name: ui
spec:
 host: ui
 subsets:
    - name: version-1
      labels:
        version: v1
```
# Service Entry

## **ServiceEntry** is commonly used to **enable requests** to services **outside** of an Istio service mesh

```
apiVersion: networking.istio.io/v1alpha3
kind: ServiceEntry
metadata:
 name: github-https
spec:
 hosts:
    - api.github.com
 location: MESH_EXTERNAL
 ports:
    - number: 443
      name: https
      protocol: HTTPS
 resolution: DNS
```
# **Gateway**

**Gateway** configures a load balancer for HTTP/TCP traffic, most commonly operating at the **edge of the mesh** to enable **ingress/egress traffic** for an application

```
apiVersion: networking.istio.io/v1alpha3
kind: Gateway
metadata:
 name: ui-gateway
spec:
 selector:
    istio: ingressgateway
 servers:
    - port:
        number: 443
        name: https
        protocol: HTTPS
      hosts:
        - "ui.example.com"
```
# **Connect**

*# Virtual Service* **apiVersion**: networking.istio.io/v1alpha3 **kind**: VirtualService **metadata**: **name**: ui **spec**: **hosts**: - ui **http**: - **route**: - **destination**: **host**: ui **subset**: version-1 *# Destination Rule* **apiVersion**: networking.istio.io/v1alpha3 **kind**: DestinationRule **metadata**: **name**: ui **spec**: **host**: ui **subsets**: - **name**: version-1 **labels**: **version**: v1

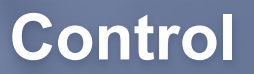

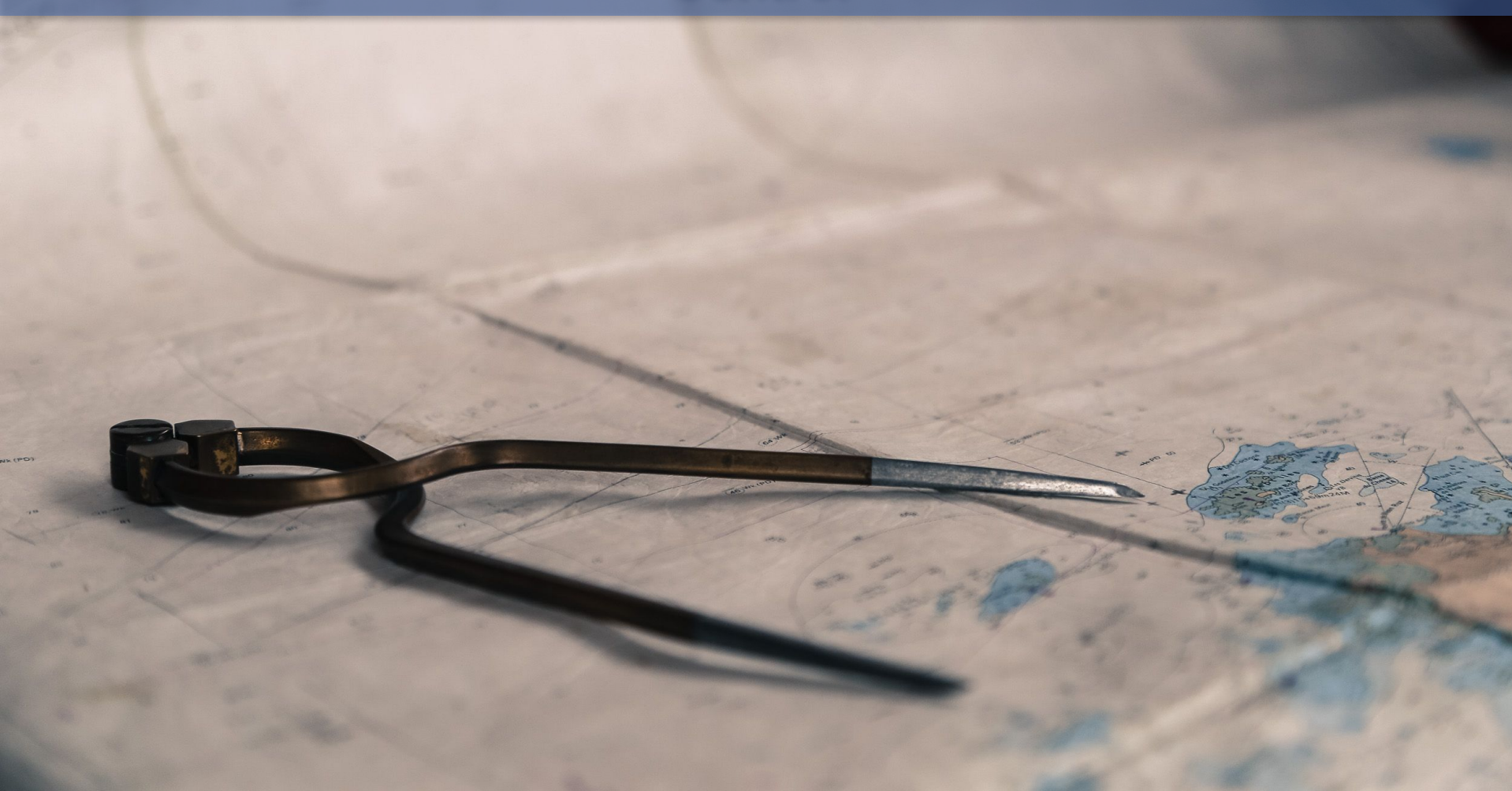

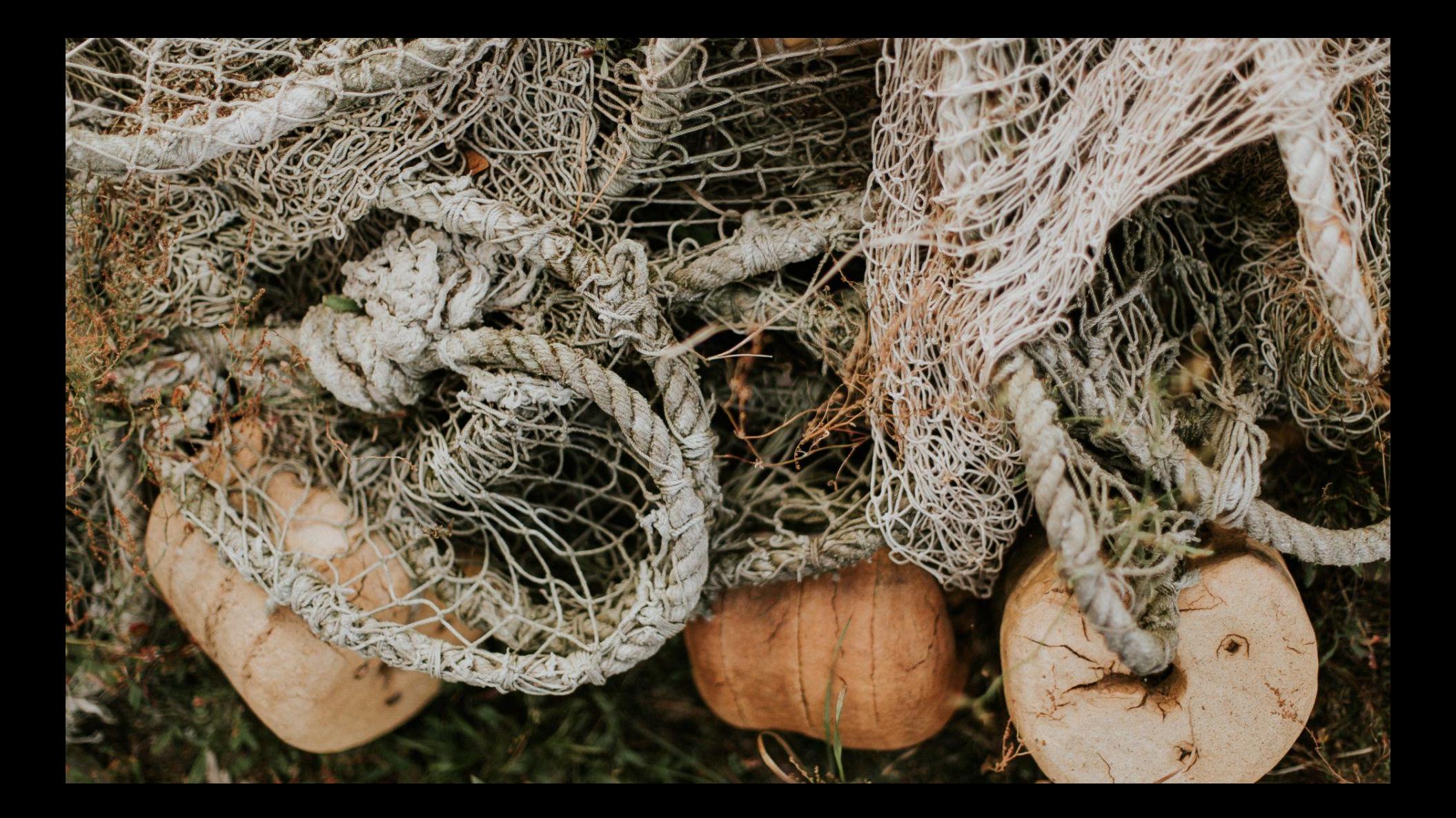

*# Virtual Service* **apiVersion**: networking.istio.io/v1alpha3 **kind**: VirtualService **metadata**: **name**: ui **spec**: **hosts**: - ui **http**: - **route**:

```
 - destination:
     host: ui
```

```
 subset: version-1
```
### *# Destination Rule*

**apiVersion**: networking.istio.io/v1alpha3 **kind**: DestinationRule **metadata**: **name**: ui **spec**: **host**: ui **subsets**: - **name**: version-1 **labels**: **version**: v1

*# Virtual Service* **apiVersion**: networking.istio.io/v1alpha3 **kind**: VirtualService **metadata**: **name**: ui **spec**: **hosts**: - ui **http**: - **match**: {}  **route**: - **destination**: **host**: ui **subset**: version-1

*# Destination Rule* **apiVersion**: networking.istio.io/v1alpha3 **kind**: DestinationRule **metadata**: **name**: ui **spec**: **host**: ui **subsets**: - **name**: version-1 **labels**: **version**: v1

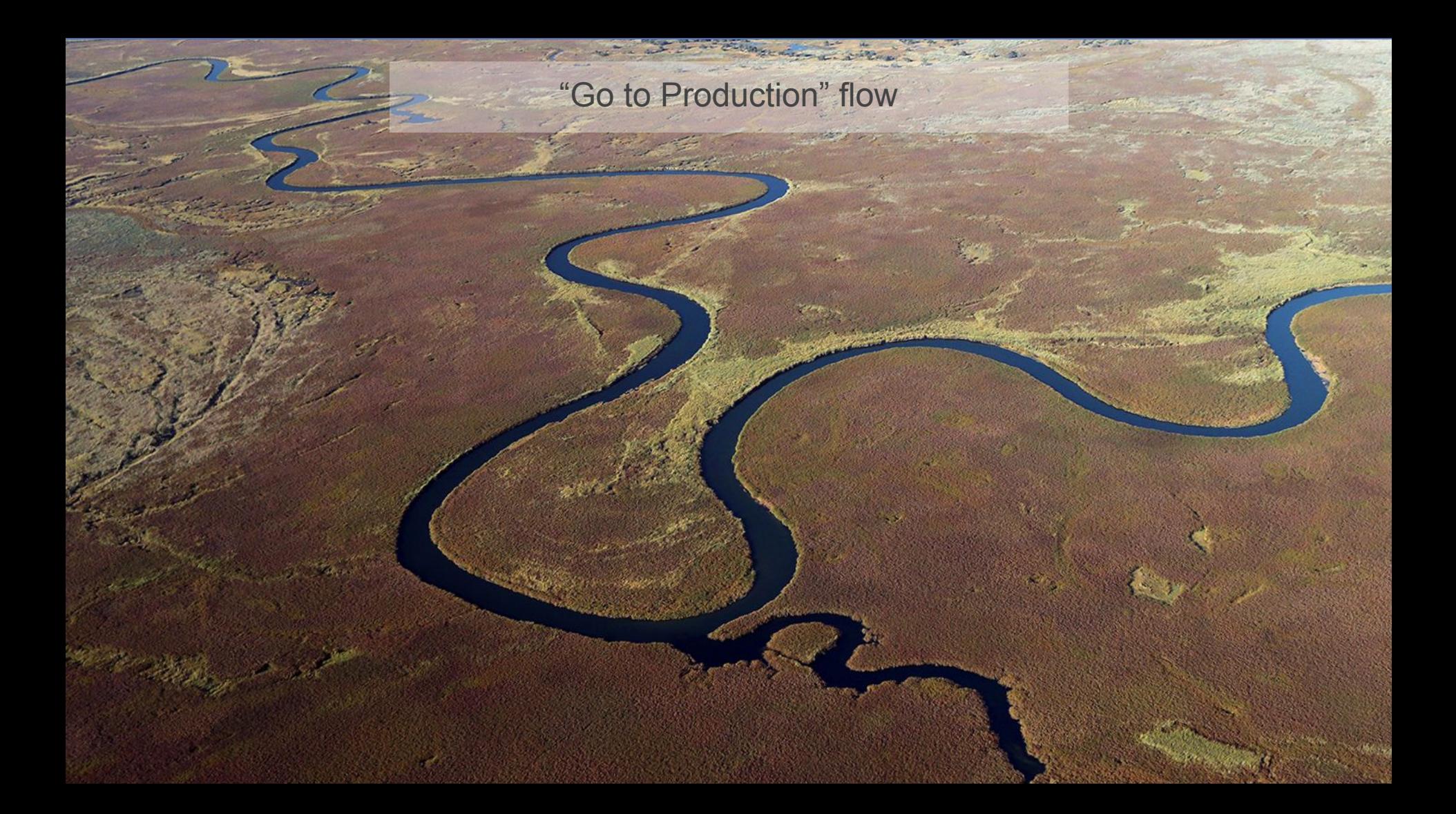

### **Traffic Mirroring**

# **Testing in** Production

**COLAN** 

*# Virtual Service* **apiVersion**: networking.istio.io/v1alpha3 **kind**: VirtualService **metadata**: **name**: ui **spec**: **hosts**: - ui **http**: - **route**: - **destination**: **host**: ui **subset**: version-1  **mirror**: **host**: ui **subset**: version-2-beta

*# Destination Rule* **apiVersion**: networking.istio.io/v1alpha3 **kind**: DestinationRule **metadata**: **name**: ui **spec**: **host**: ui **subsets**: - **name**: version-1 **labels**: **version**: v1 - **name**: version-2-beta **labels**: **version**: v2

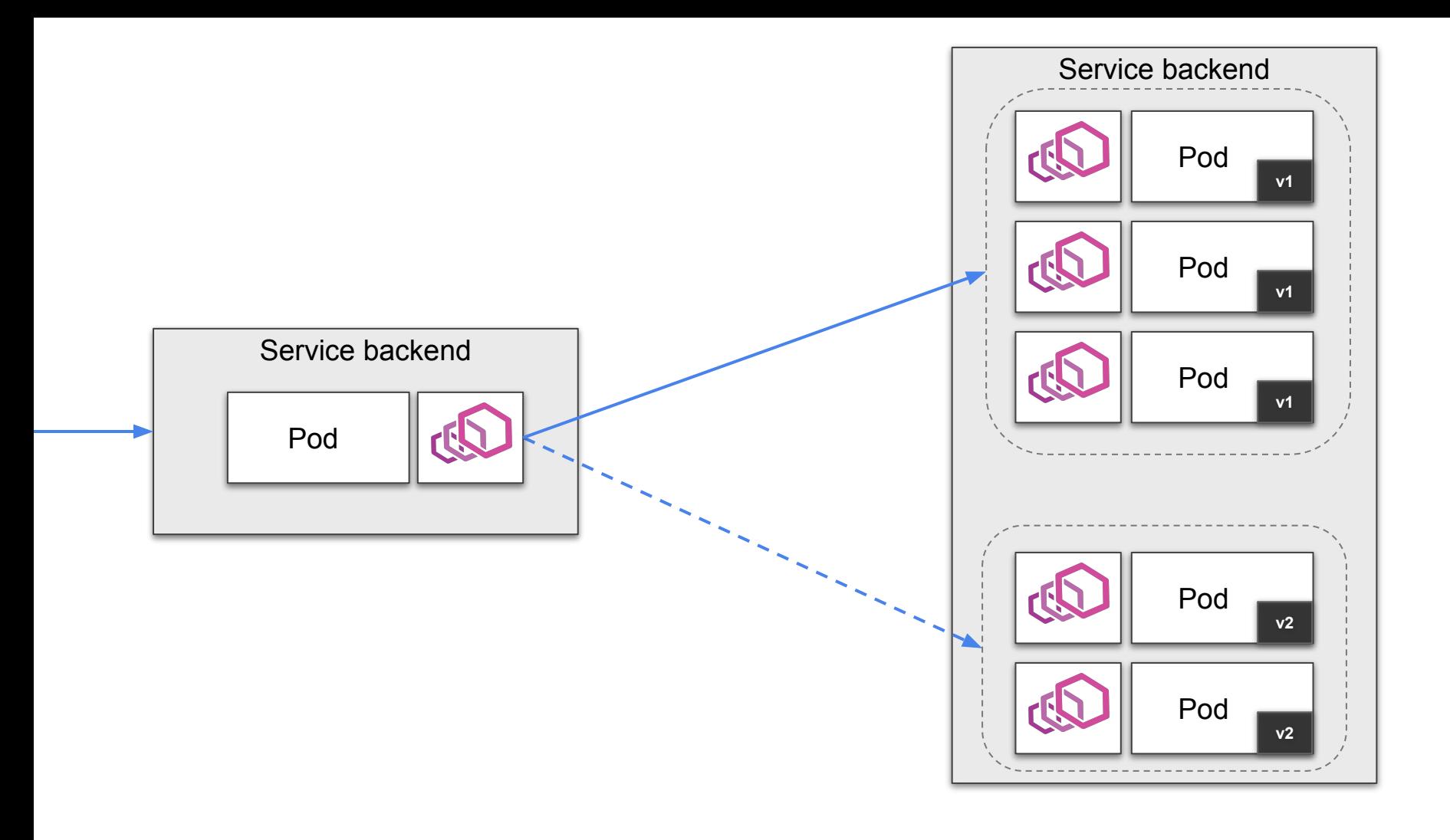

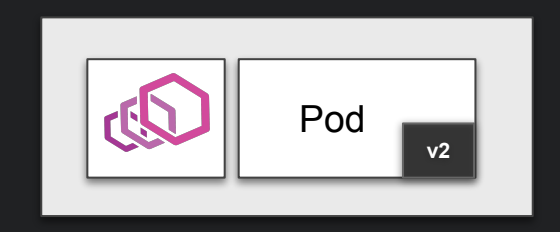

#### Incoming Success Rate (non-5xx responses) By Source

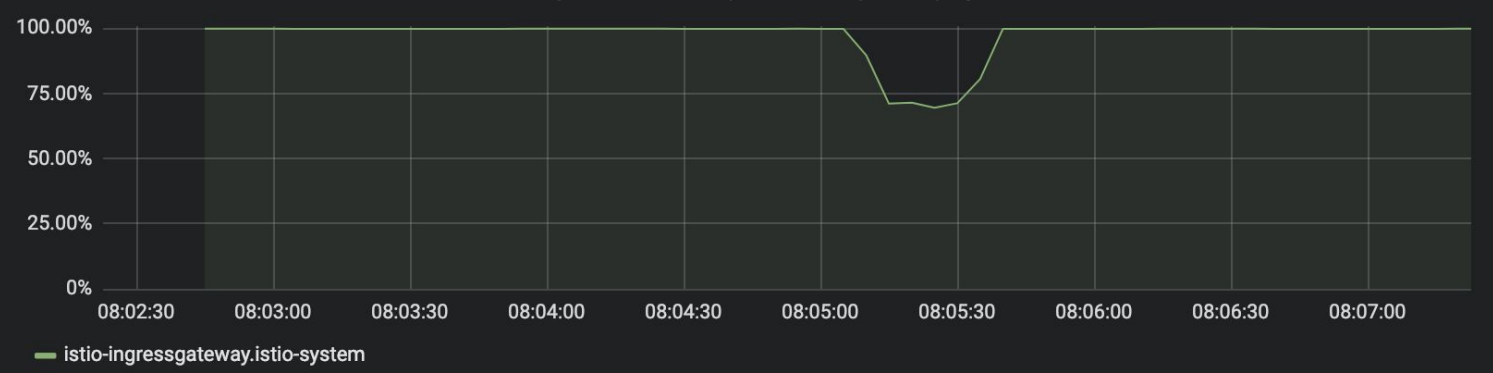

## Canary Deployment

### *# Virtual Service* **apiVersion**: networking.istio.io/v1alpha3 **kind**: VirtualService **metadata**: **name**: backend **spec**: **hosts**: - ui **http**: - **route**: - **destination**: **host**: ui **subset**: version-1 - **match**: **headers**: **version**: **exact**: beta  **route**: - **destination**: **host**: ui **subset**: version-2-beta

*# Destination Rule* **apiVersion**: networking.istio.io/v1alpha3 **kind**: DestinationRule **metadata**: **name**: ui **spec**: **host**: ui **subsets**: - **name**: version-1 **labels**: **version**: v1 - **name**: version-2-beta **labels**: **version**: v2

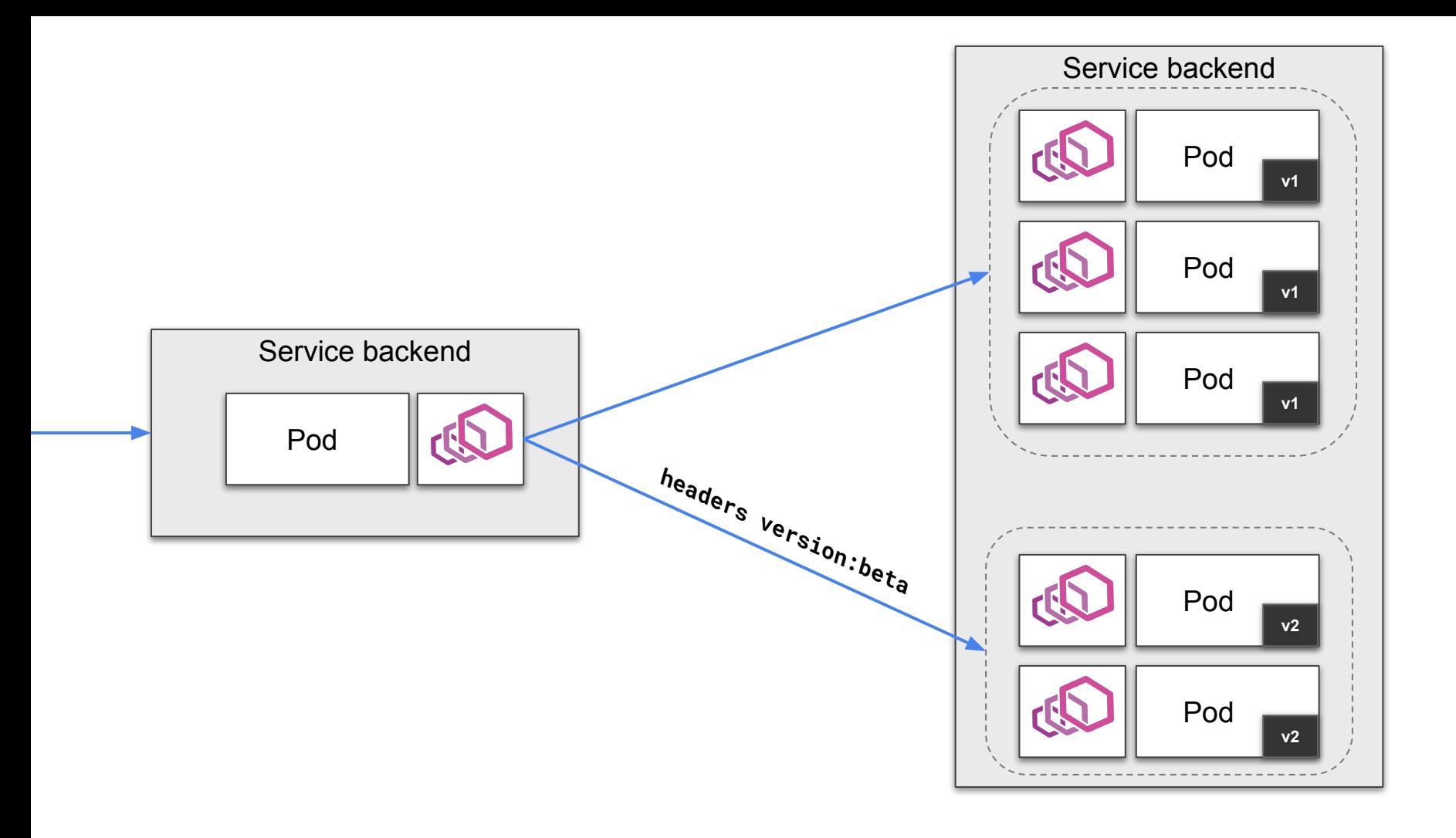

### *# Virtual Service* **apiVersion**: networking.istio.io/v1alpha3 **kind**: VirtualService **metadata**: **name**: backend **spec**: **hosts**: - ui **http**: - **route**: - **destination**: **host**: ui **subset**: version-1 - **match**: **headers**: **version**: **exact**: beta  **route**: - **destination**: **host**: ui **subset**: version-2-beta

```
# Destination Rule
apiVersion: networking.istio.io/v1alpha3
kind: DestinationRule
metadata:
name: ui
spec:
 host: ui
 subsets:
    - name: version-1
        labels:
           version: v1
    - name: version-2-beta
        labels:
           version: v2
```
# **HTTPMatchRequest**

### URI **|** Scheme **|** Method **|** Authority

Headers **|** Ports **|** SourceLabels

### **Gateways**

```
# Virtual Service
  http:
     - match:
         headers:
           version:
              exact: beta
         uri:
           prefix: /foo/bar
         scheme:
           prefix: http.*
         method:
           regex: (GET|POST)
       route:
```
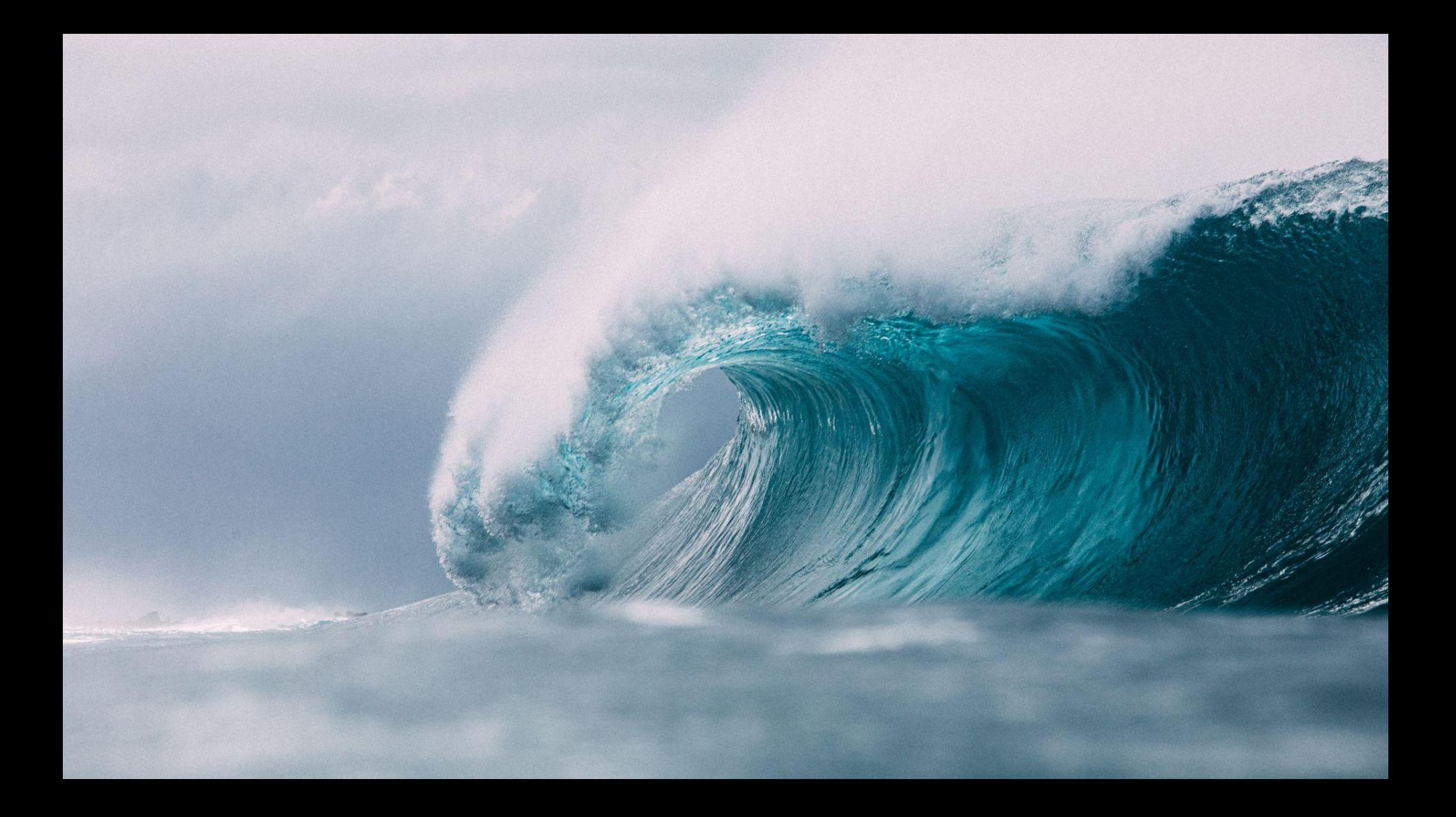

## Canary for 1 client

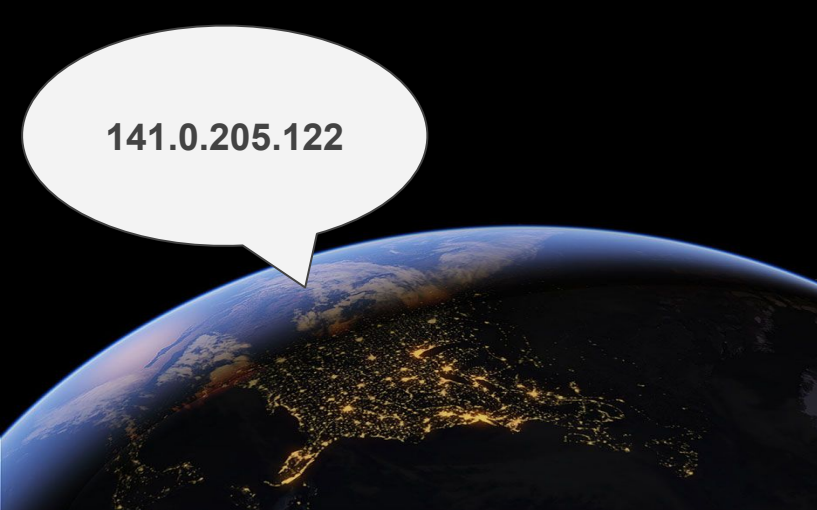

### *# Virtual Service*

... **http**: - **match**: **headers**: **x-forwarded-for**: **exact**: 141.0.205.122  **route**:

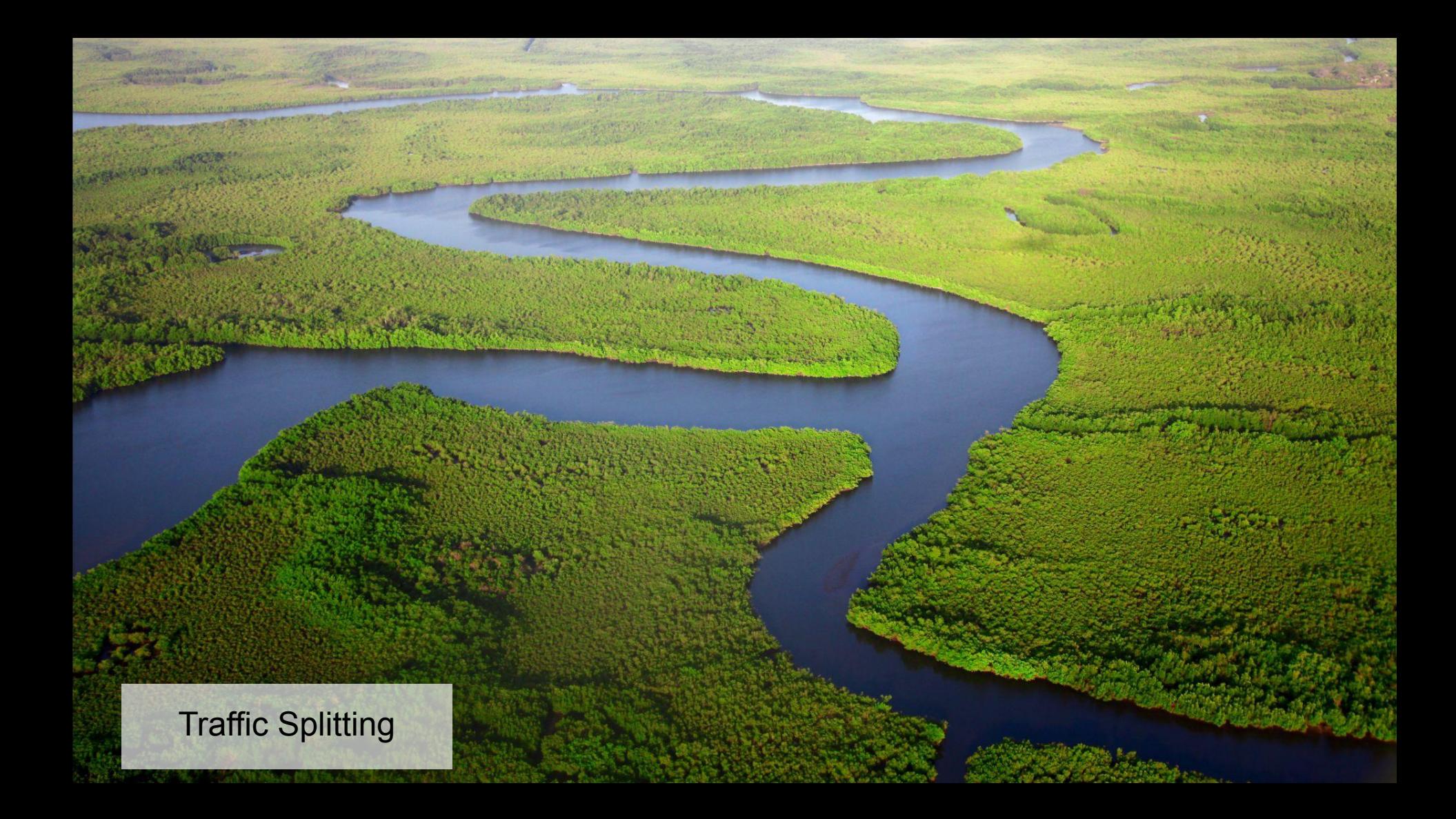

*# Virtual Service* **apiVersion**: networking.istio.io/v1alpha3 **kind**: VirtualService **metadata**: **name**: ui **spec**: **hosts**:  $\overline{u}$  **http**: - **route**: - **destination**: **host**: ui **subset**: version-1 **weight**: 90 - **destination**: **host**: ui **subset**: version-2-beta **weight**: 10

*# Destination Rule* **apiVersion**: networking.istio.io/v1alpha3 **kind**: DestinationRule **metadata**: **name**: ui **spec**: **host**: ui **subsets**: - **name**: version-1 **labels**: **version**: v1 - **name**: version-2-beta **labels**: **version**: v2

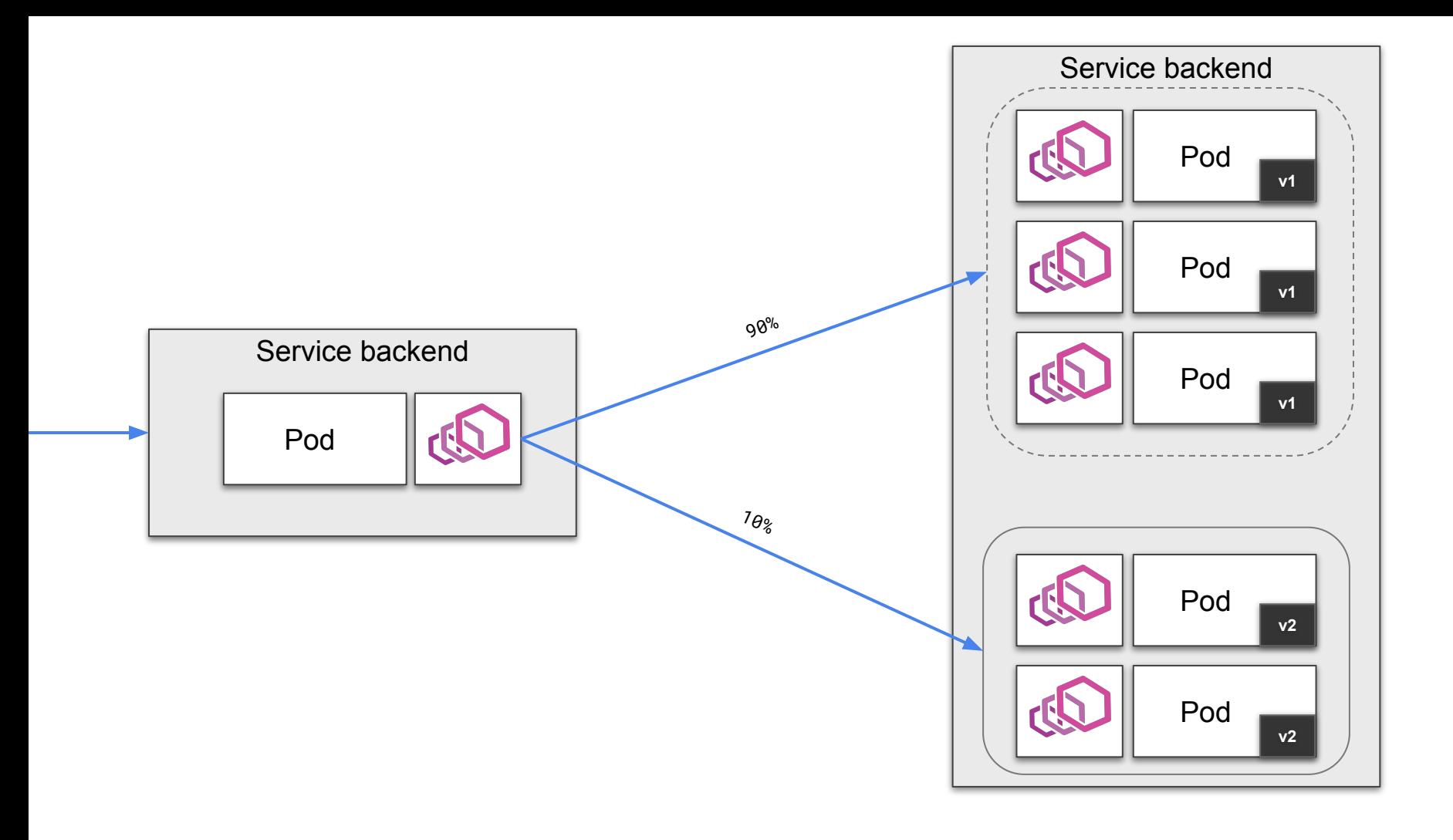

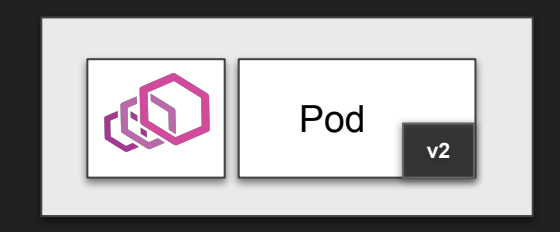

#### Incoming Success Rate (non-5xx responses) By Source

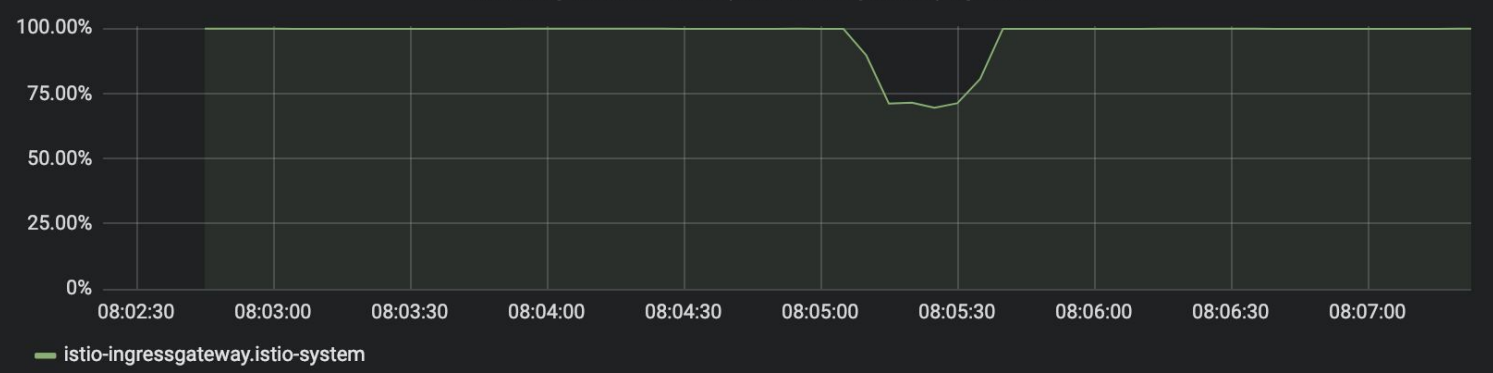

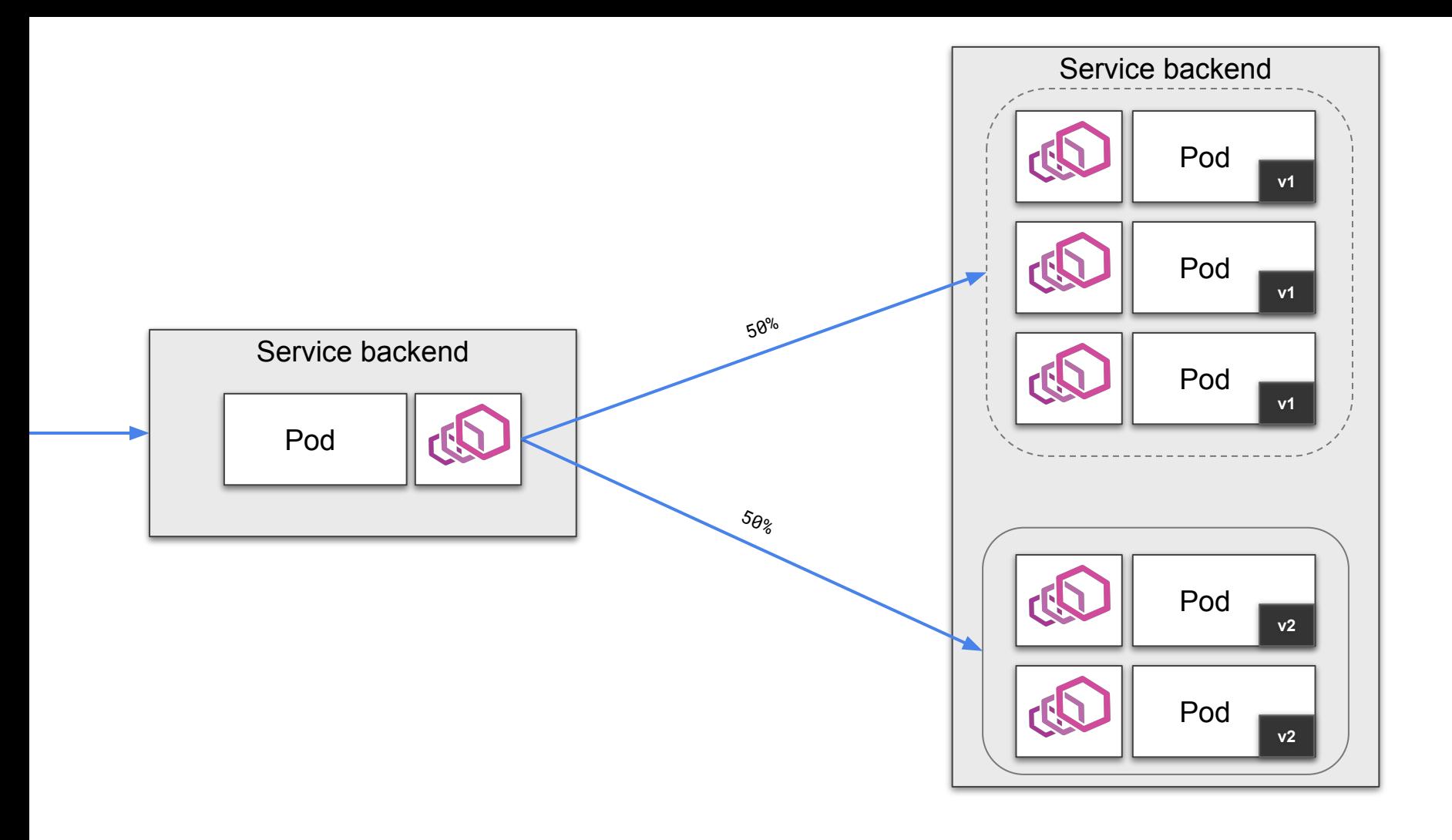

```
# Virtual Service
apiVersion: networking.istio.io/v1alpha3
kind: VirtualService
metadata:
 name: ui
spec:
 hosts:
   - \overline{u} http:
    - route:
       - destination:
           host: ui
           subset: version-1
         weight: 0
       - destination:
           host: ui
           subset: version-2-beta
         weight: 100
```

```
# Destination Rule
apiVersion: networking.istio.io/v1alpha3
kind: DestinationRule
metadata:
 name: ui
spec:
 host: ui
 subsets:
    - name: version-1
         labels:
           version: v1
    - name: version-2-beta
        labels:
           version: v2
```
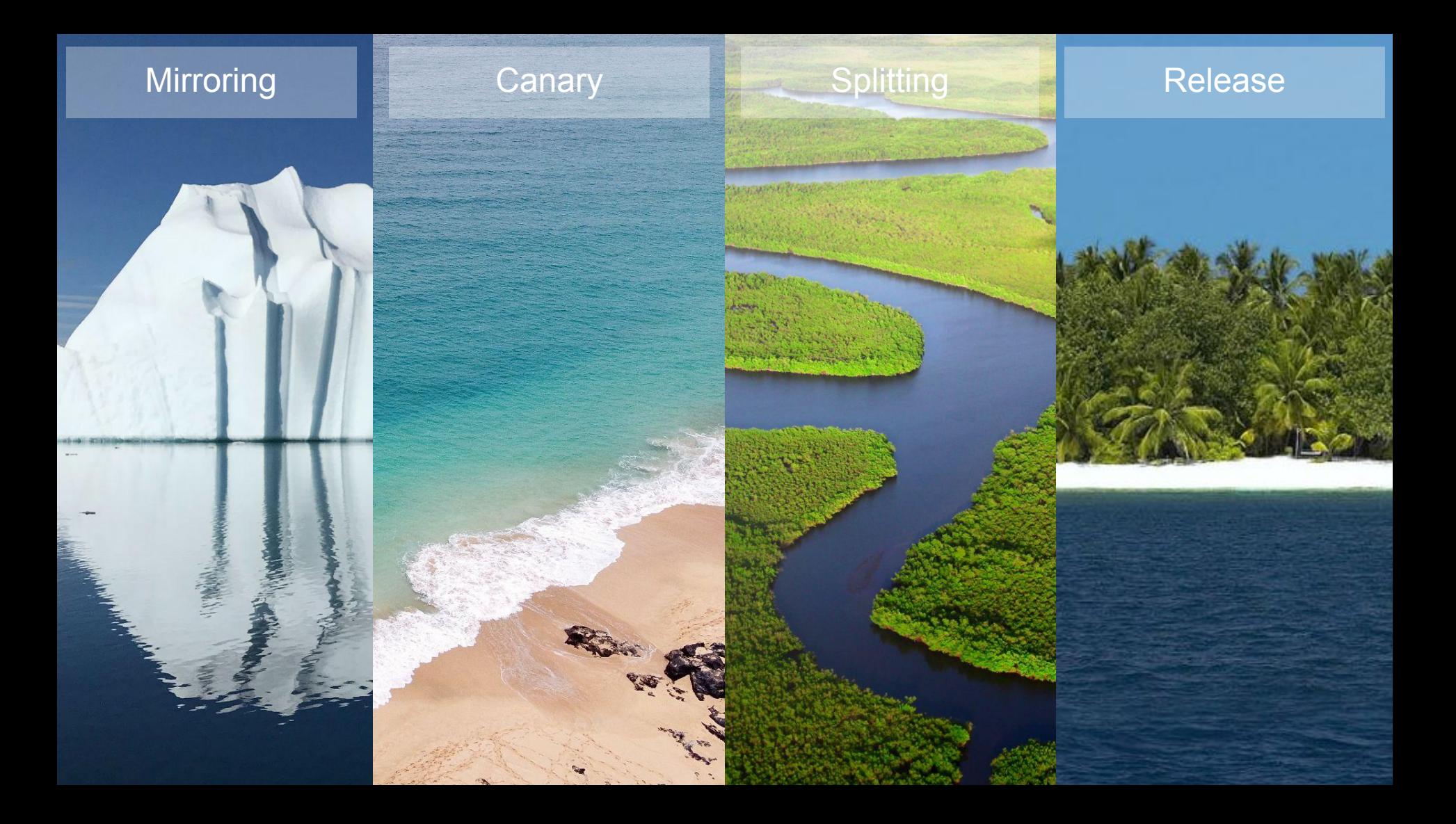

## Release without any downtime

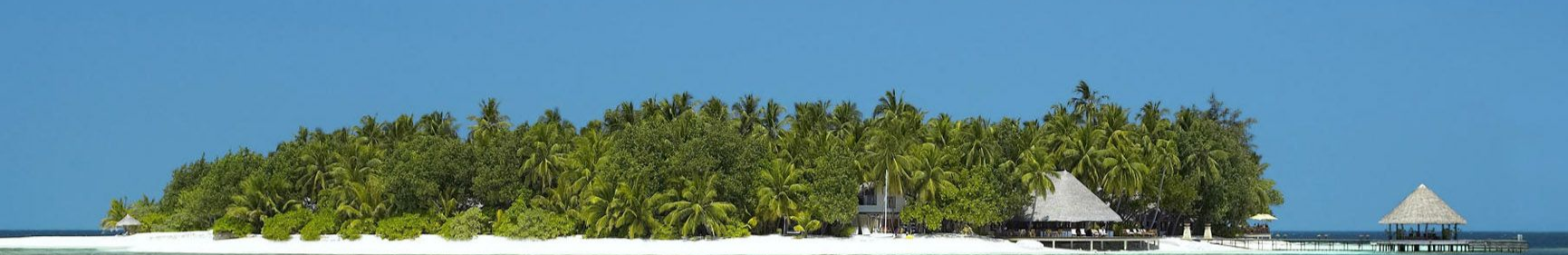

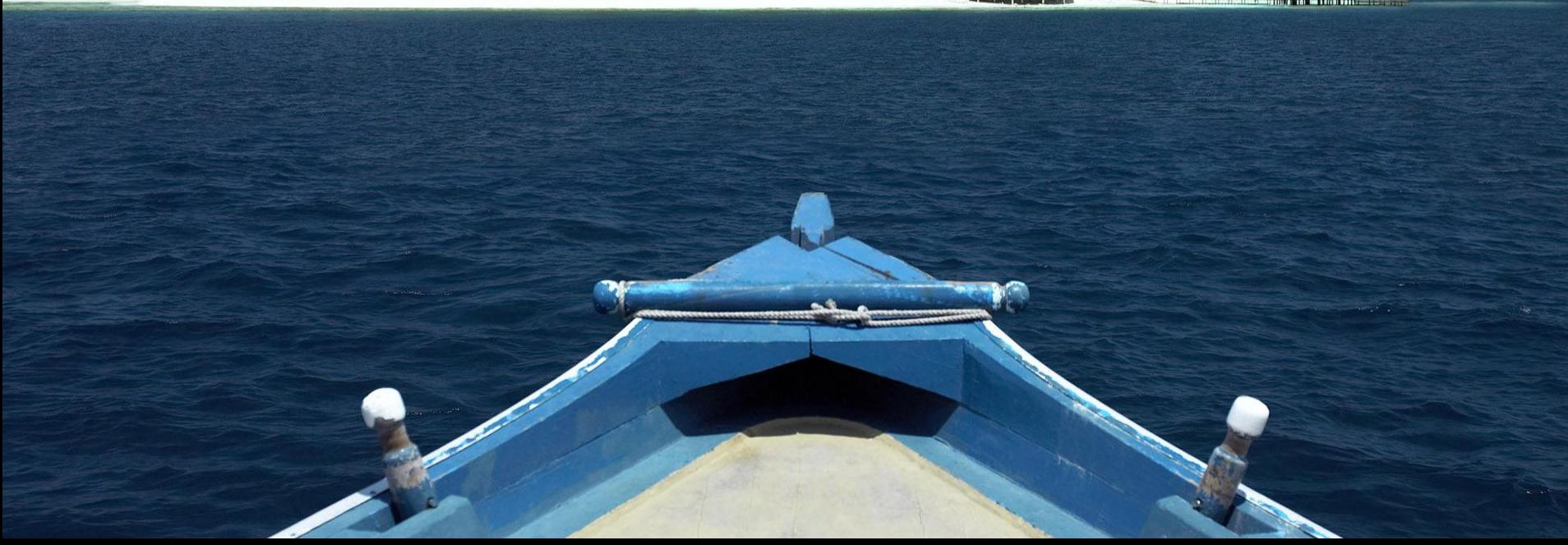

## Be resilient, any time !

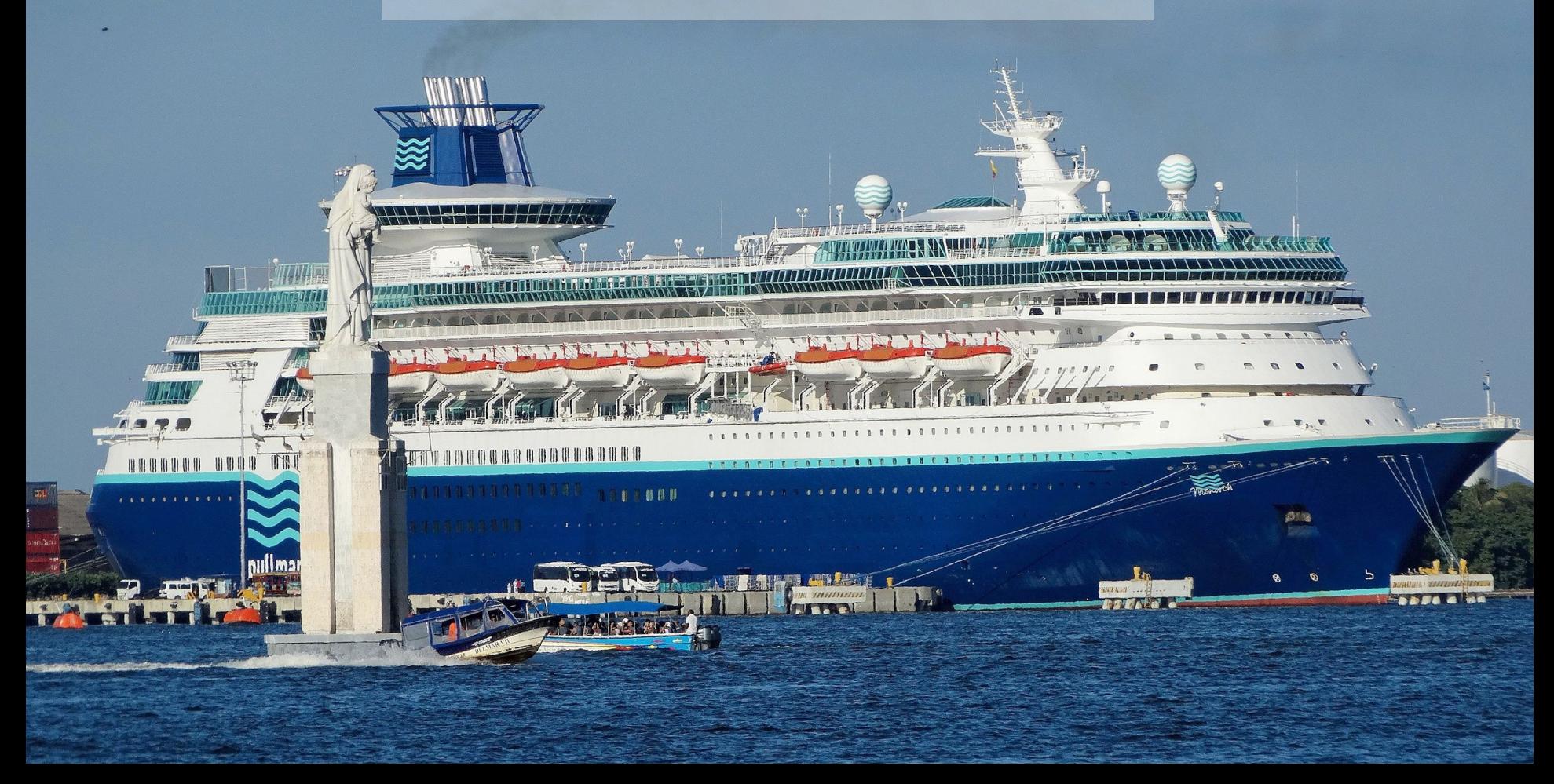

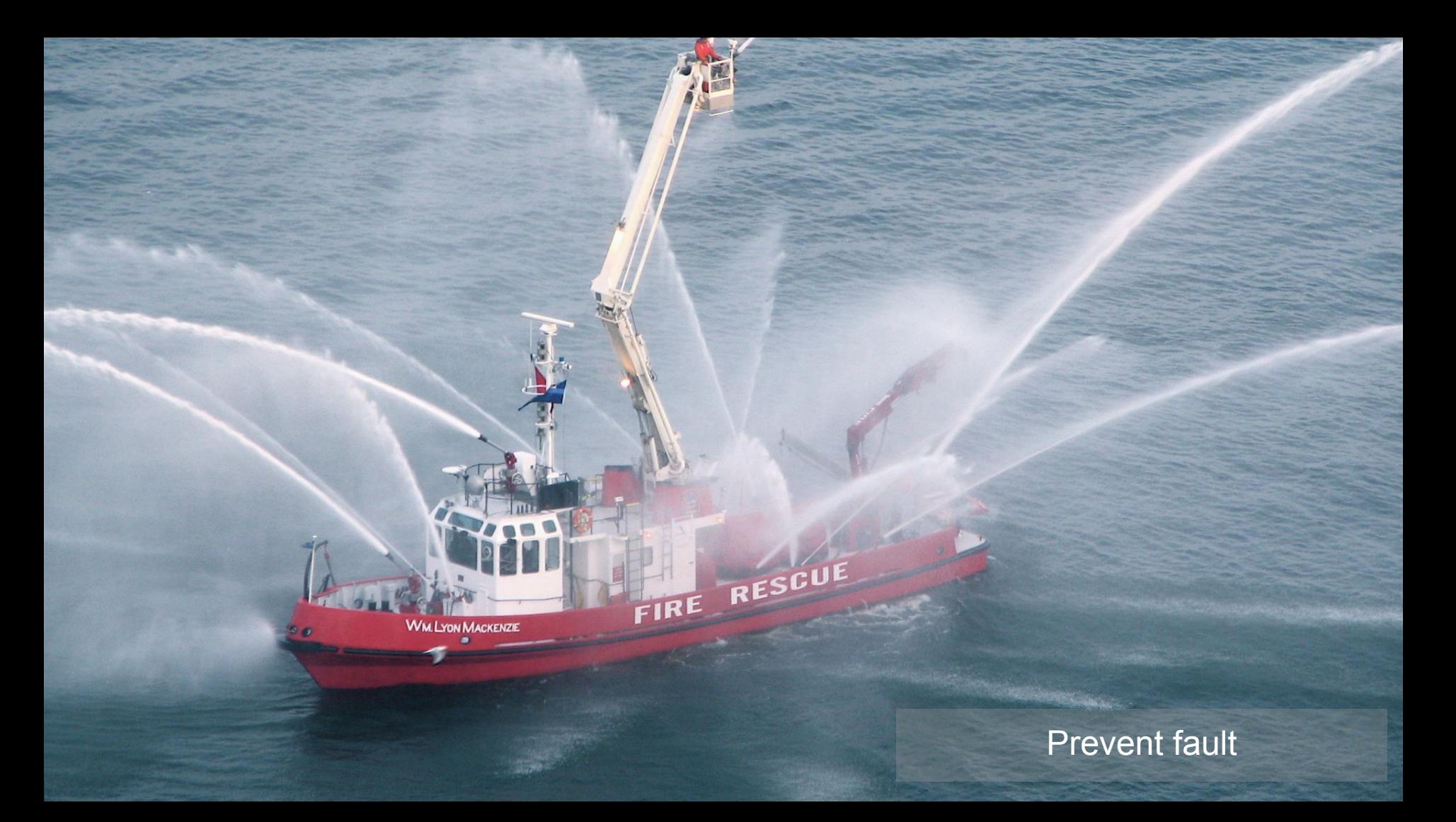

```
apiVersion: networking.istio.io/v1alpha3
kind: VirtualService
metadata:
name: ui
spec:
hosts:
    - ui
http:
    - retries:
        attempts: 3
        perTryTimeout: 2s
      route:
        - destination:
            host: backend
            subset: v1
```
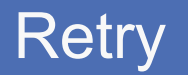

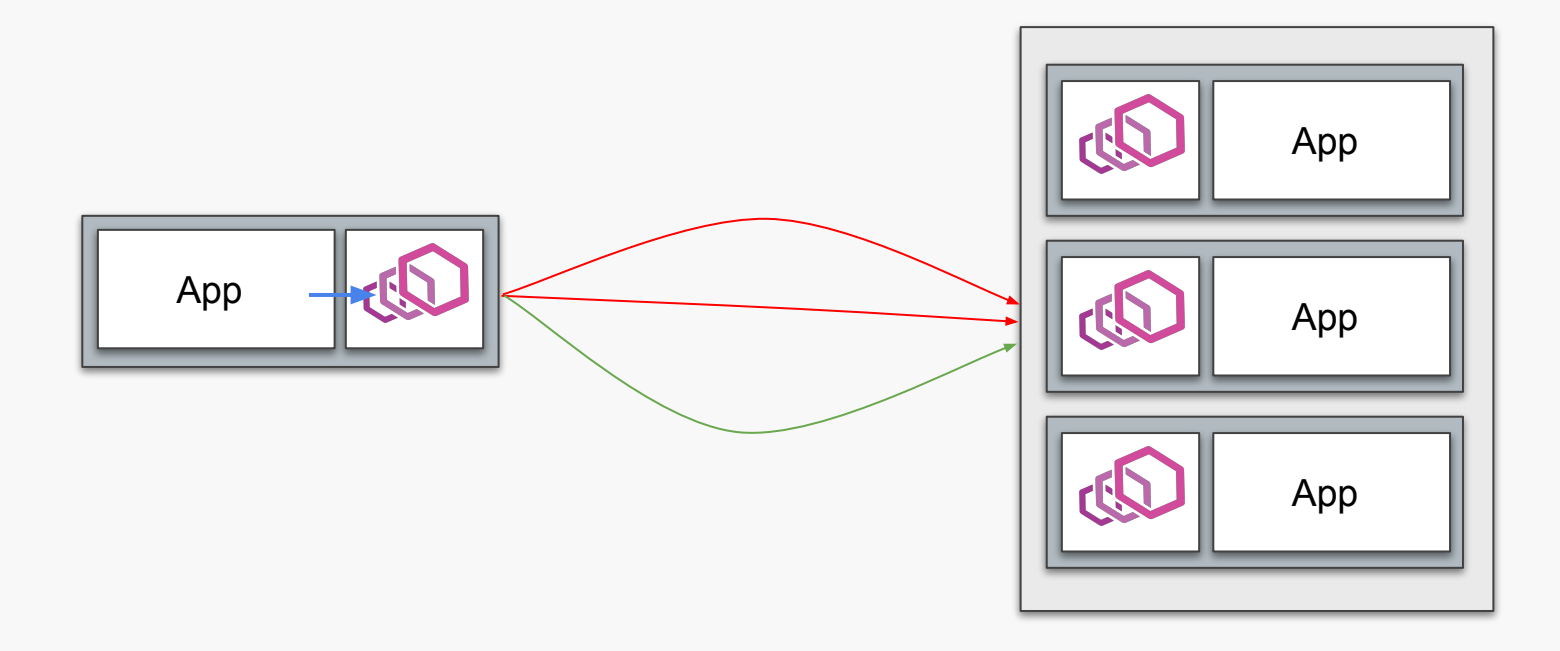

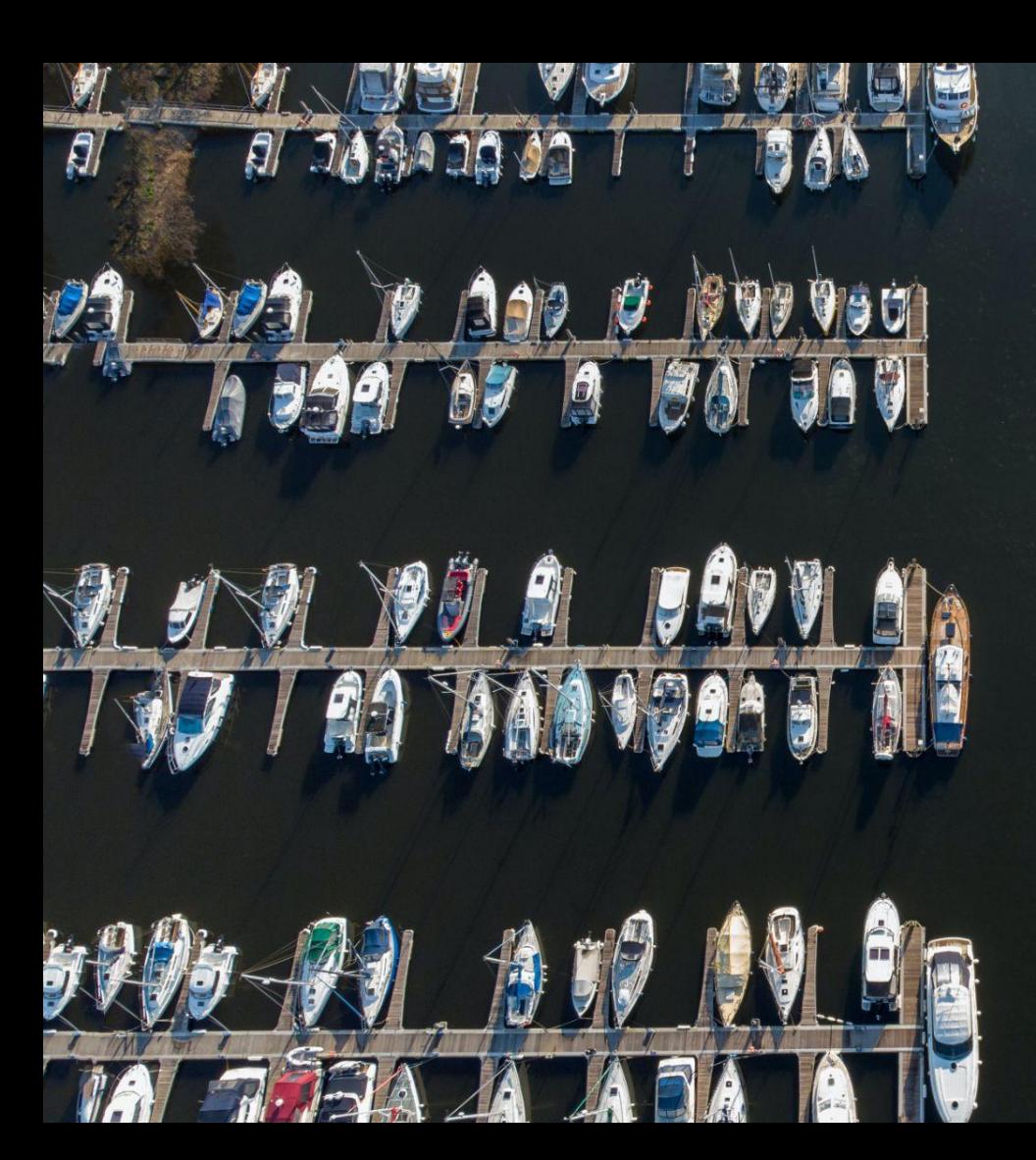

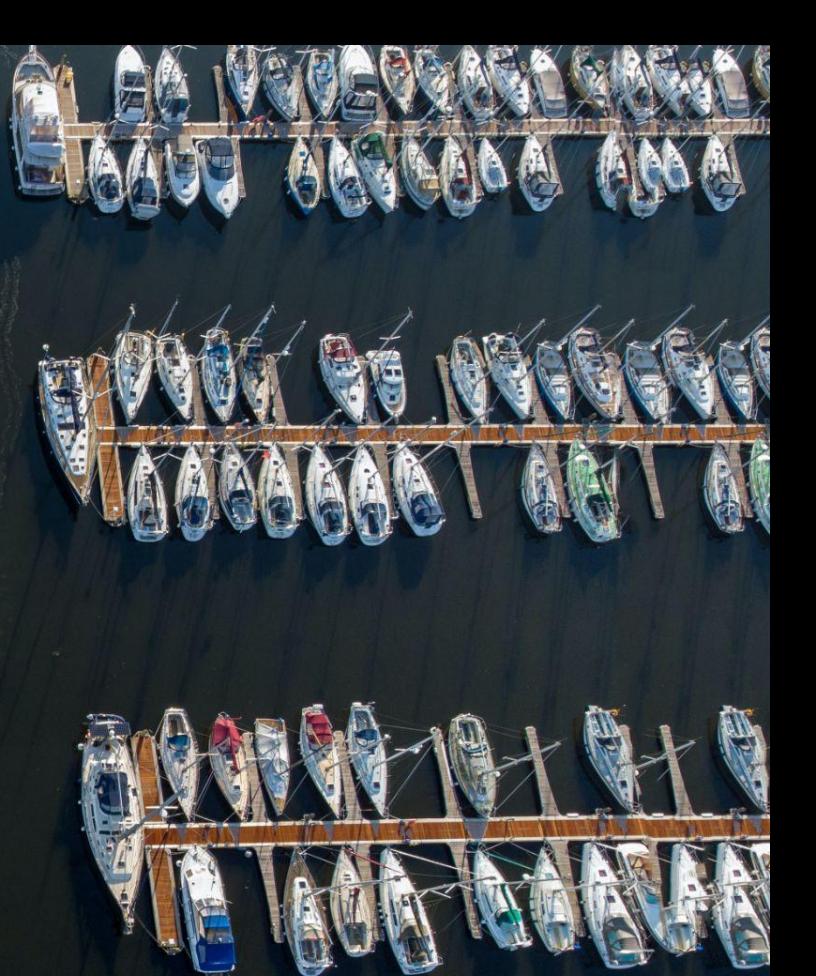

Rate Limiting
```
apiVersion: networking.istio.io/v1alpha3
kind: DestinationRule
metadata:
name: ui
spec:
host: ui
 subsets:
    - name: version-1
        labels:
          version: v1
    - name: version-2-beta
        labels:
          version: v2
        trafficPolicy:
          connectionPool:
            http:
               http1MaxPendingRequests: 1
               maxRequestsPerConnection: 1
            tcp:
               maxConnections: 1
```
#### Rate Limiting

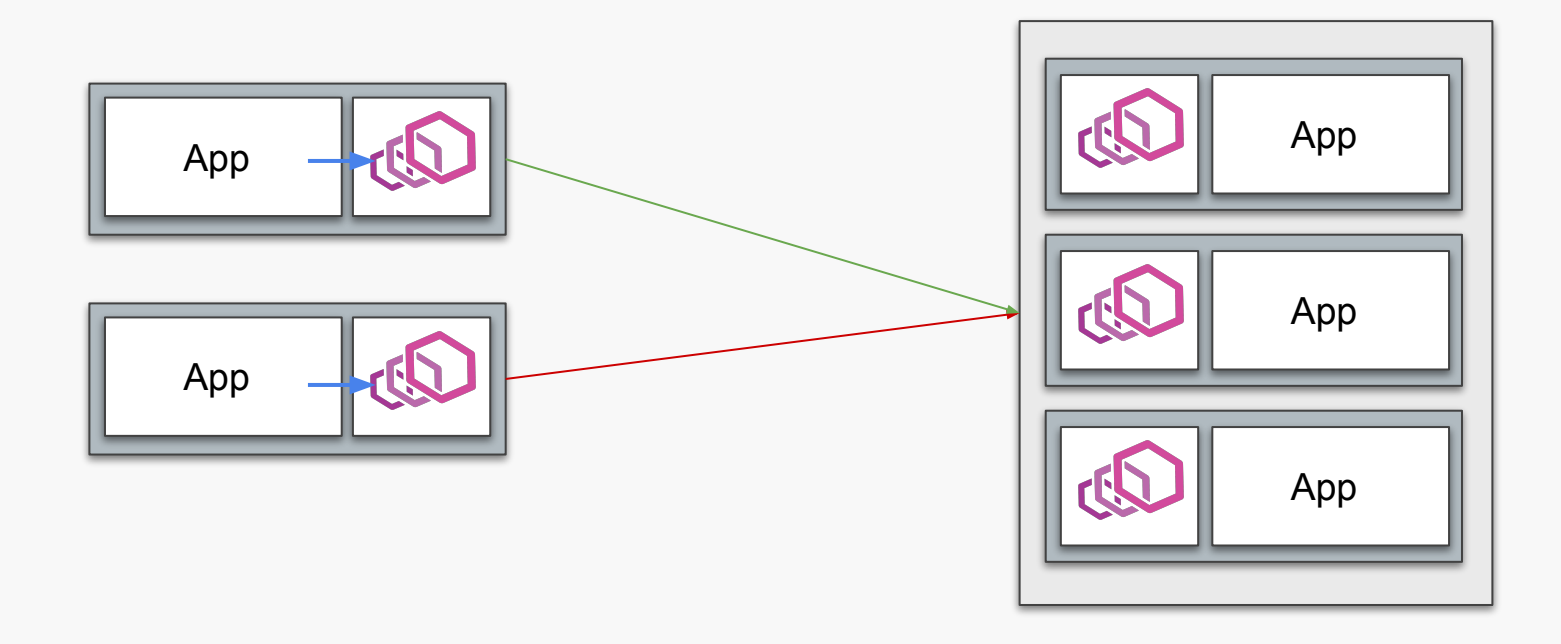

#### Pool Ejection

```
apiVersion: networking.istio.io/v1alpha3
kind: DestinationRule
metadata:
name: ui
   - name: version-2-beta
       labels:
         version: v2
     trafficPolicy:
       connectionPool:
         http: \{\}tcp: \{\}outlierDetection:
         baseEjectionTime: 5m
         consecutiveErrors: 1
         interval: 5s
         maxEjectionPercent: 100
```
### **Pool Ejection**

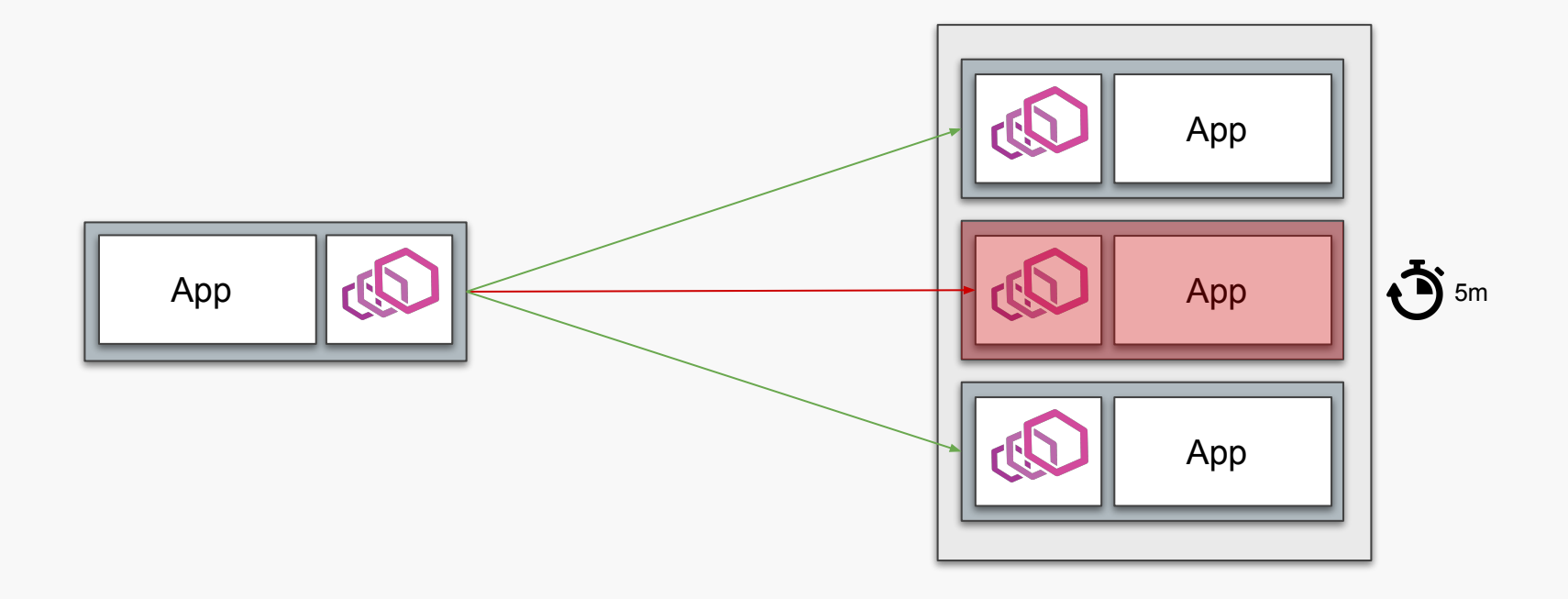

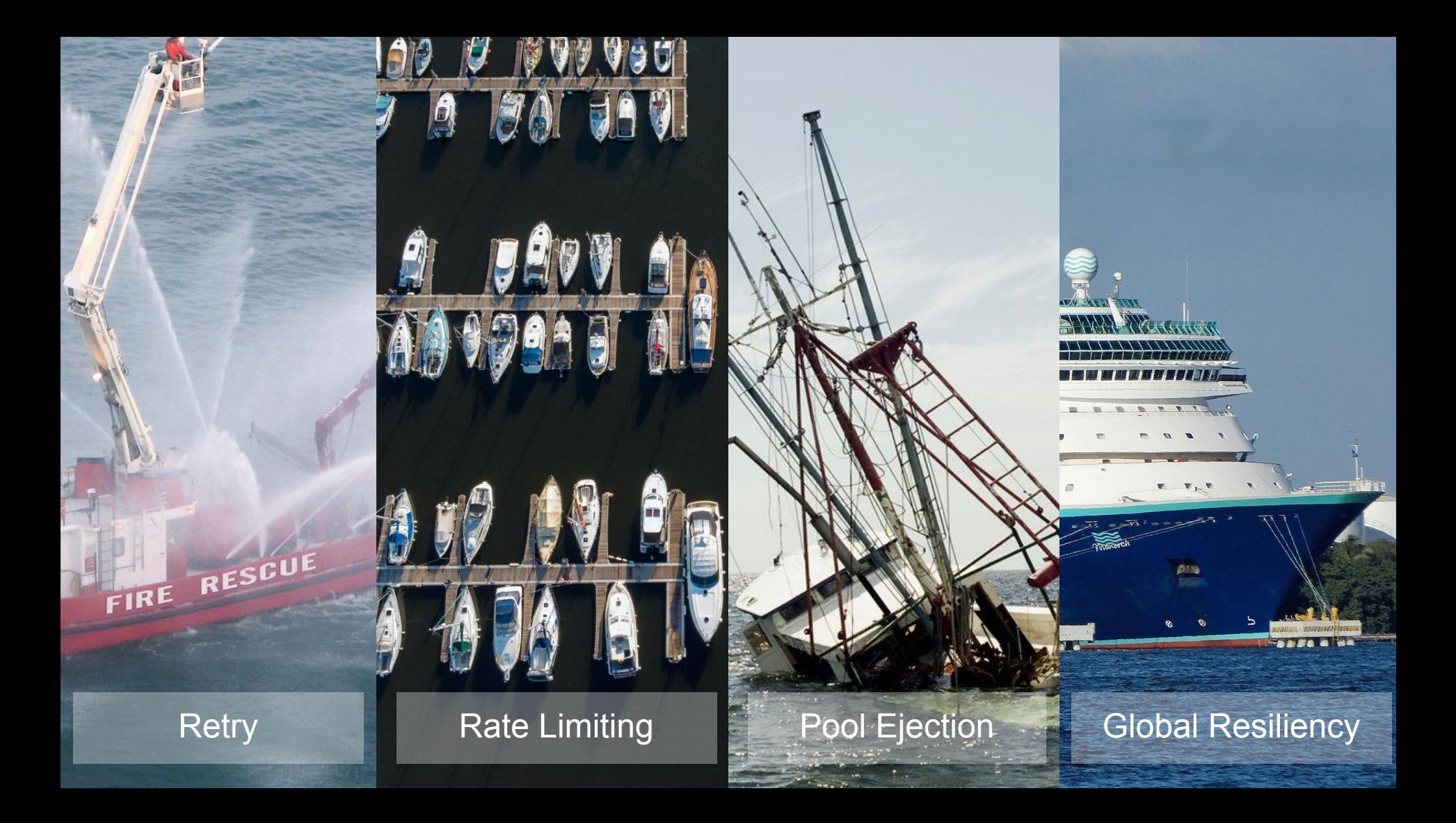

Having Control with Fun !

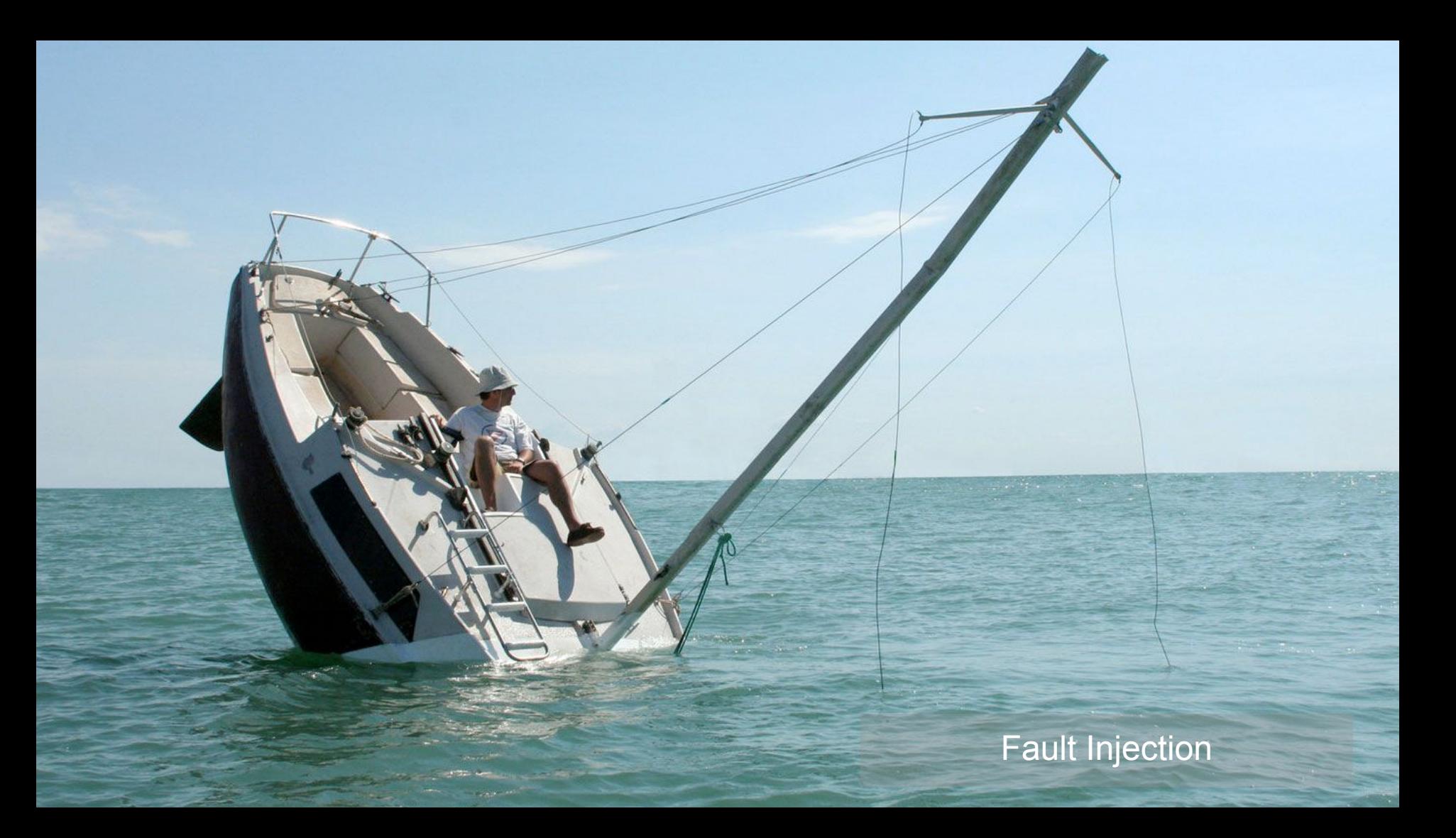

#### . . .

}

#### @Component

class AwesomeHandler(val cache: Cache, val db: Database) {

fun fetch( $id: String$ ) = cache .findById(id) .onErrorResume { Mono.empty() } .switchIfEmpty { db.findById(id) }

#### Testing your **resiliency**

NOOK

 $-46 - 16$ 

#### Fault

#### Abort | Delay

**apiVersion**: networking.istio.io/v1alpha3 **kind**: VirtualService **metadata**: **name**: search **spec**: **hosts**: - search **http**: - **fault**: **abort**: **percent**: 10 **httpStatus**: 400  **route**: - **destination**: **host**: search **subset**: v1

### Fault

#### Restricted to route… … | URI | Scheme | …

**apiVersion**: networking.istio.io/v1alpha3 **kind**: VirtualService **metadata**: **name**: backend **spec**: **hosts**: - backend **http**: - **fault**: **abort**: **percent**: 10 **httpStatus**: 400  **route**: - **destination**: **host**: backend **subset**: v1

### **Security**

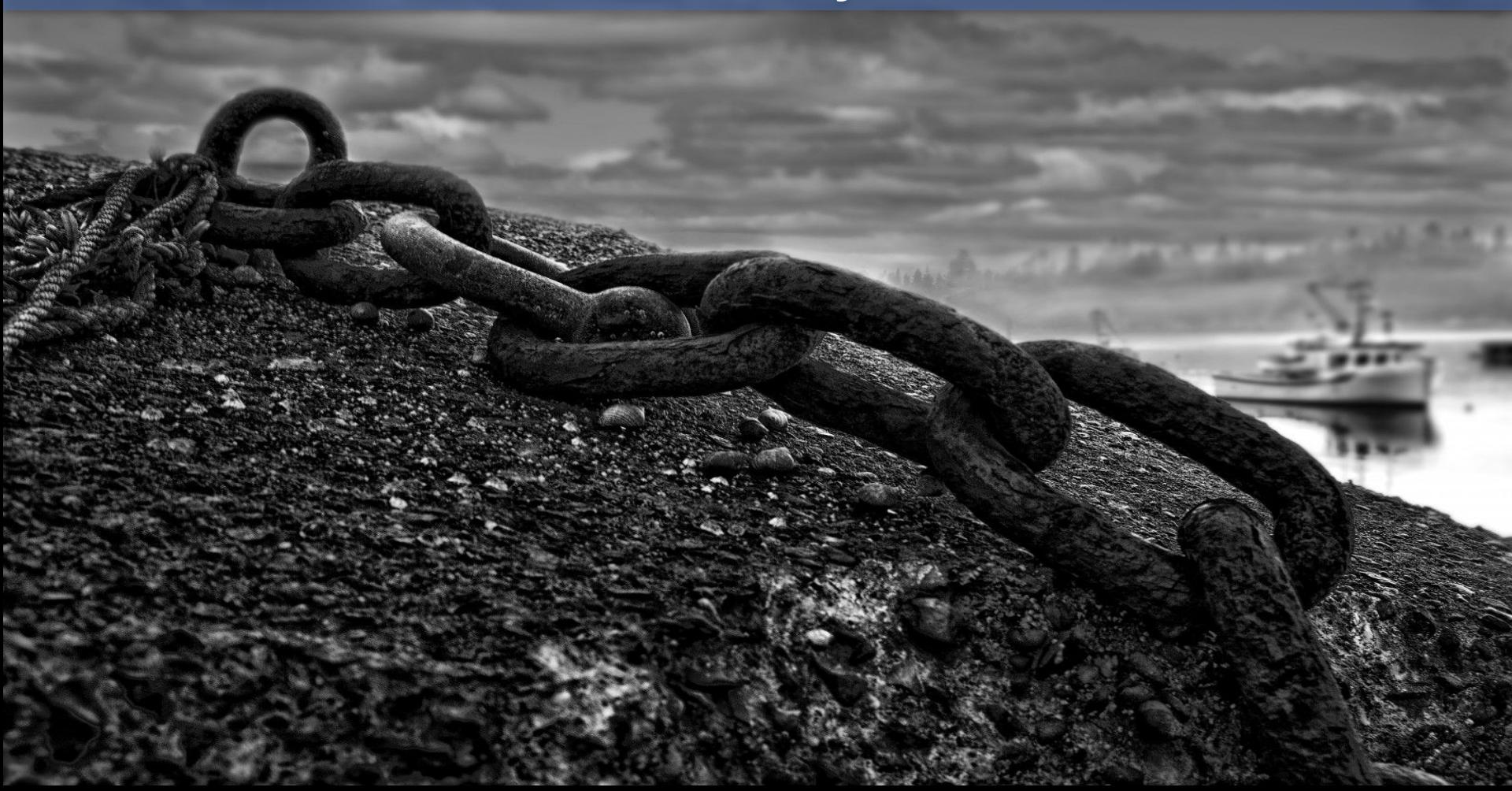

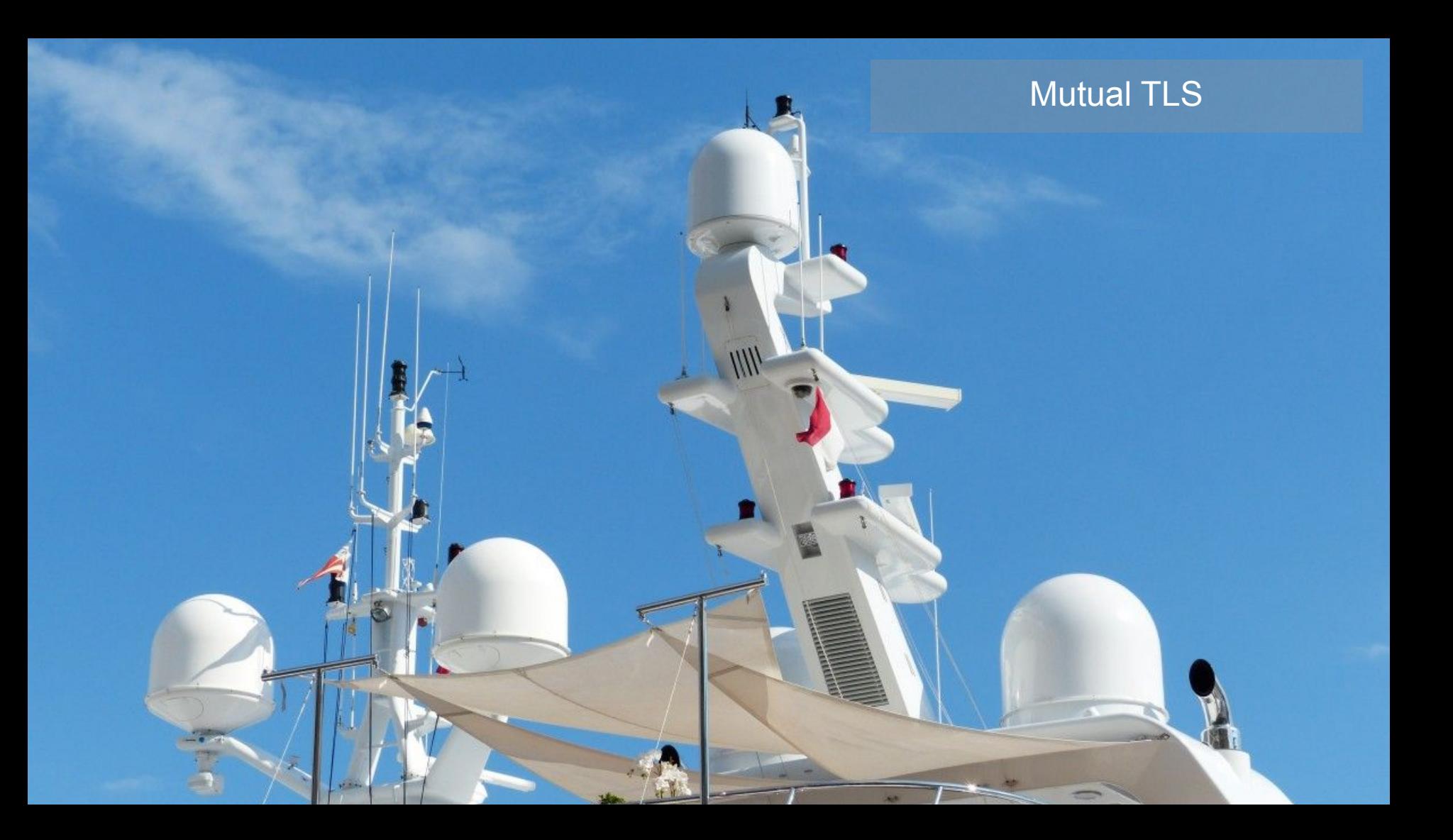

#### Have you ever tried?

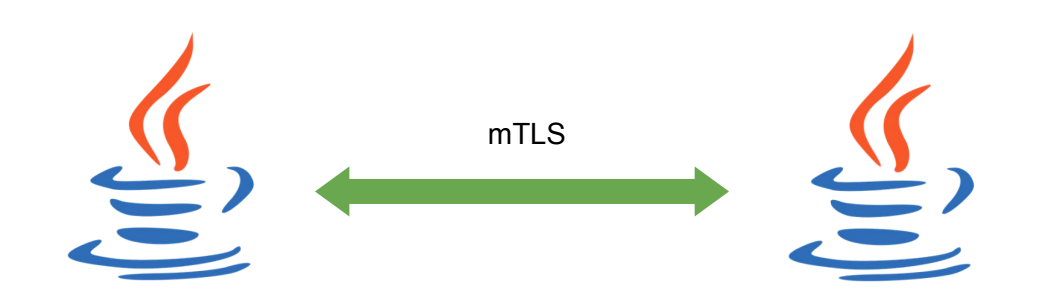

#### Have you ever tried ?

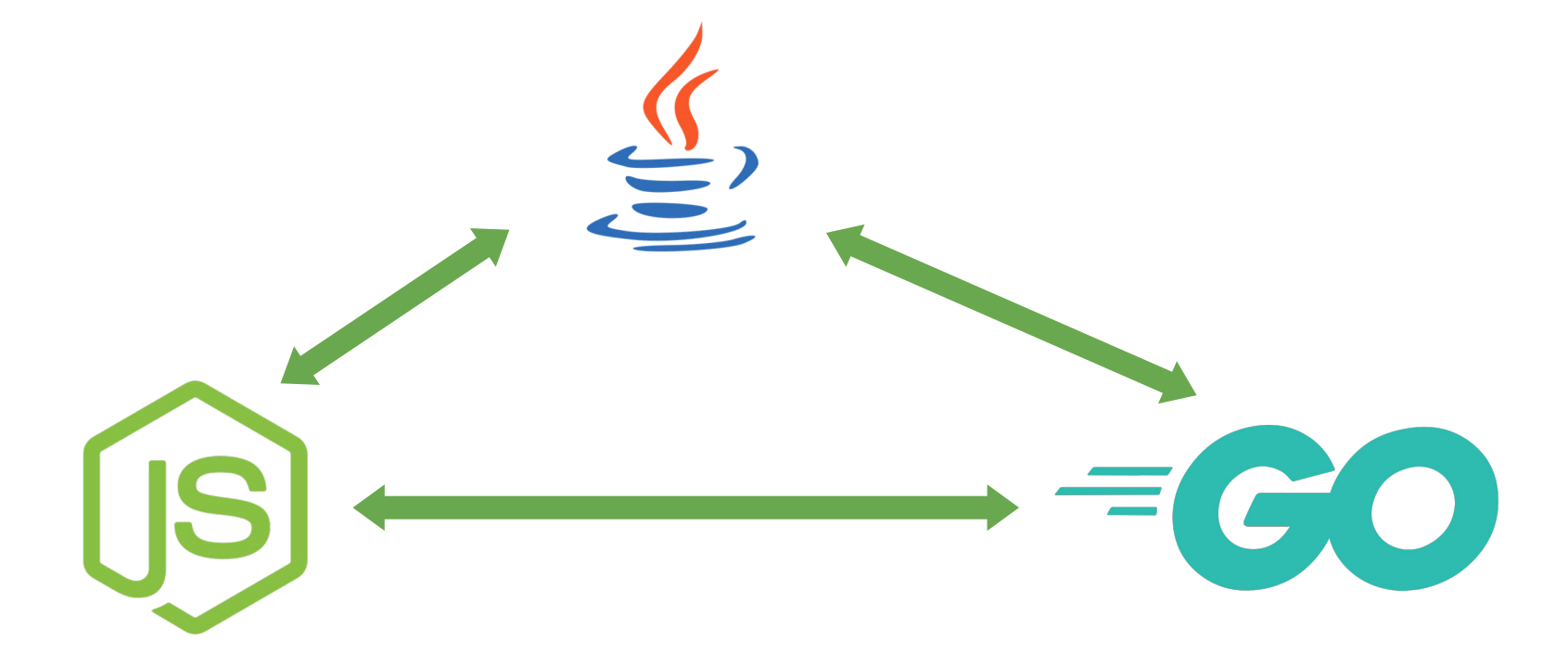

```
apiVersion: security.istio.io/v1beta1
kind: PeerAuthentication
metadata:
 name: default
namespace: custom-ns
spec:
mtls:
   mode: STRICT
```

```
kind: DestinationRule
metadata:
name: default
namespace: custom-ns
spec:
host: "*.custom-ns.svc.cluster.local"
 trafficPolicy:
   tls:
      mode: ISTIO_MUTUAL
```
#### Mutual Authentication TLS (mTLS)

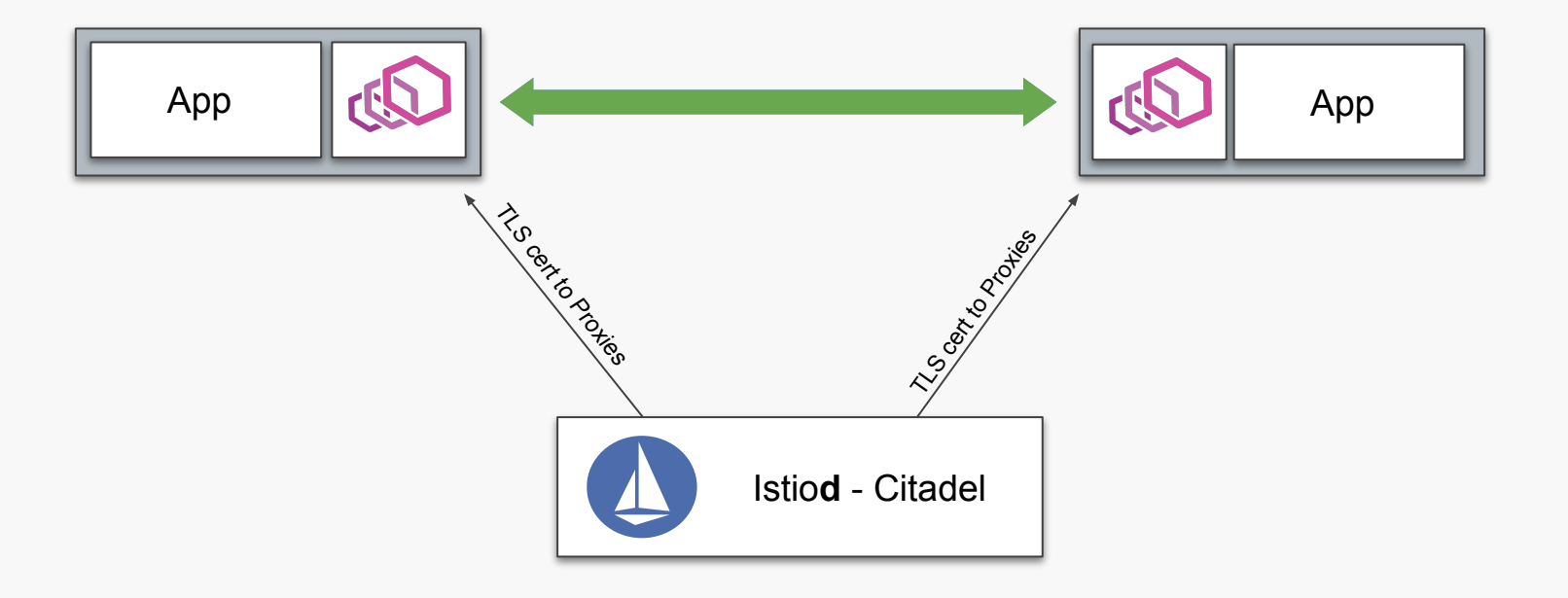

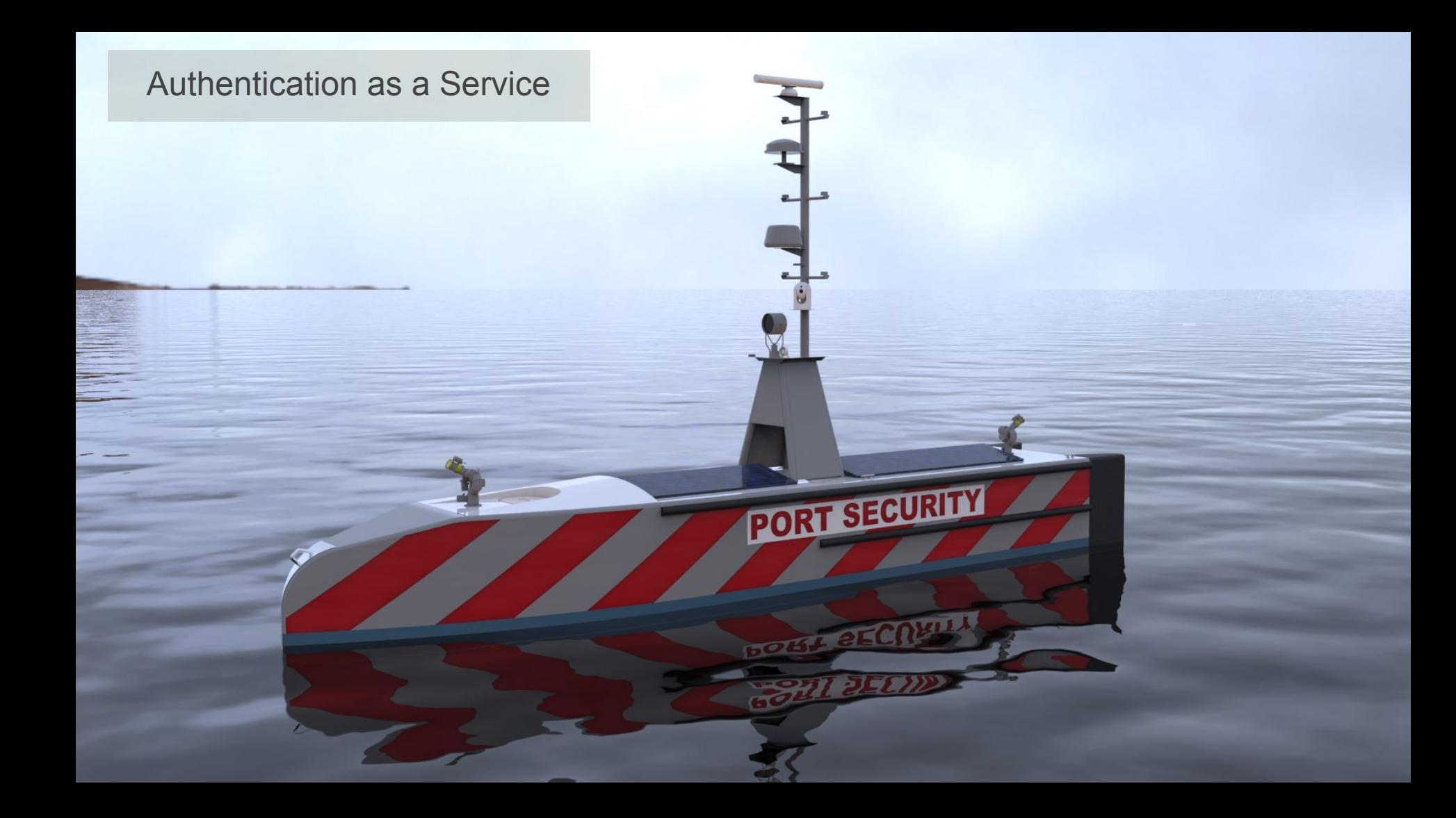

```
apiVersion: security.istio.io/v1beta1
kind: RequestAuthentication
metadata:
 name: jwt-auth
spec:
 selector:
   matchLabels:
      app: ui
 jwtRules:
    - issuer: "jwt@foo.bar.com"
      jwksUri: "https://foo.bar.com/.../jwks.json"
```

```
apiVersion: security.istio.io/v1beta1
kind: AuthorizationPolicy
metadata:
 name: is-customer
spec:
 selector:
    matchLabels:
      app: ui
 action: ALLOW
 rules:
    - to:
        - operation:
            methods: ["GET"]
            paths: ["/orders*"]
      when:
        - key: request.auth.claims[groups]
          values: ["customer"]
```
#### **JWT Authentication**

XJ WT eyJhbGciOiJIUzI1NiIsInR5cCI6Ikp XVCJ9.eyJzdWIiOiIxMjM0NTY3ODkwI iwiZ291cCI6ImN1c3RvbWVvIiwibmFt ZSI6IkpvaG4gRG9lIiwiaWF0IjoxNTE 2MjM5MDIyfQ.xVlgv05bE5WEkFAWU6S Vugpr1YddK92M1jgSPUNCyLM

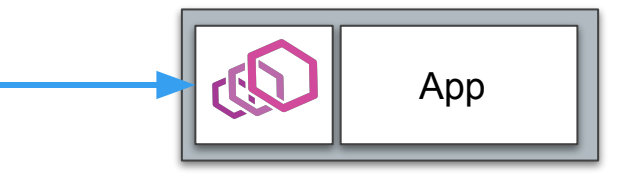

#### JWT Authentication

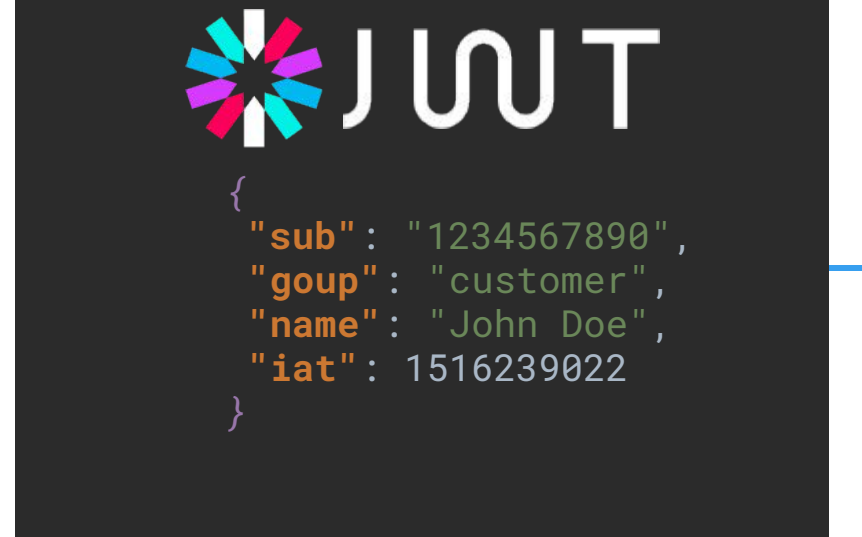

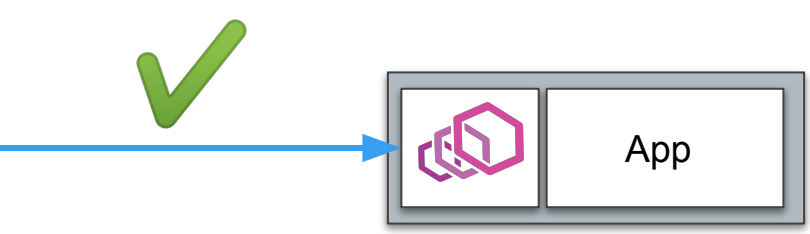

#### JWT Authentication

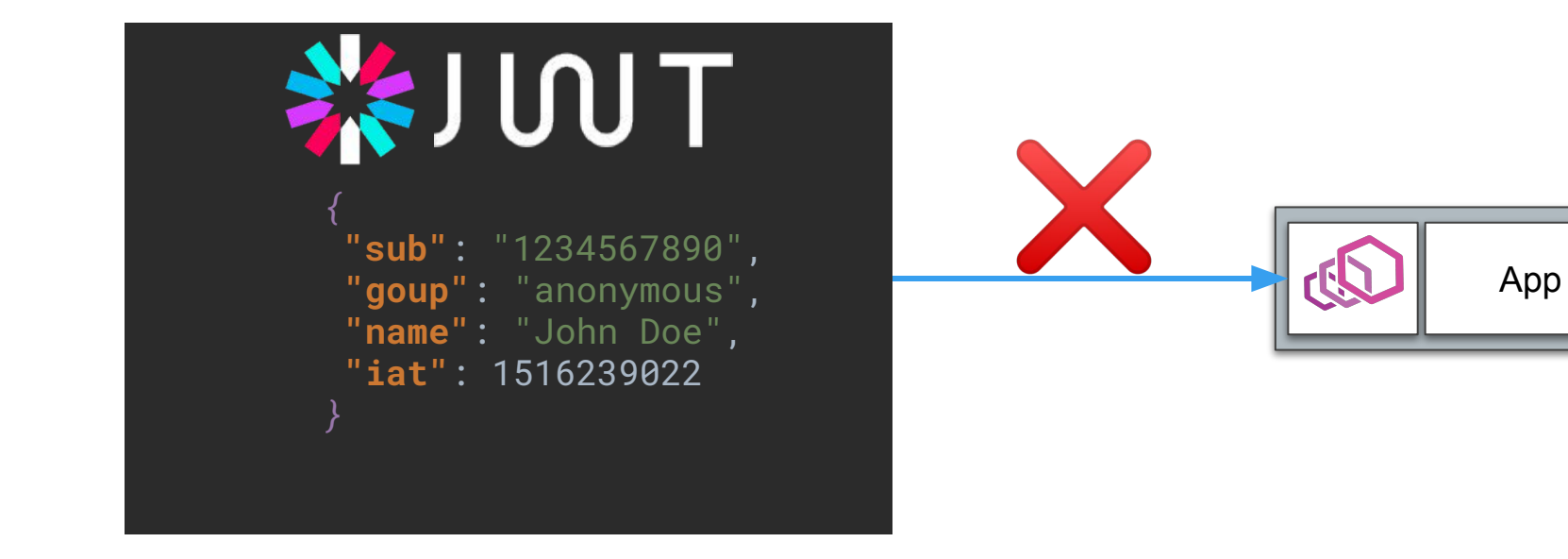

# **Observability**

## **Control**

# **Connect**

# **Security**

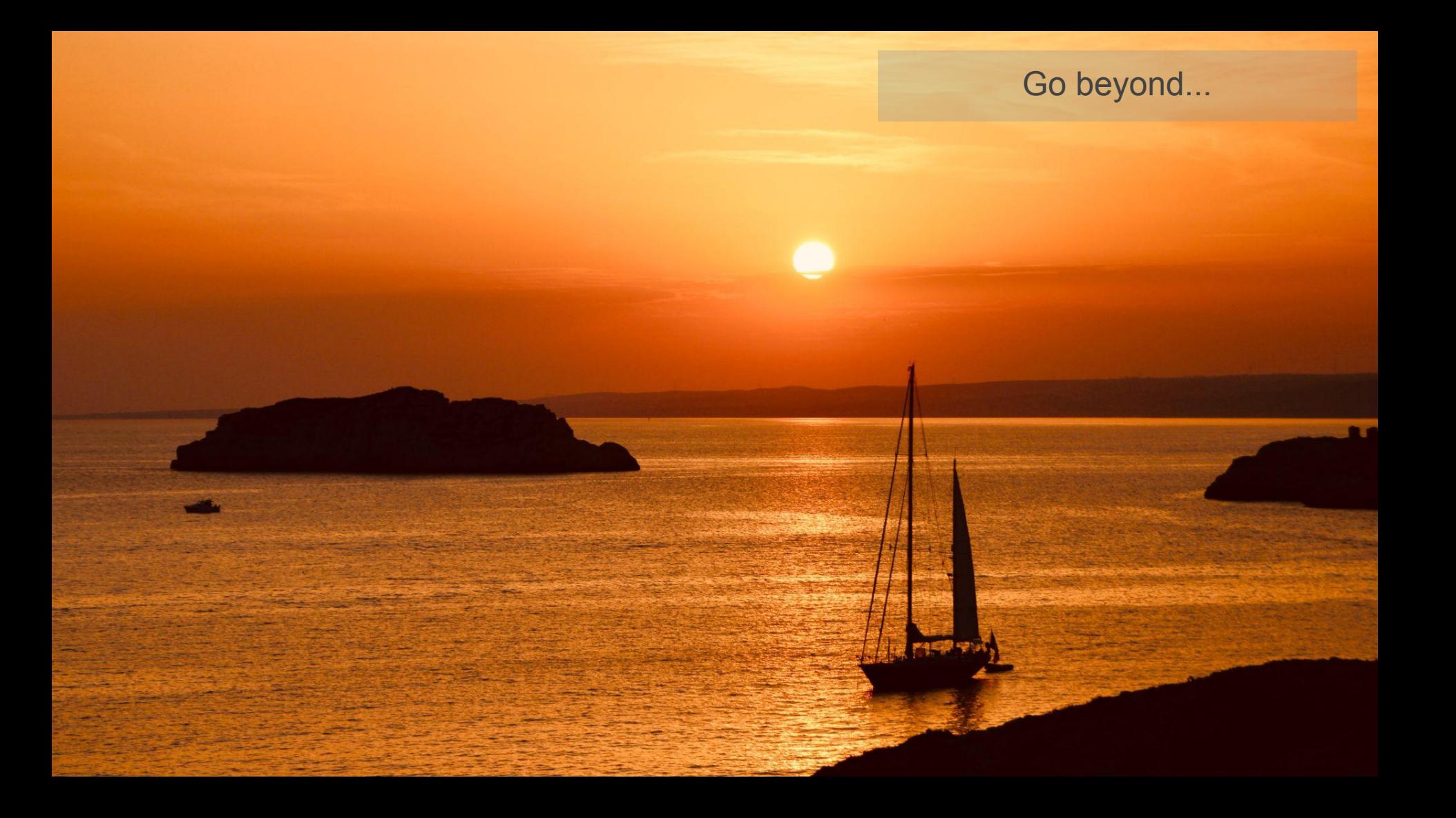

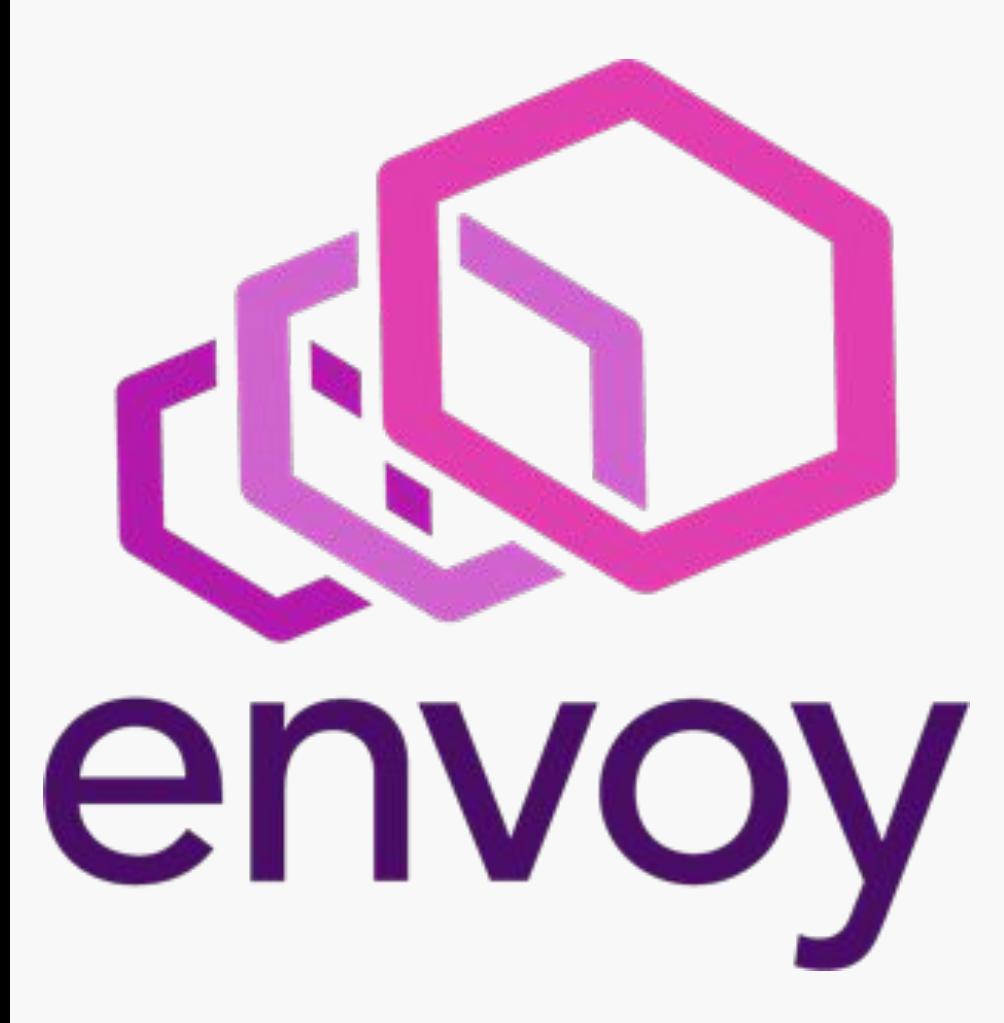

**apiVersion**: networking.istio.io/v1alpha3 **kind**: EnvoyFilter **metadata**: **name**: foo-lua **spec**: **workloadLabels**: **app**: ui **filters**: - **listenerMatch**: **portNumber**: 8080 **listenerType**: SIDECAR\_INBOUND **filterName**: envoy.lua **filterType**: HTTP **filterConfig**: **inlineCode**: |

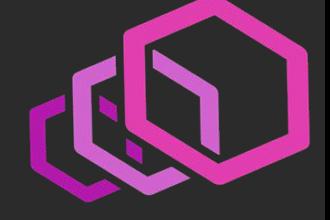

```
filterType: HTTP
filterConfig:
inlineCode: |
    function envoy_on_request(request_handle)
      request_handle:headers():add("foo", "bar")
    end
    function envoy_on_response(response_handle)
      body_size = response_handle:body():length()
      response_handle:headers():add("response-body-size", tostring(body_size))
    end
```
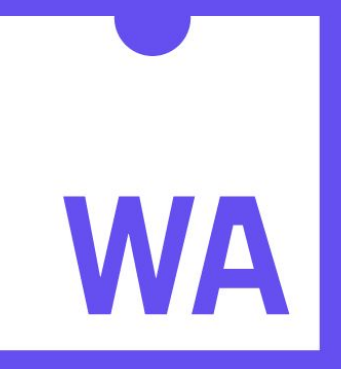

# WEBASSEMBLY

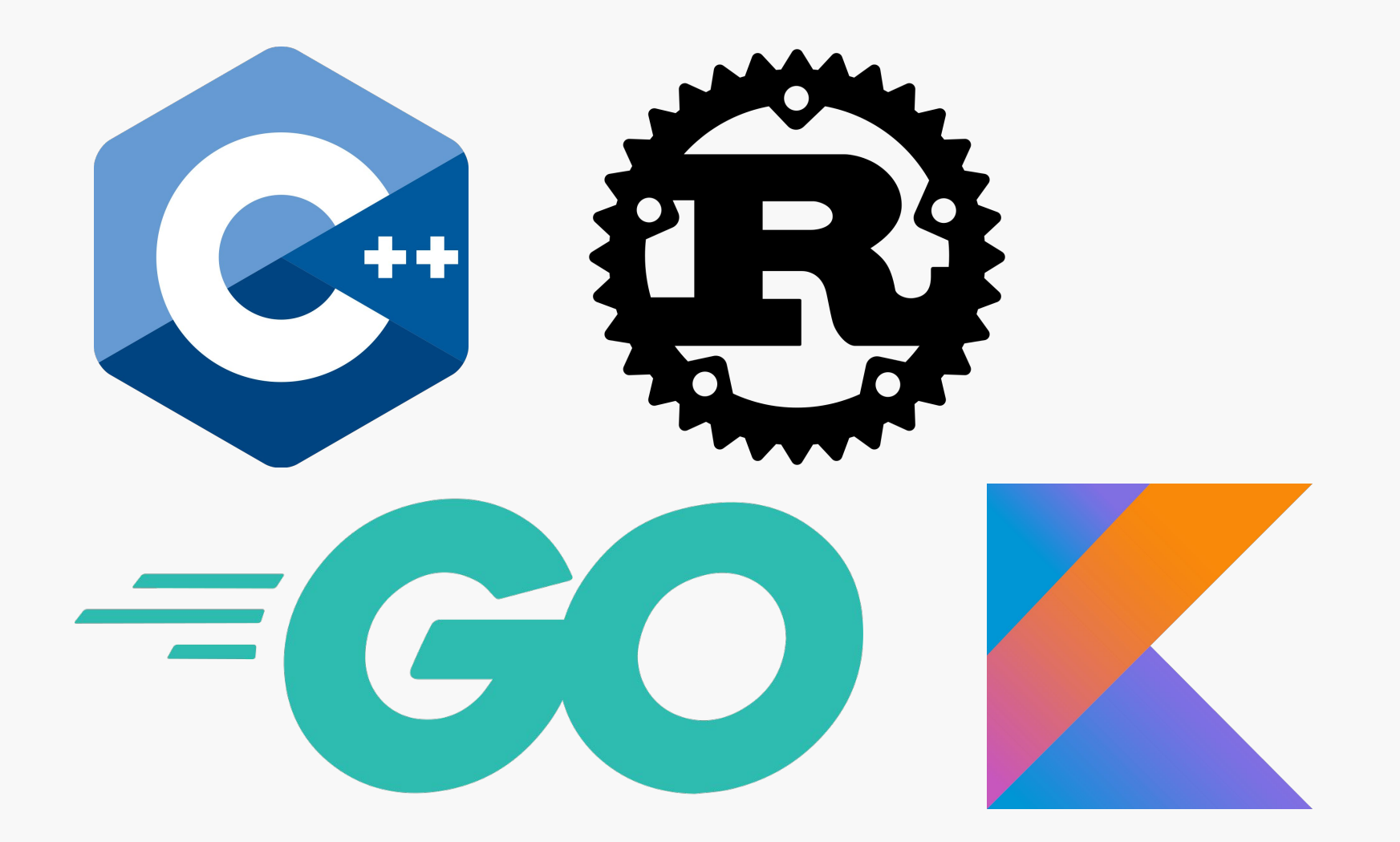

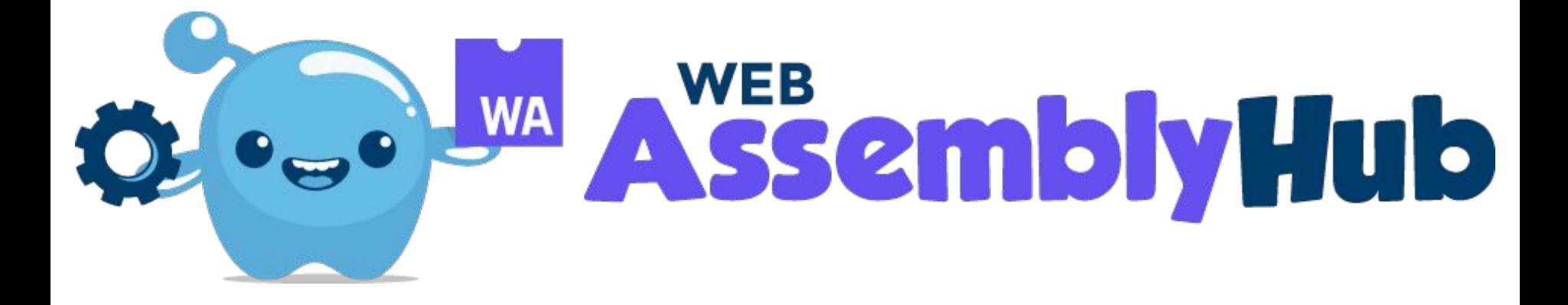

### Mesh Expansion

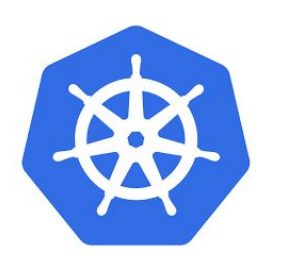

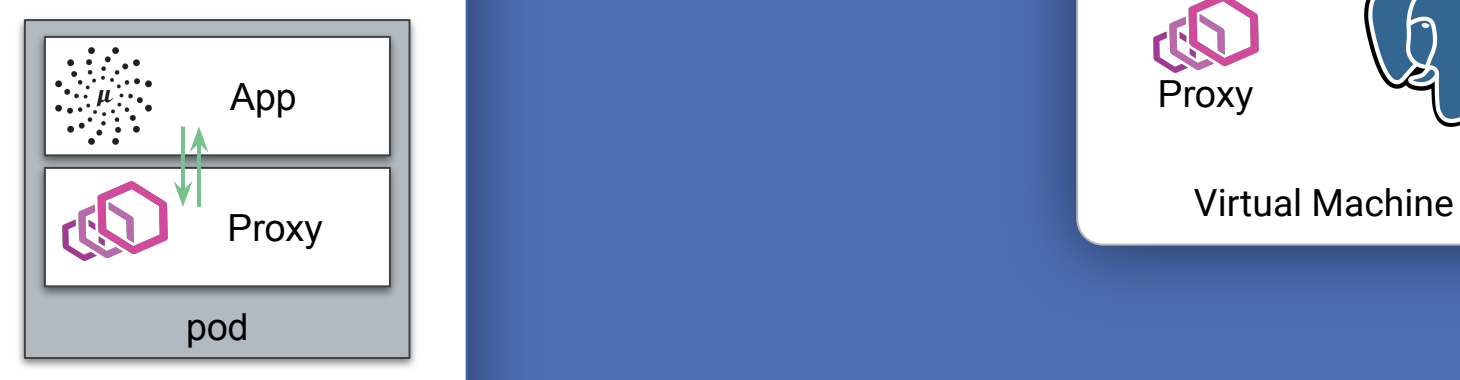

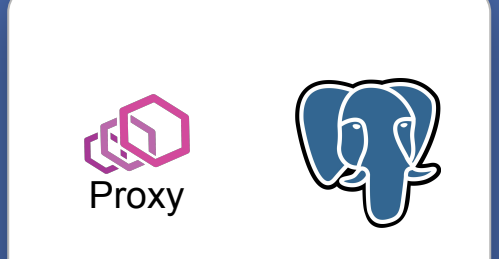

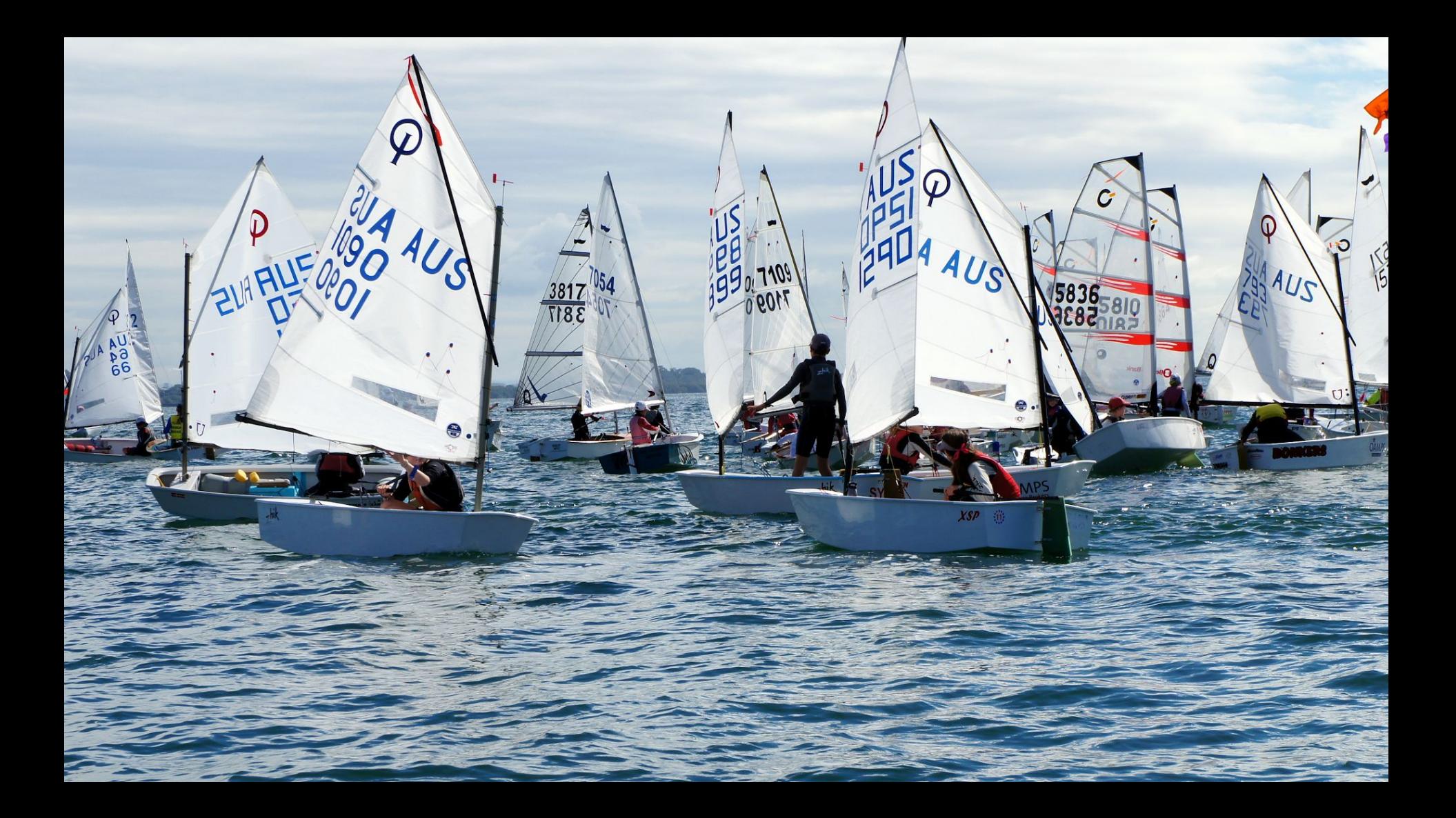

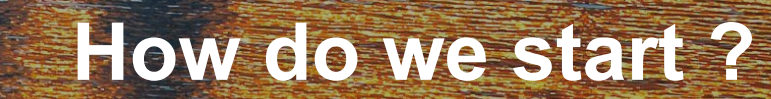

 $\mathcal{S}_6$ 

VOR łои

115

NOR<br>3754

 $4\sqrt{21}$ 

NOR<br>1011<br>11549<br>24

### \$ istioctl install

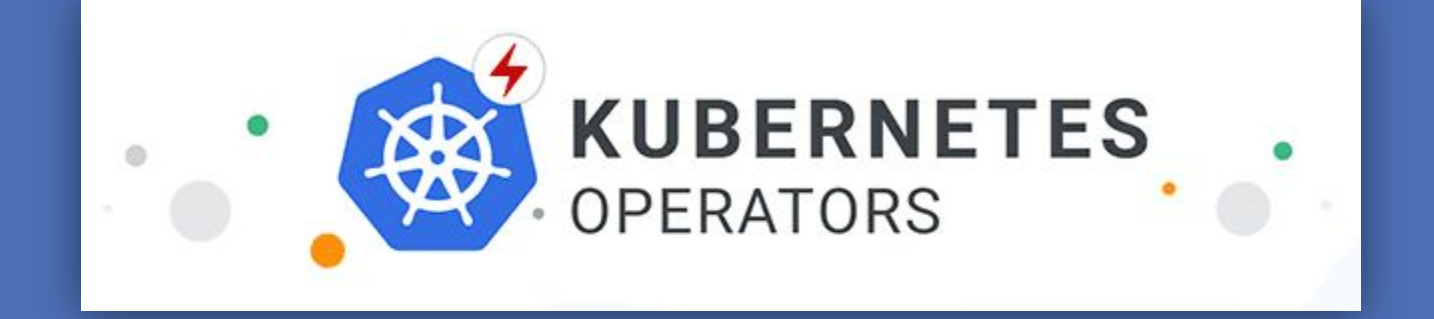

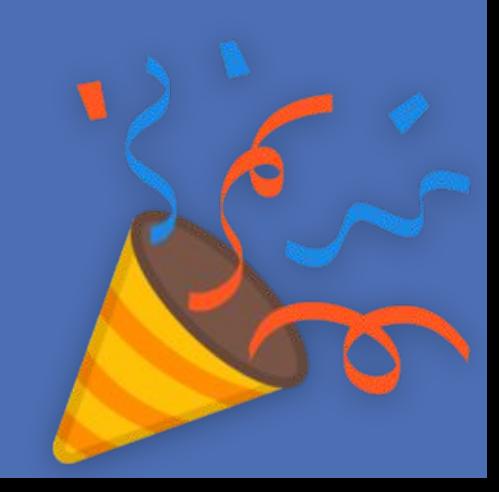
## More than **400** parameters

# or with **4** profiles

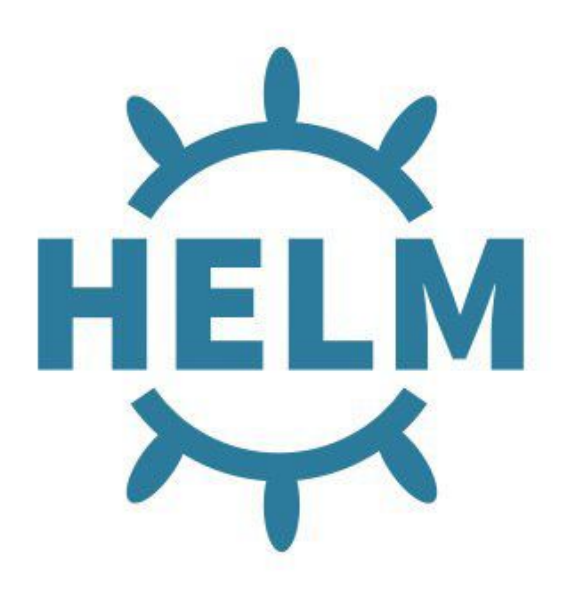

## **End of Life**

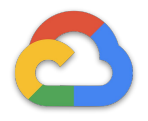

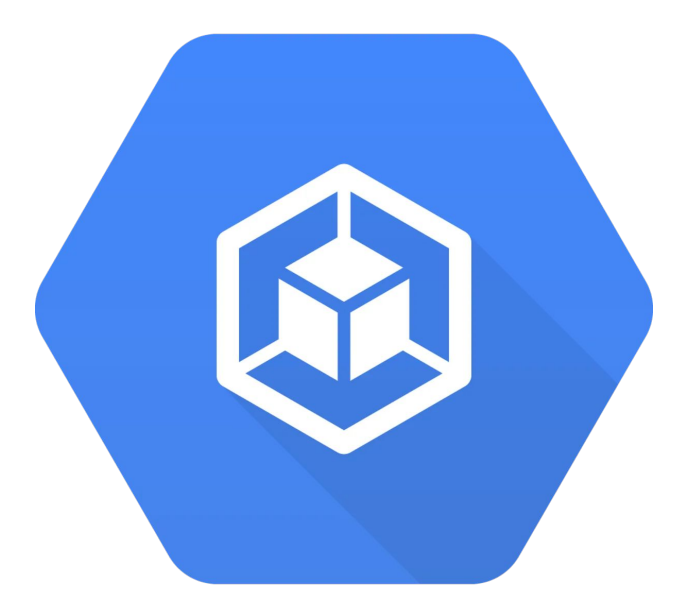

### **Google Kubernetes Engine**

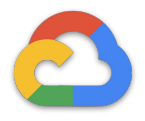

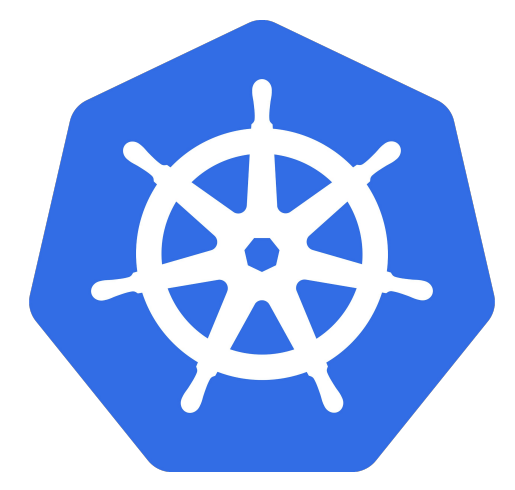

K8S is one click away

#### ← Create a Kubernetes cluster

#### **Cluster templates**

Select a template with preconfigured setting, or customize a template to suit your needs

#### Clone an existing cluster

Select one of your existing clusters to populate fields

#### **Standard cluster** ۵

Continuous integration, web serving. backends. Best choice for further customization or if you are not sure what to choose.

#### Your first cluster

Experimenting with Kubernetes Engine, deploying your first application. Affordable choice to get started.

#### CPU intensive applications

Web crawling or anything else that requires more CPU.

#### Memory intensive applications

Databases, analytics, things like Hadoop, Spark, ETL or anything else that requires more memory.

#### **GPU Accelerated Computing**

Machine learning, video transcoding, scientific computations or anything else that is compute-intensive and can utilize GPUs.

#### 'Standard cluster' template

Continuous integration, web serving, backends. Best choice for further customization or if you are not sure what to choose.

#### Name @

Location type @ C Zonal

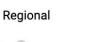

standard-cluster-1

Zone  $\circledcirc$ 

 $\rightarrow$ 

us-central1-a

#### **Master version**

1.11.7-gke.4 (default)

#### Node pools

Node pools are separate instance groups running Kubernetes in a cluster. You may add node pools in different zones for higher availability, or add node pools of different type machines. To add a node pool, click Edit. Learn more

#### default-pool

 $\overline{\mathbf{3}}$ 

#### Number of nodes

#### Machine type @

Customize to select cores, memory and GPUs  $\blacktriangledown$ 

3.75 GB memory Customize  $\overline{\phantom{a}}$ 

 $\overline{\phantom{a}}$ 

Auto-upgrade: On

1 vCPU

Create

Advanced edit

Cancel **Equivalent REST or command line** 

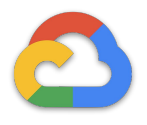

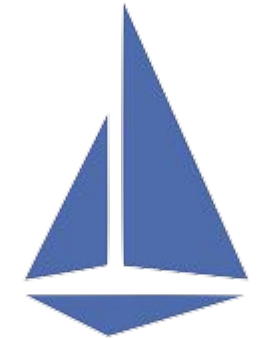

Istio is one click away

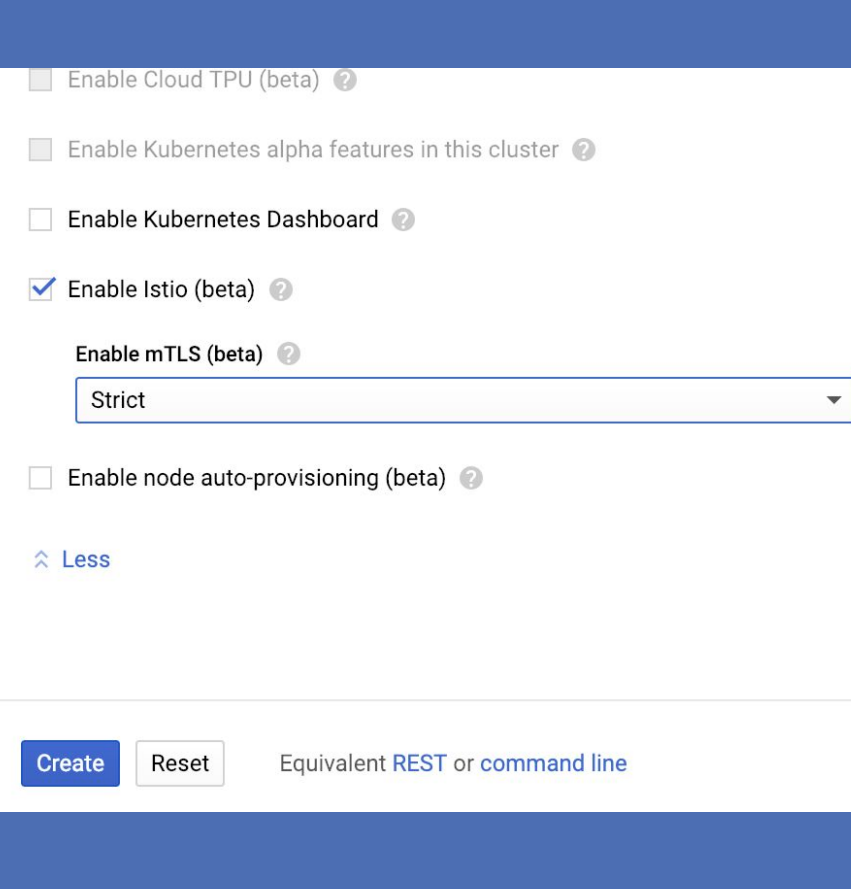

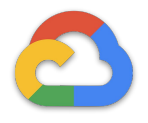

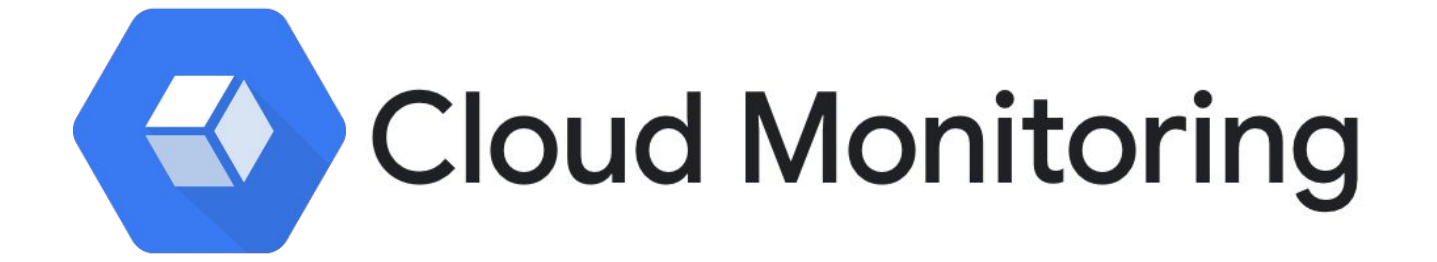

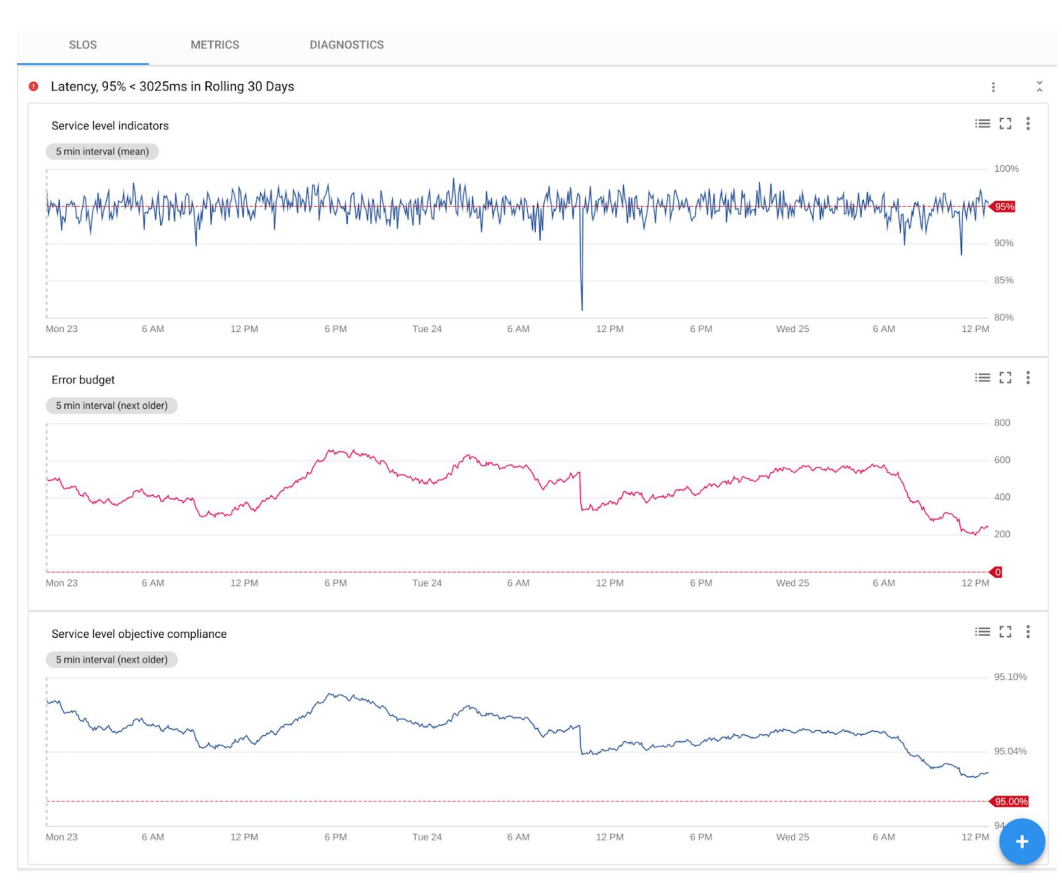

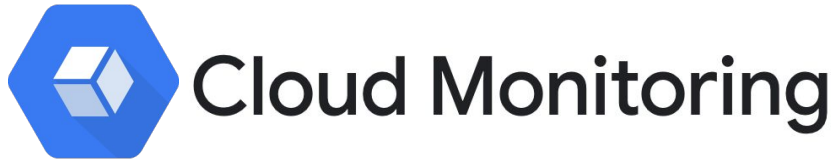

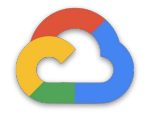

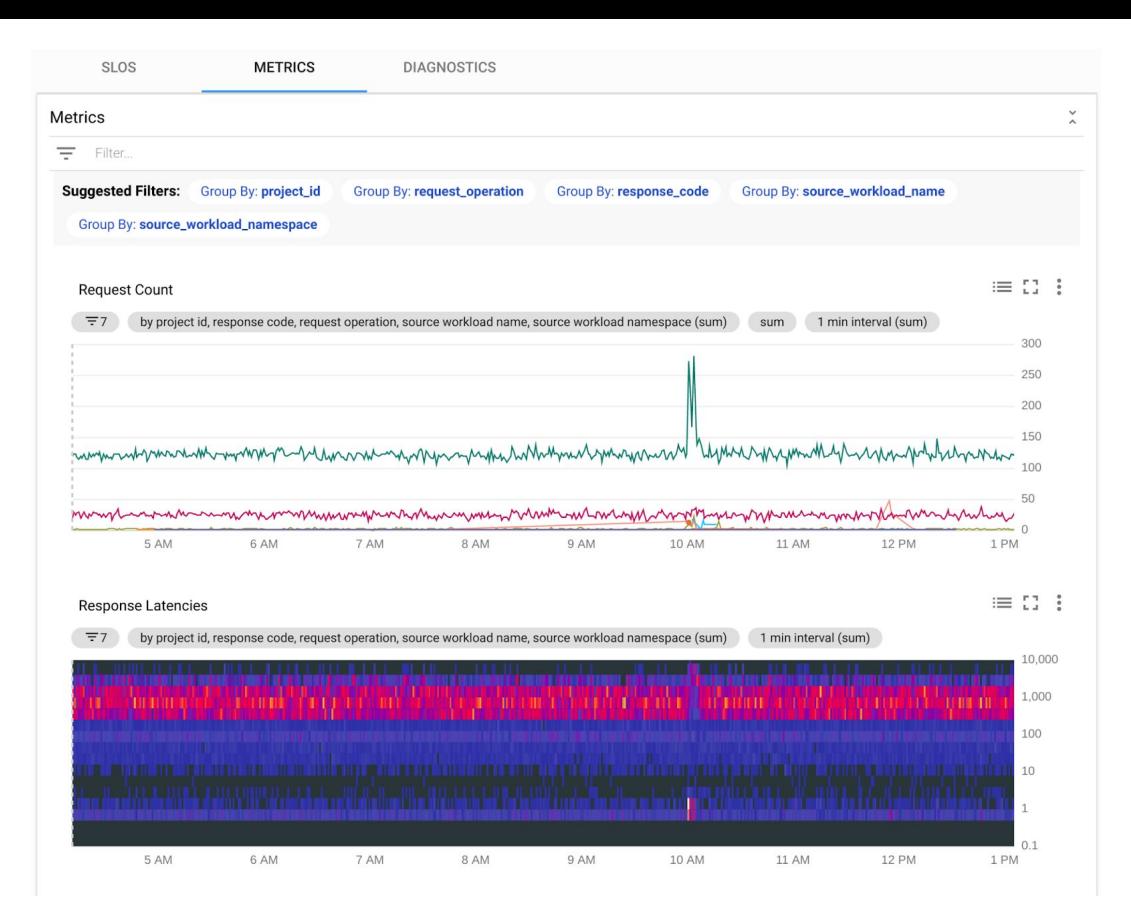

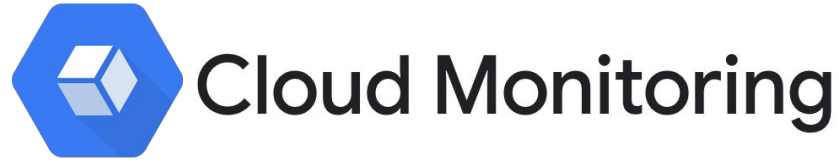

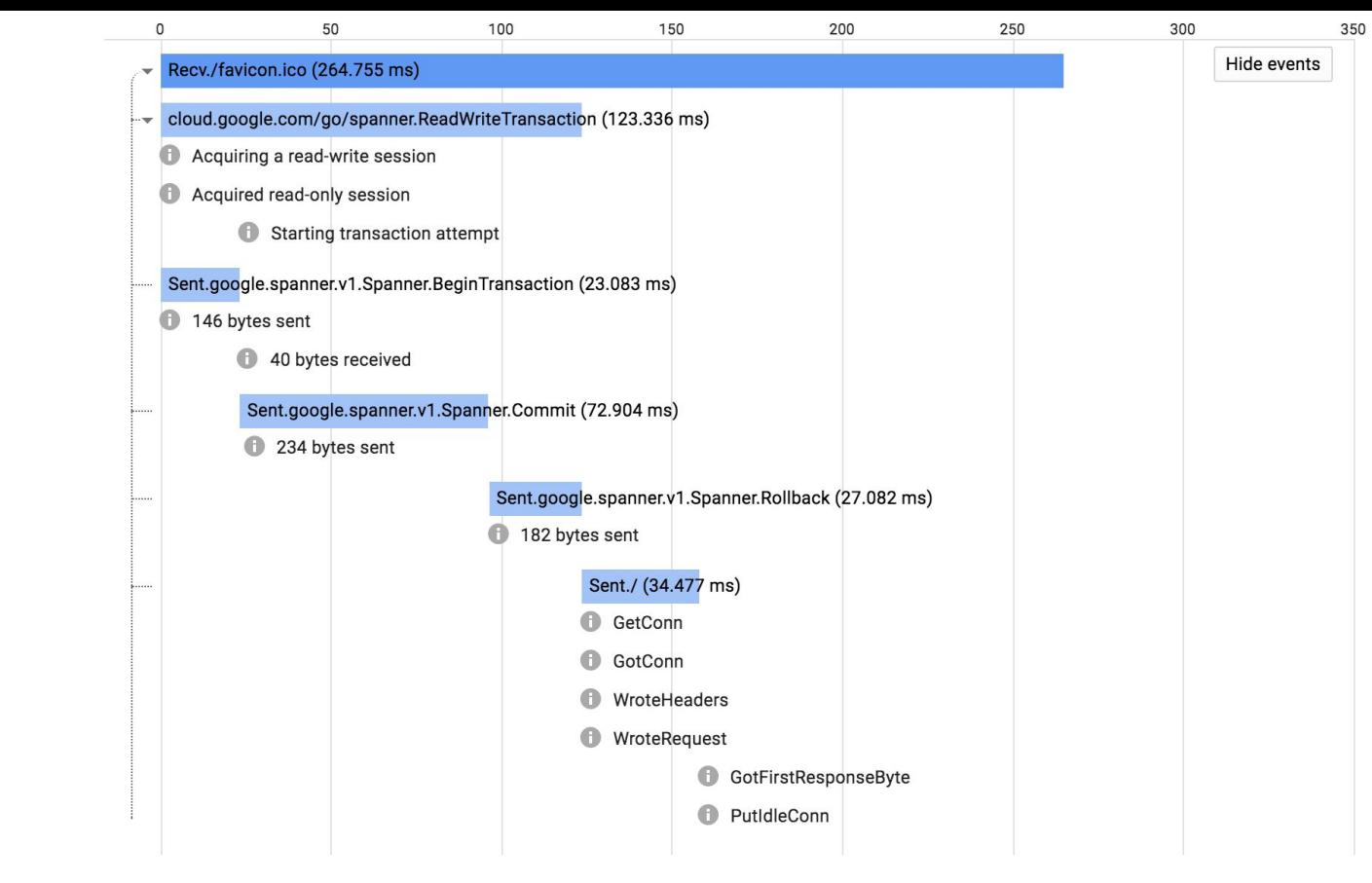

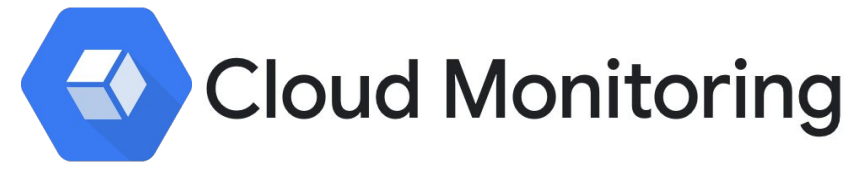

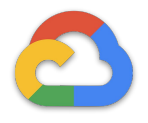

# Cloud Monitoring

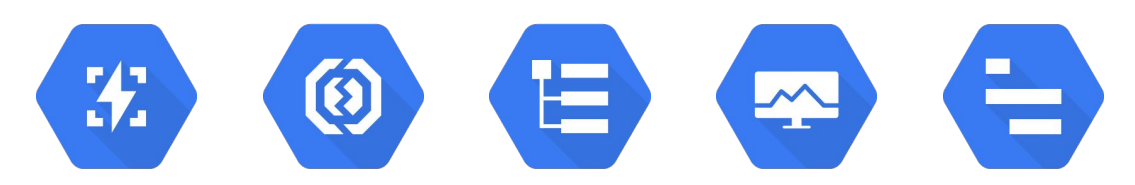

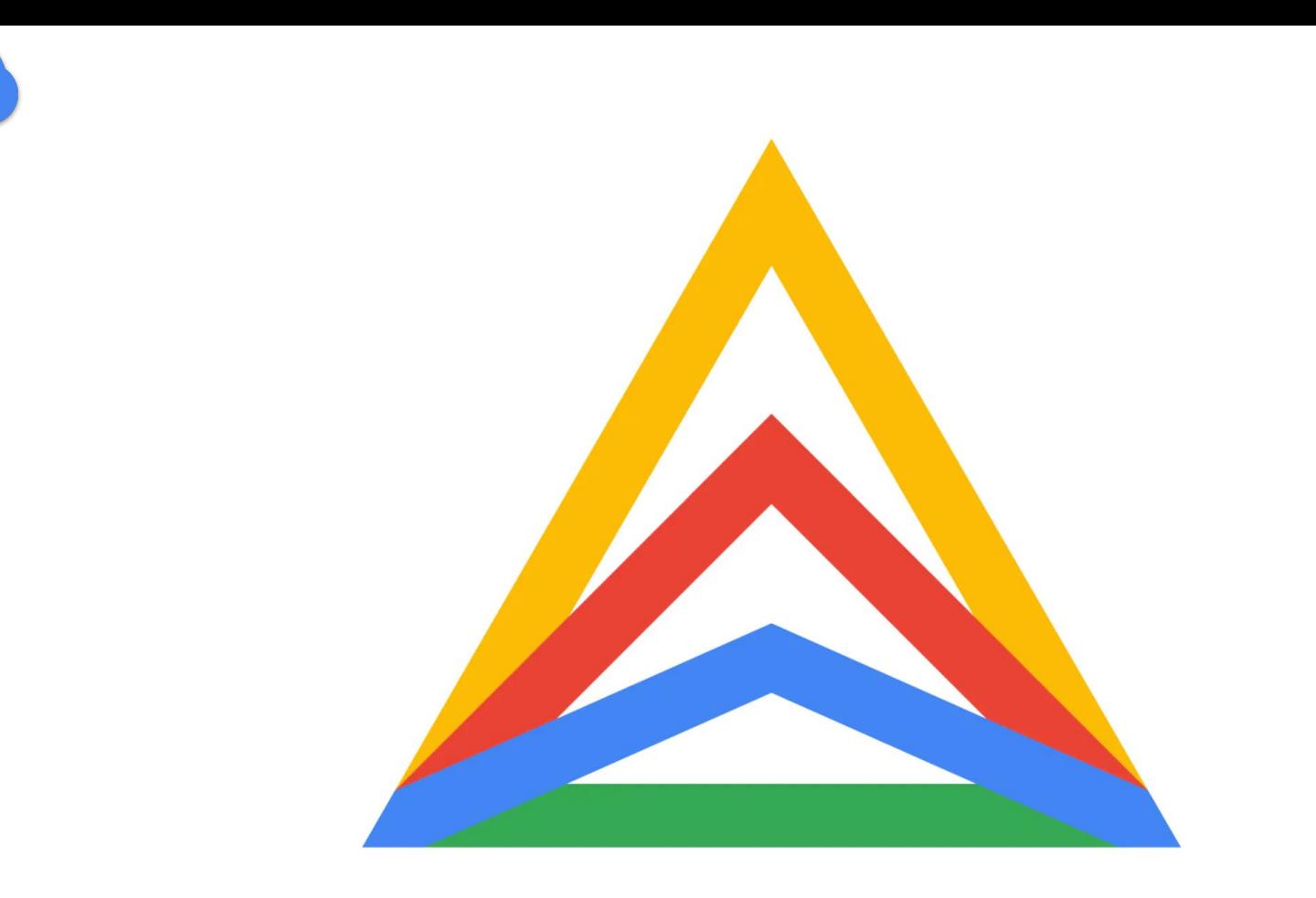

 $\tilde{C}$ 

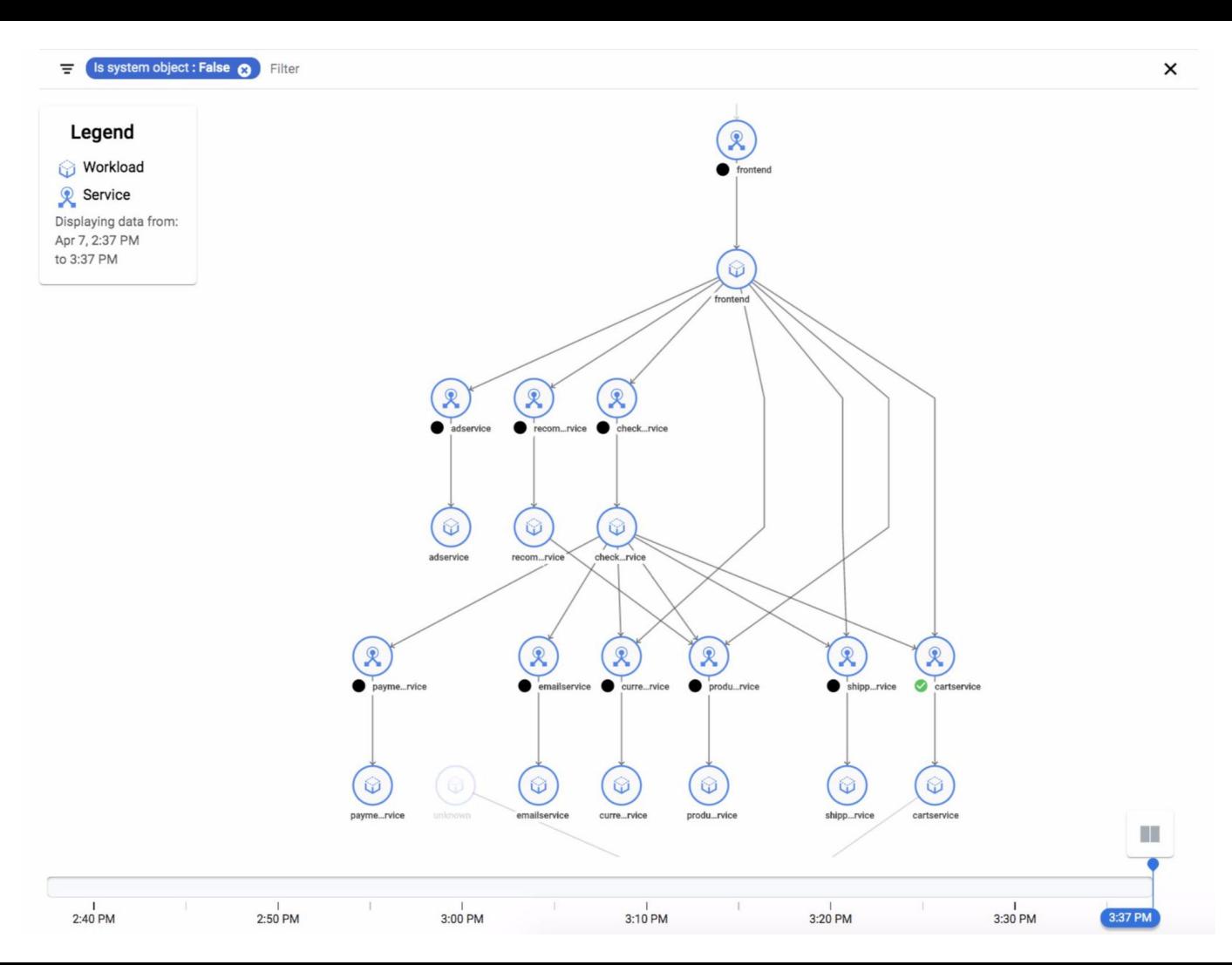

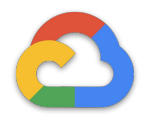

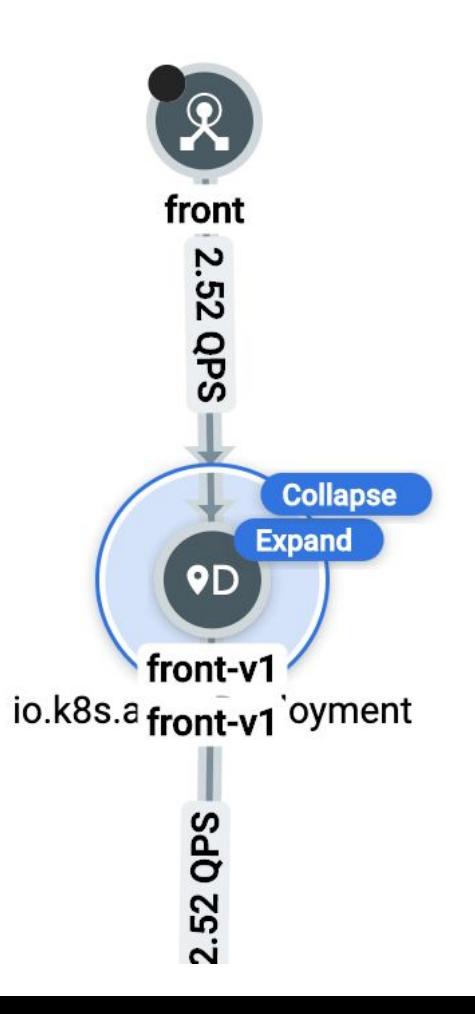

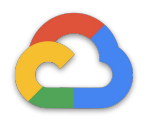

#### middleware  $\leftarrow$

 $x^2$ 

 $\boxed{5}$ 

â

Alerts timeline No service alerts. Time selection is 4:59 AM to 5:59 AM.

Service traffic displays network traffic metrics and service routing details.

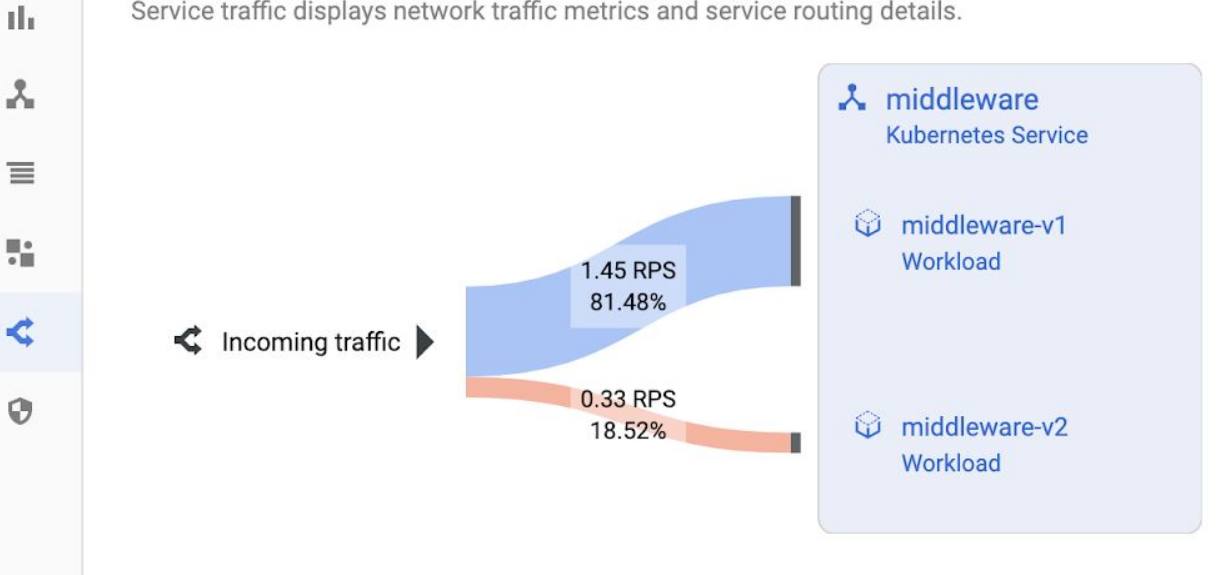

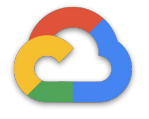

#### Request size @

Breakdown By  $\blacktriangledown$ 10KiB ۰ 9KiB 8KiB 7KiB 6KiB ۰  $-5KiB$  $5:30$ 5 AM  $5:05$  $5:10$  $5:15$  $5:20$  $5:25$ 5:35  $5:40$  $5:45$  $5:50$  $5:55$ 50%: 5.371KiB 95%: 9.326KiB 99%: 9.678KiB

#### Response size @

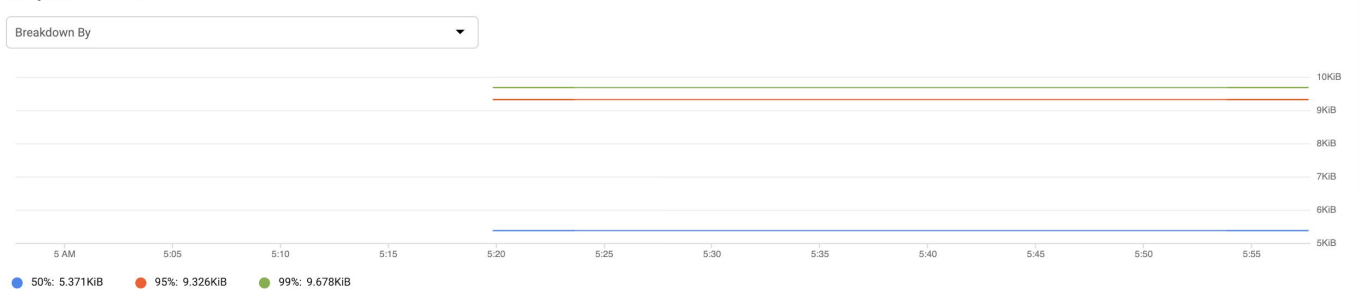

CPU @

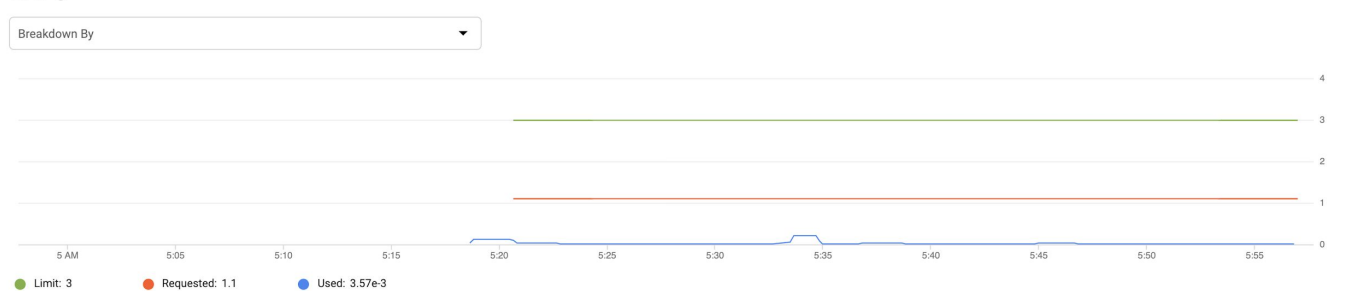

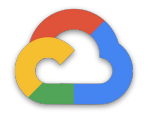

#### Service: weather-frontend  $\leftarrow$

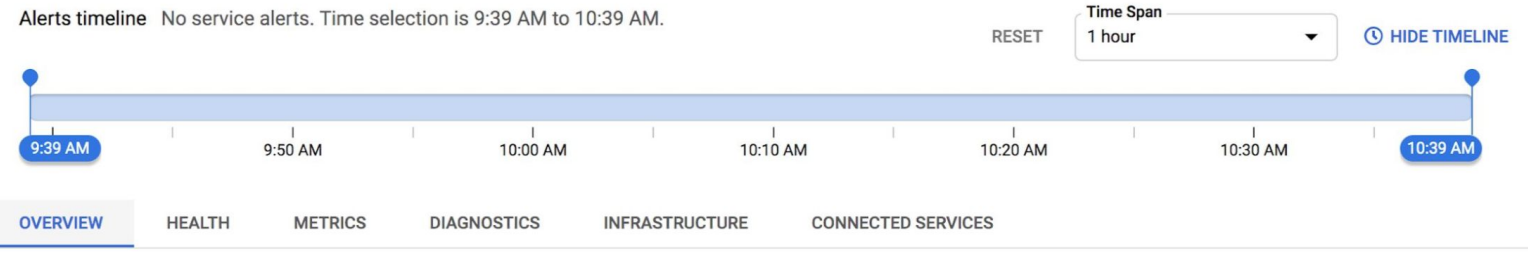

 $\alpha$ 

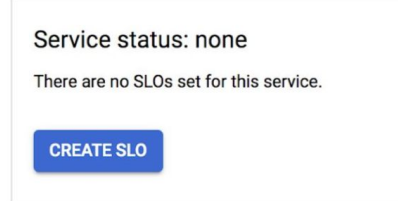

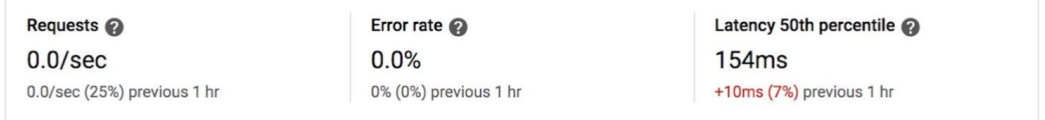

#### **Details**

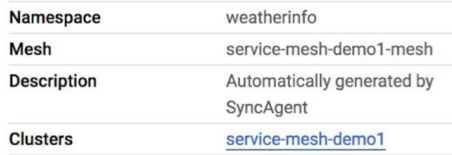

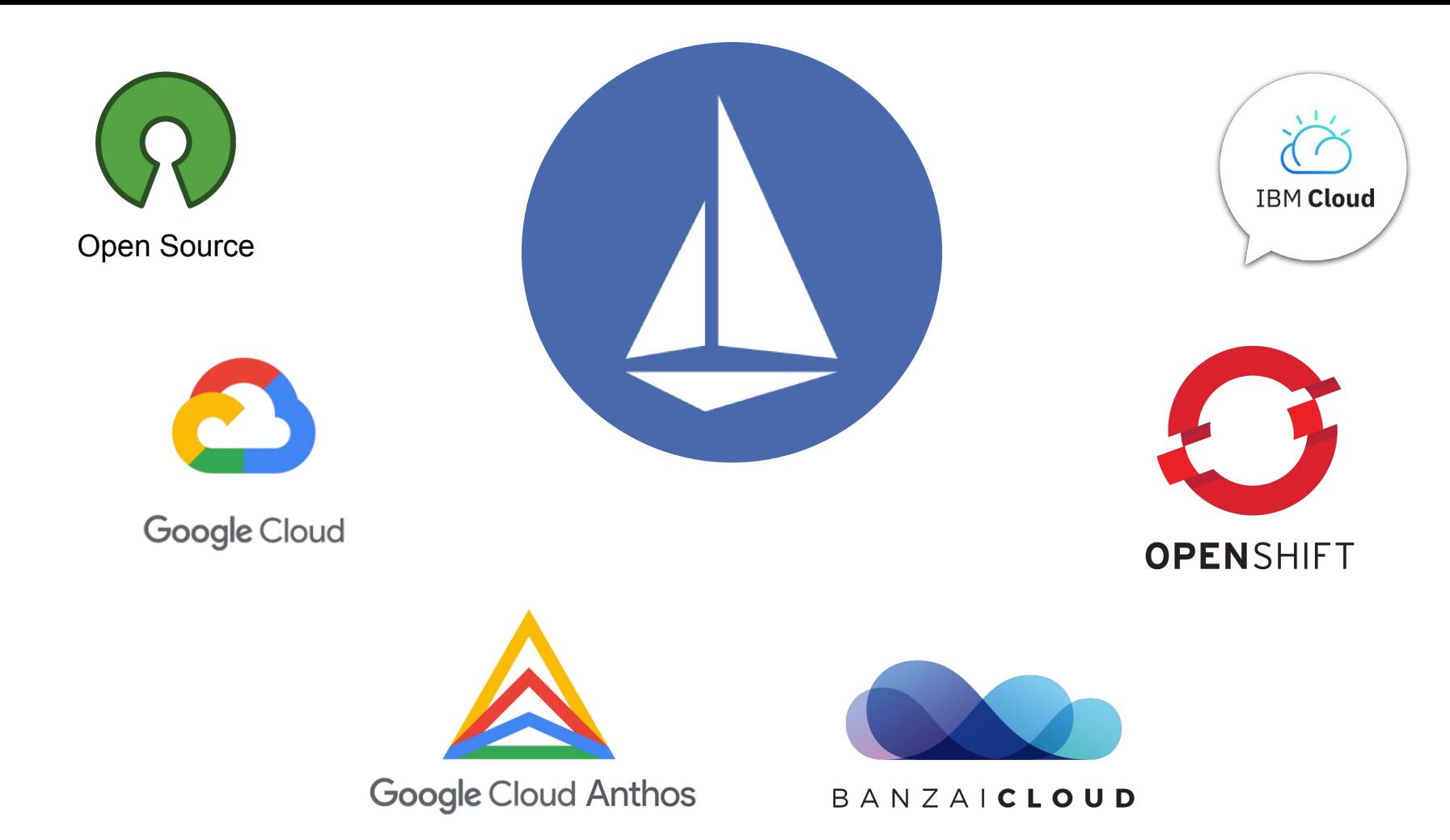

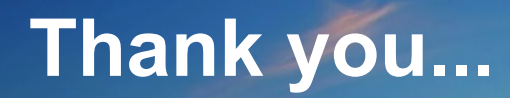

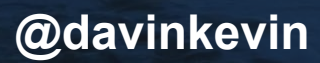

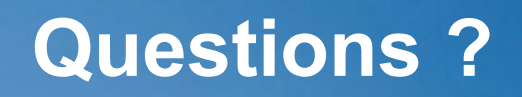

 $\sqrt{6}$